## UNIVERSIDADE FEDERAL DE MINAS GERAIS PROGRAMA DE PÓS-GRADUAÇÃO EM ENGENHARIA MECÂNICA

# **CÁLCULO CINEMÁTICO E DINÂMICO DE SISTEMAS MULTICORPOS MECANO-PNEUMÁTICOS**

**FREDERICO MOL ALVARES DA SILVA**

**Belo Horizonte, 8 de Janeiro de 2010**

## **Livros Grátis**

http://www.livrosgratis.com.br

Milhares de livros grátis para download.

### **Frederico Mol Alvares da Silva**

# **CÁLCULO CINEMÁTICO E DINÂMICO DE SISTEMAS MULTICORPOS MECANO-PNEUMÁTICOS**

Dissertação apresentada ao programa de Pós-Graduação em Engenharia Mecânica da Universidade Federal de Minas Gerais, como requisito parcial à obtenção do título de Mestre em Engenharia Mecânica. Área de Concentração: Projetos Orientador: Prof. Paulo Henriques Iscold Andrade de Oliveira Universidade Federal de Minas Gerais

Belo Horizonte Escola de Engenharia da UFMG Ano 2010

## **Universidade Federal de Minas Gerais Programa de Pós-Graduação em Engenharia Mecânica**

Av. Antônio Carlos, 6627 – Pampulha – 31.270-901 – Belo Horizonte-MG Tel.: +55 31 3499-5145 – Fax.: +55 31 3443-3783 [www.demec.ufmg.br](http://www.demec.ufmg.br/) - E-mail: [cpgmec@demec.ufmg.br](mailto:cpgmec@demec.ufmg.br)

# **CÁLCULO CINEMÁTICO E DINÂMICO DE SISTEMAS MULTICORPOS MECANO-PNEUMÁTICOS**

## **FREDERICO MOL ALVARES DA SILVA**

Dissertação defendida e aprovada em 8 de Janeiro de 2010, pela Banca Examinadora designada pelo Colegiado do Programa de Pós-Graduação em Engenharia Mecânica da Universidade Federal de Minas Gerais, como parte dos requisitos necessários à obtenção do título de "**Mestre em Engenharia Mecânica**", na área de concentração de "**Projeto Mecânico**".

Prof. Paulo Henriques Iscold Andrade de Oliveira – UFMG – Orientador

 $\mathcal{L}_\text{max}$  , and the contribution of the contribution of the contribution of the contribution of the contribution of the contribution of the contribution of the contribution of the contribution of the contribution of t

Prof. Fabrício José Pacheco Pujatti – UFMG – Examinador

 $\mathcal{L}_\mathcal{L} = \{ \mathcal{L}_\mathcal{L} = \{ \mathcal{L}_\mathcal{L} = \{ \mathcal{L}_\mathcal{L} = \{ \mathcal{L}_\mathcal{L} = \{ \mathcal{L}_\mathcal{L} = \{ \mathcal{L}_\mathcal{L} = \{ \mathcal{L}_\mathcal{L} = \{ \mathcal{L}_\mathcal{L} = \{ \mathcal{L}_\mathcal{L} = \{ \mathcal{L}_\mathcal{L} = \{ \mathcal{L}_\mathcal{L} = \{ \mathcal{L}_\mathcal{L} = \{ \mathcal{L}_\mathcal{L} = \{ \mathcal{L}_\mathcal{$ 

Prof. Juan Carlos Horta Gutiérrez – UFMG – Examinador

 $\mathcal{L}_\mathcal{L} = \{ \mathcal{L}_\mathcal{L} = \{ \mathcal{L}_\mathcal{L} = \{ \mathcal{L}_\mathcal{L} = \{ \mathcal{L}_\mathcal{L} = \{ \mathcal{L}_\mathcal{L} = \{ \mathcal{L}_\mathcal{L} = \{ \mathcal{L}_\mathcal{L} = \{ \mathcal{L}_\mathcal{L} = \{ \mathcal{L}_\mathcal{L} = \{ \mathcal{L}_\mathcal{L} = \{ \mathcal{L}_\mathcal{L} = \{ \mathcal{L}_\mathcal{L} = \{ \mathcal{L}_\mathcal{L} = \{ \mathcal{L}_\mathcal{$ 

## **AGRADECIMENTOS**

Agradeço a Deus por me dar saúde e disposição para enfrentar os problemas da vida. A minha esposa Junia e a minha filha Sofia, pela compreensão que tiveram durante as minhas ausências, sempre necessárias para a elaboração de um trabalho científico.

*"Those who cannot remember the past are condemned to repeat it."*

*George Santayana (1863-1952)*

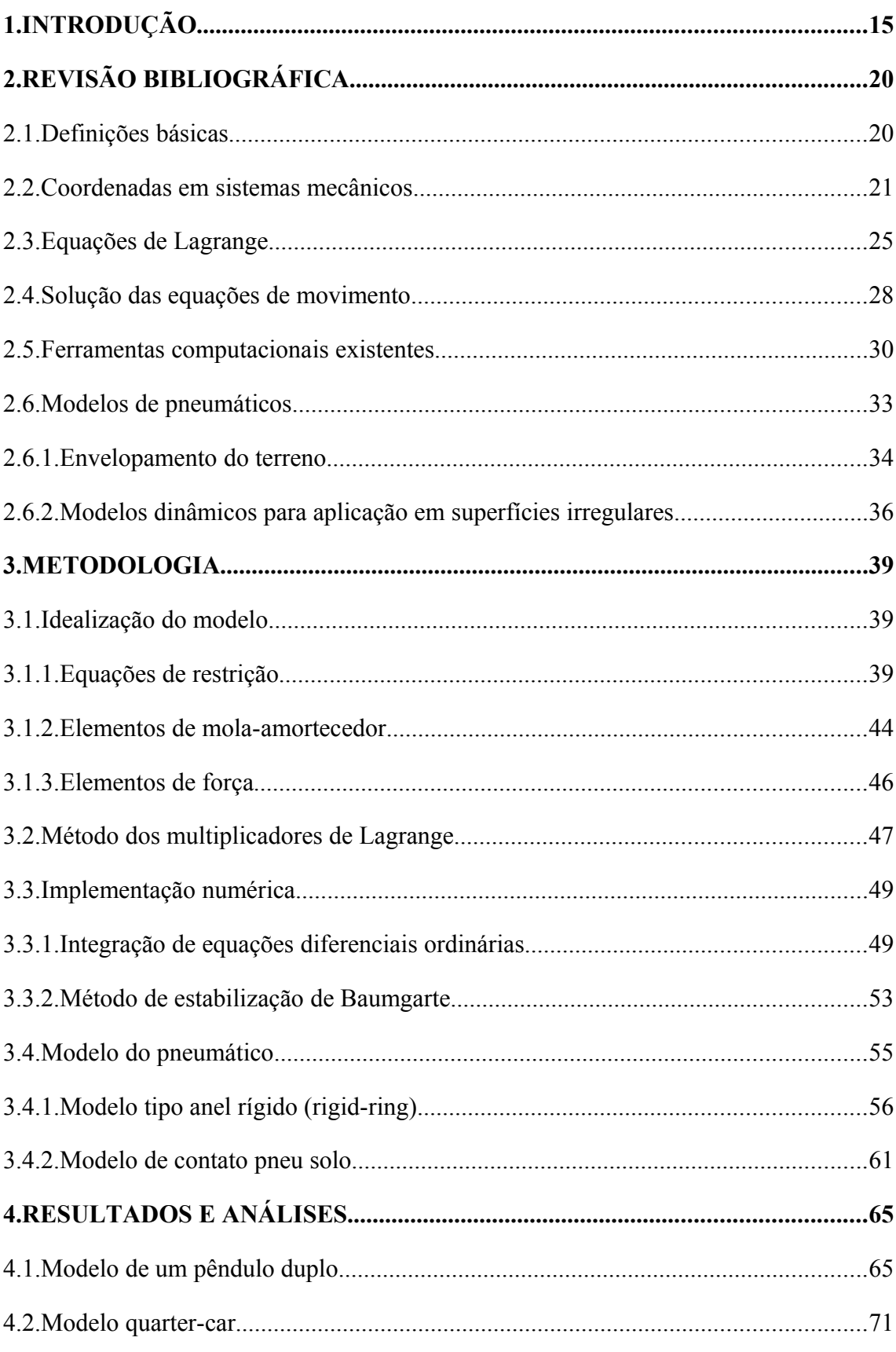

## **SUMÁRIO**

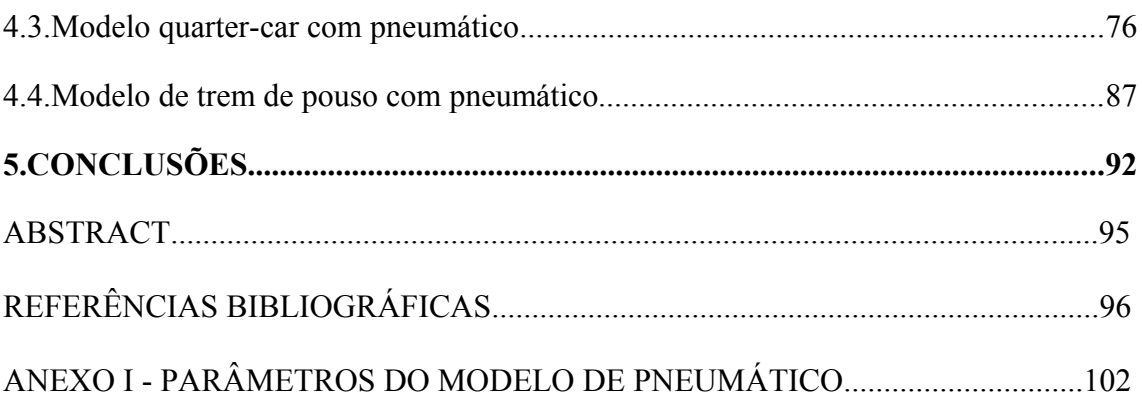

## **NOMENCLATURA**

## **Letras Latinas**

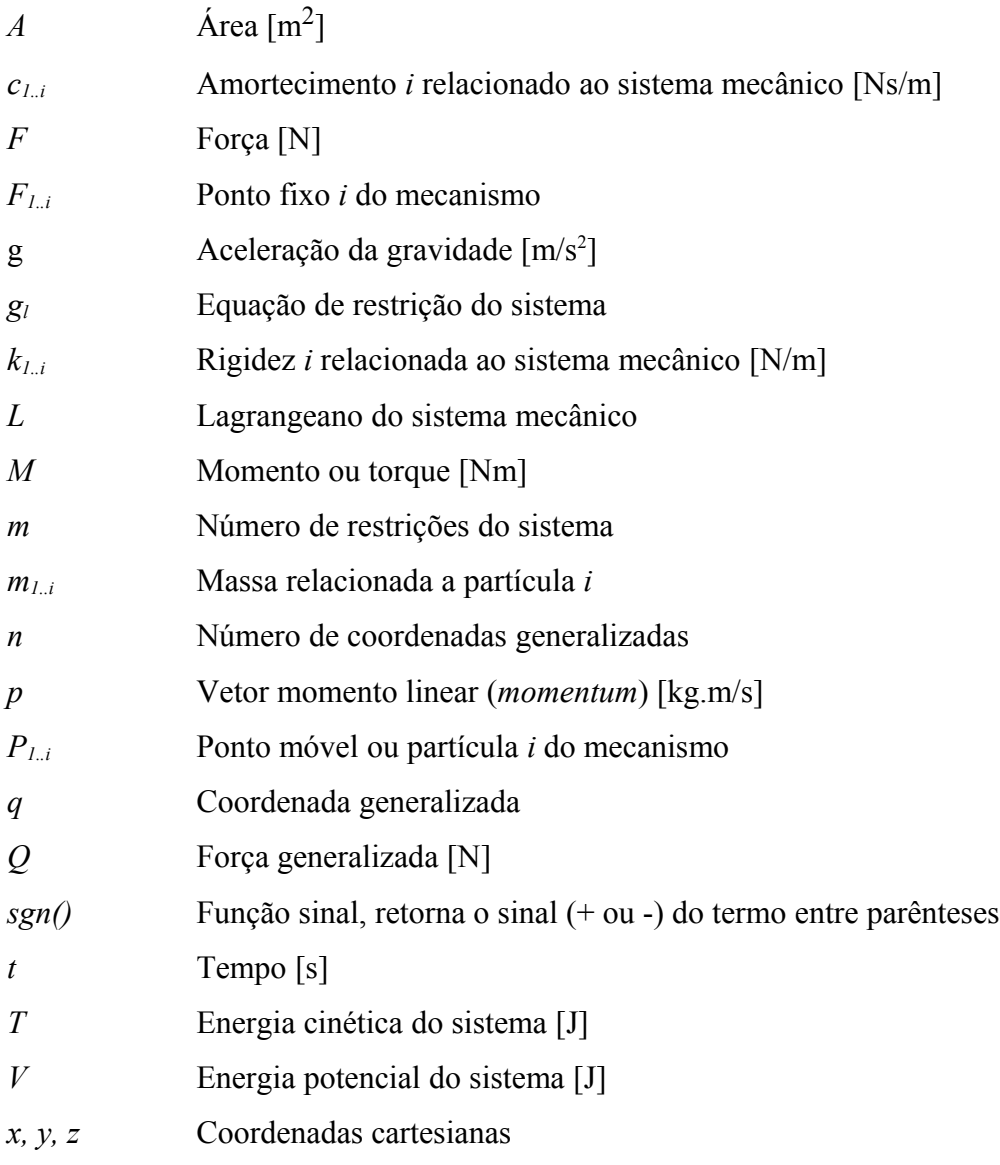

## **Letras Gregas**

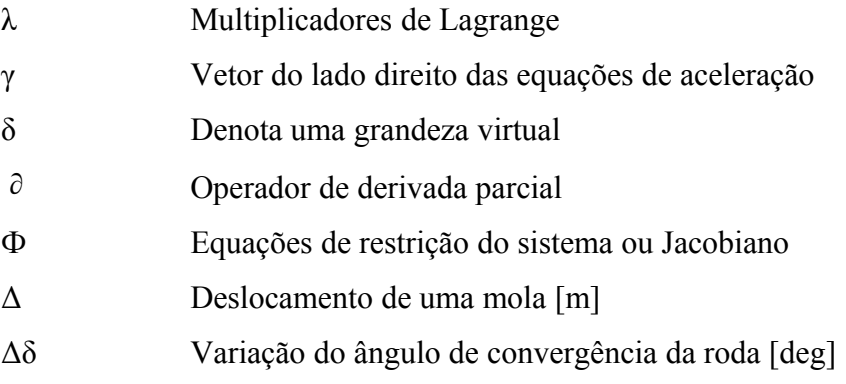

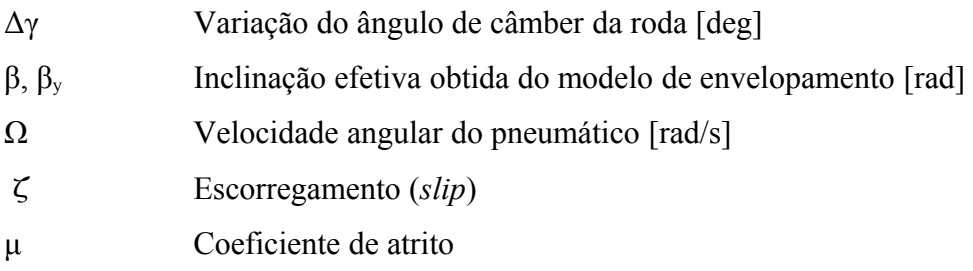

#### **Subscritos**

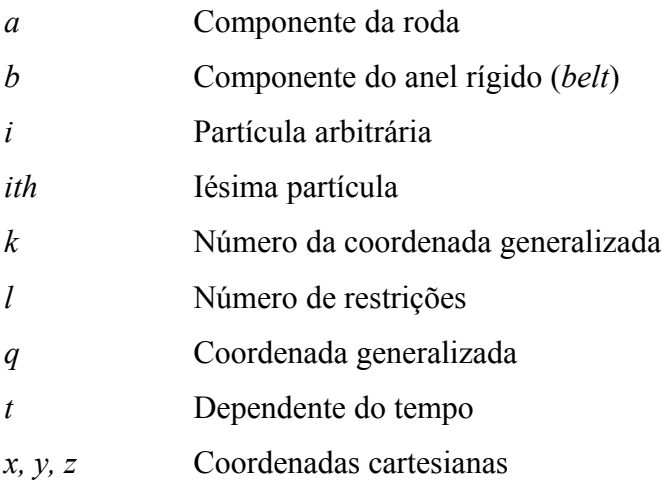

### **Sobrescritos**

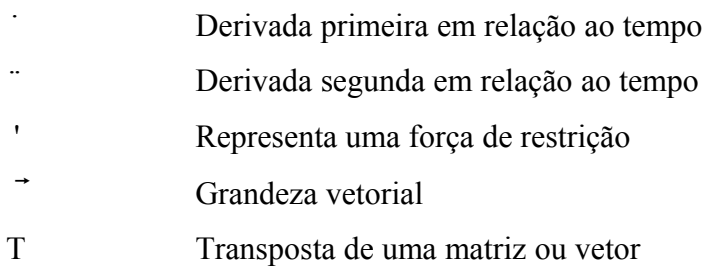

## **LISTA DE FIGURAS**

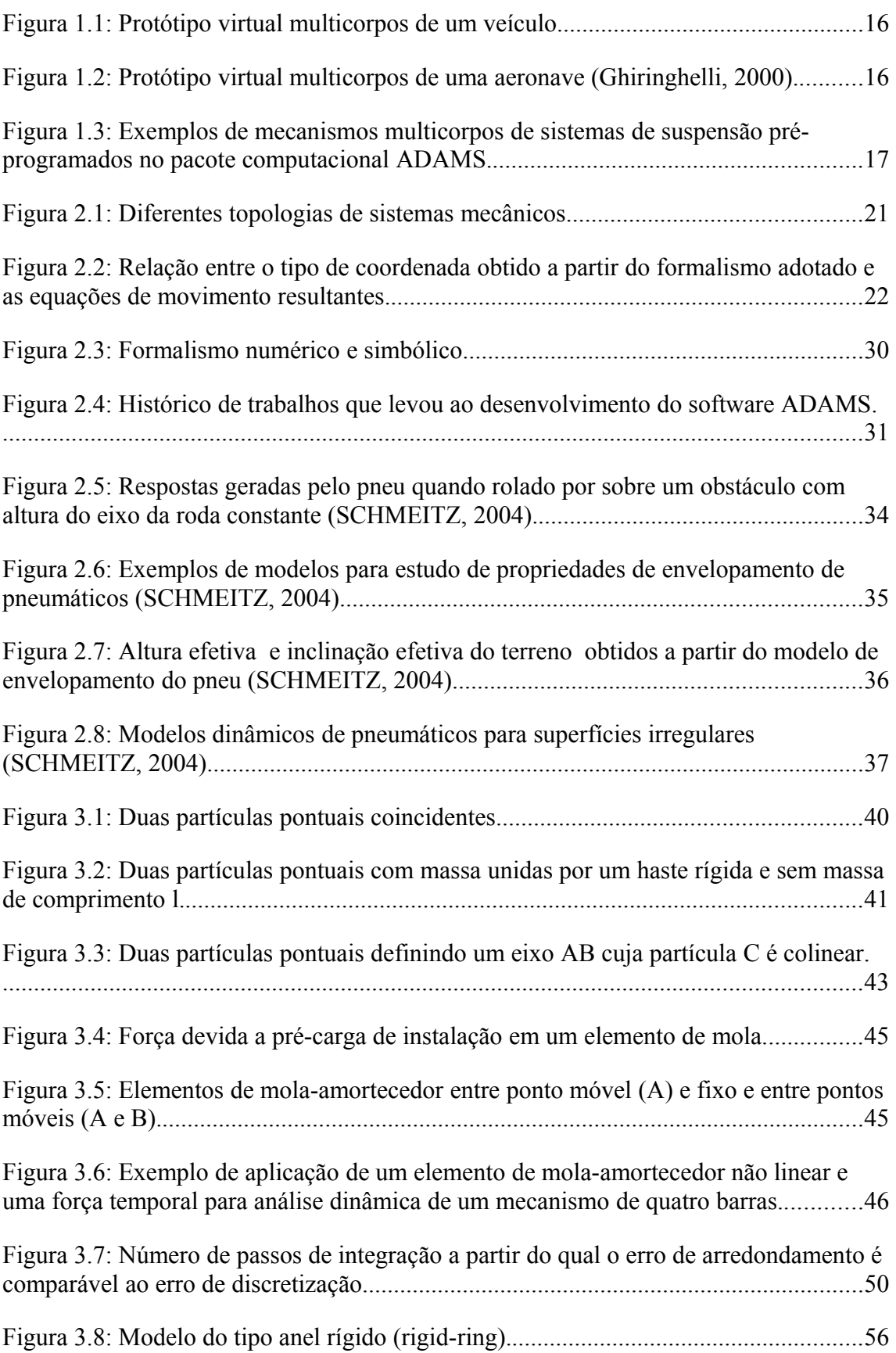

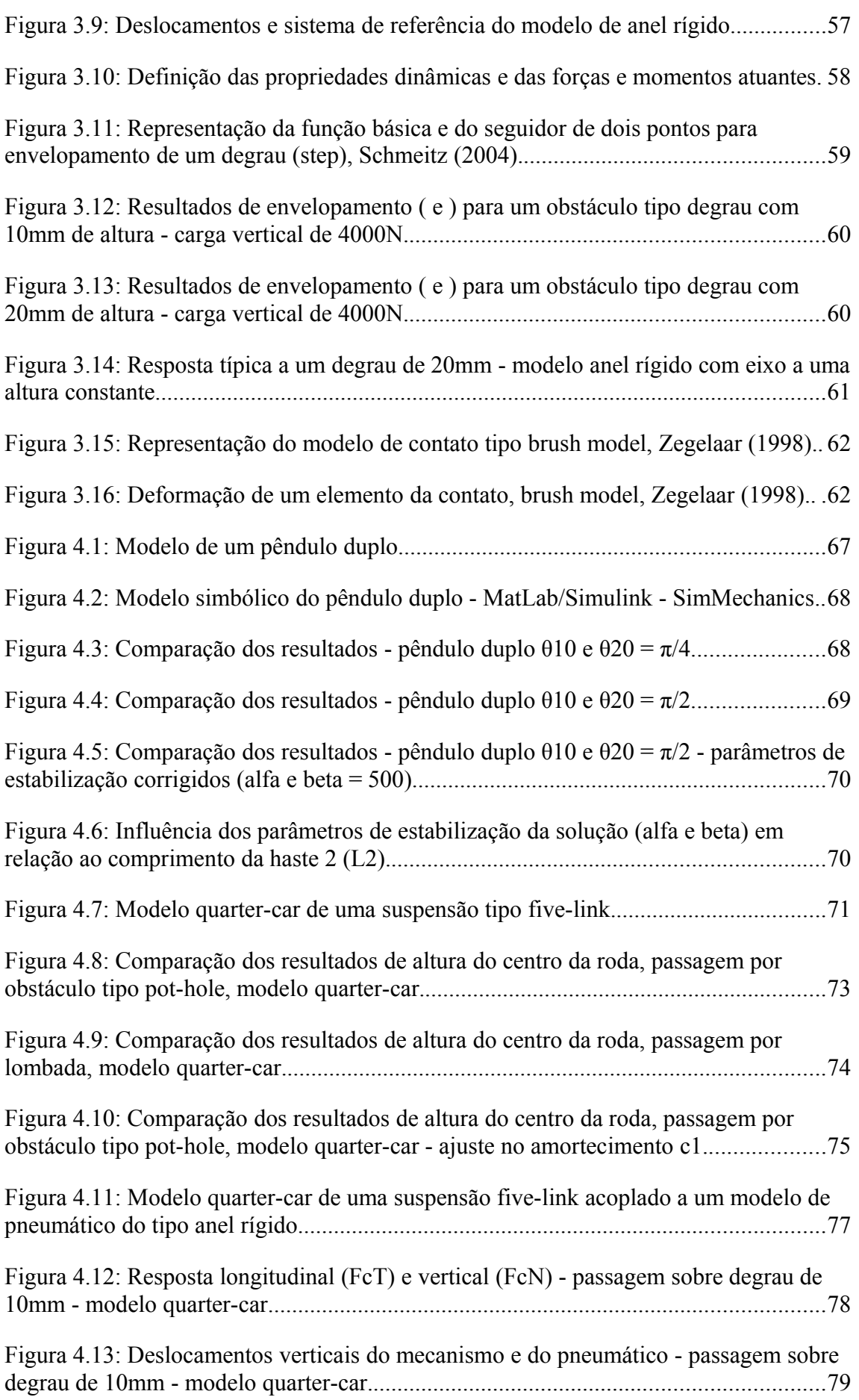

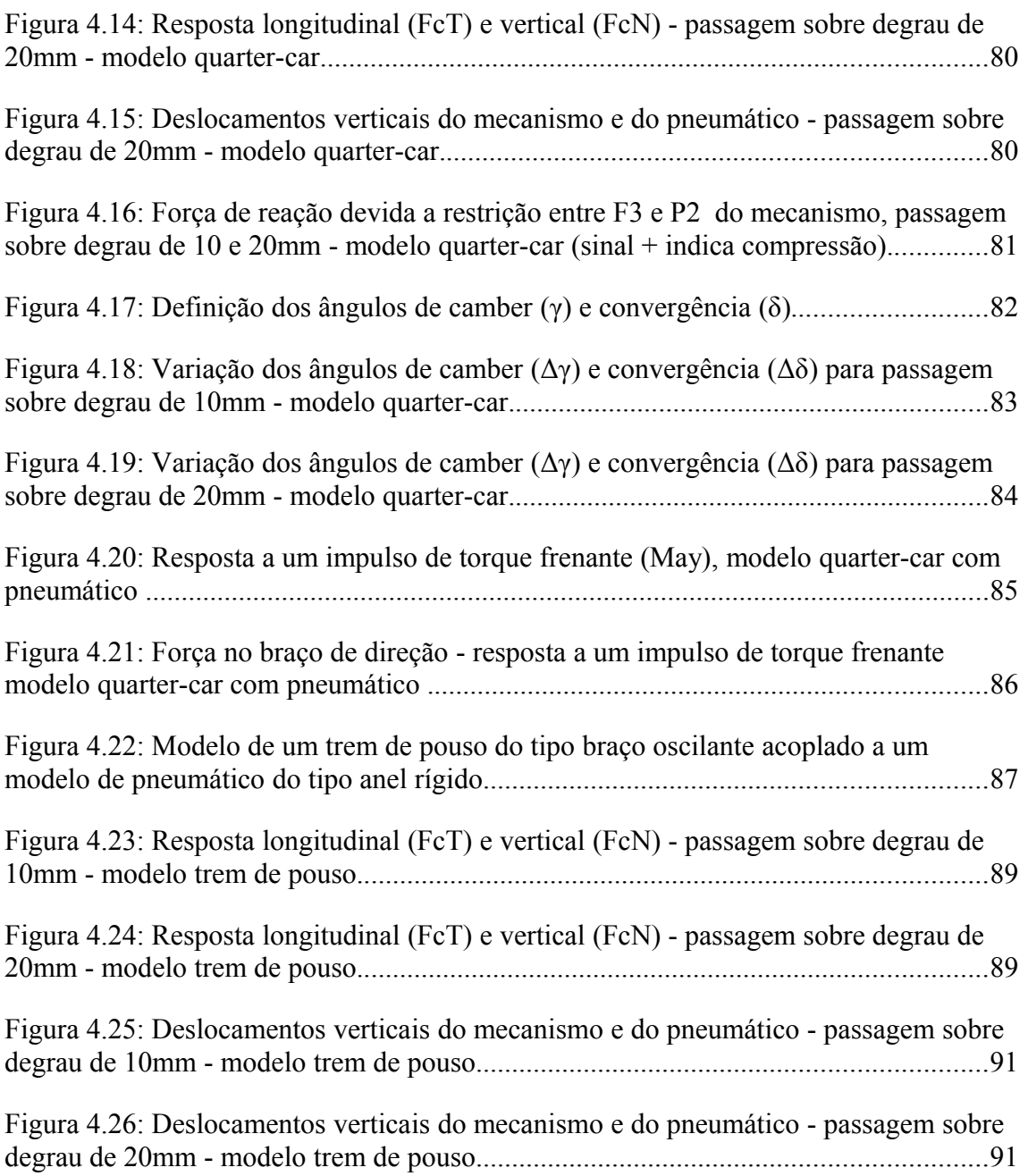

## **LISTA DE TABELAS**

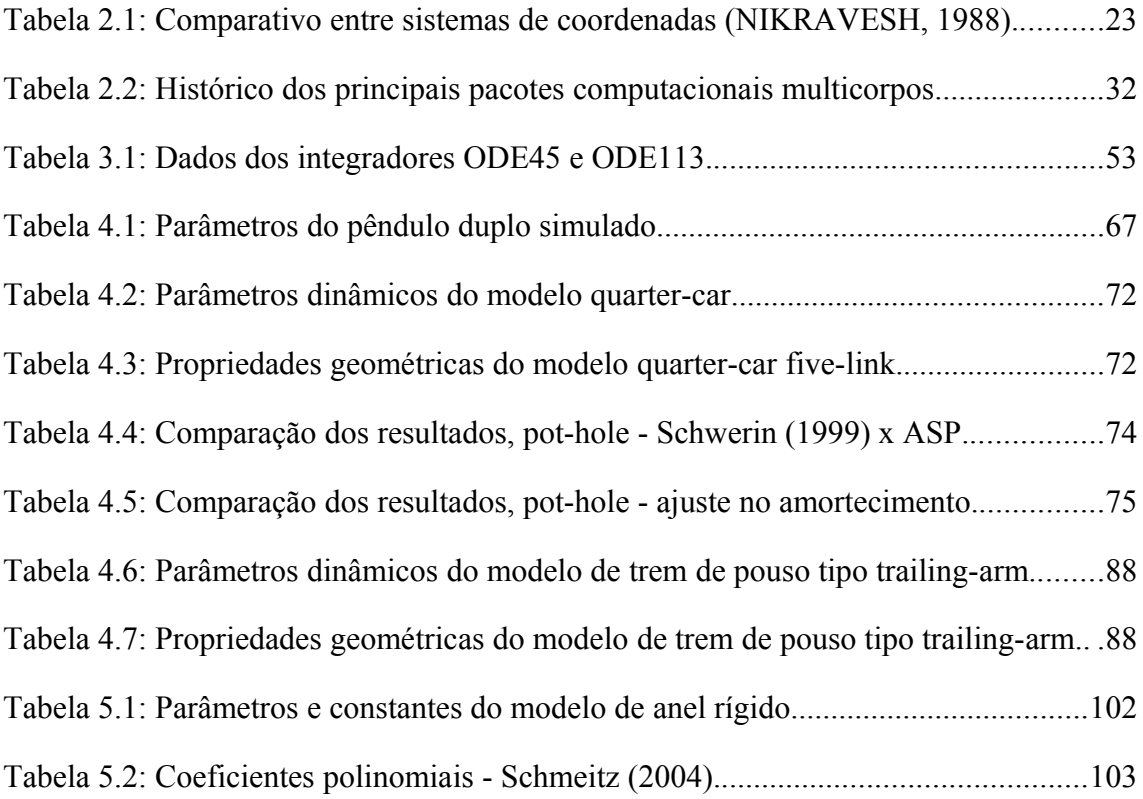

## **LISTA DE ABREVIATURAS E SIGLAS**

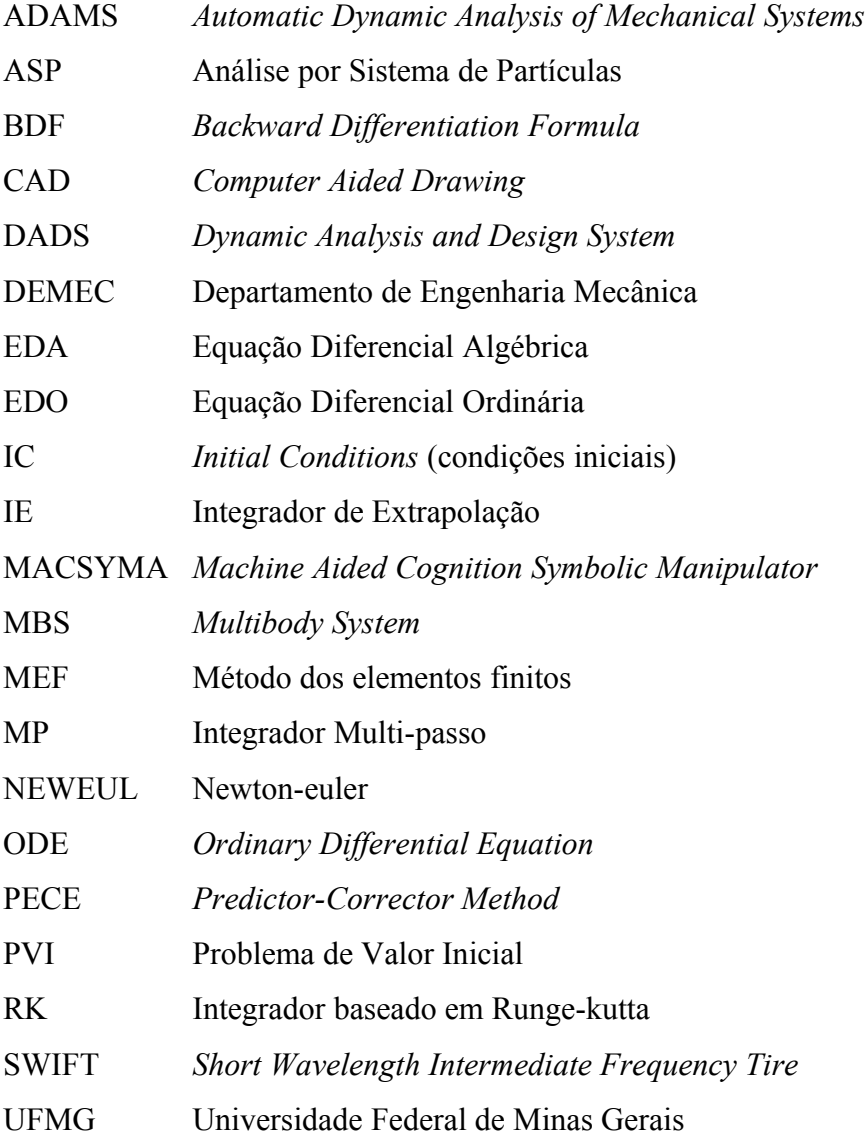

#### **RESUMO**

O presente trabalho apresenta o desenvolvimento de um sistema computacional para o cálculo cinemático e dinâmico de mecanismos multicorpos. Sistemas multicorpos são largamente utilizados em diversas áreas da engenharia, porém as ferramentas necessárias para a solução de problemas nesta área normalmente não estão disponíveis de forma aberta. Pacotes computacionais fechados restringem cada vez mais a atuação do usuário, que muitas vezes não é capaz de interagir com as formulações e metodologias adotadas pelos softwares, o que limita a visão crítica do usuário em relação aos resultados apresentados pelos programas. A principal motivação deste trabalho é apresentar aos usuários de pacotes computacionais fechados a formulação básica requerida para o cálculo de sistemas mecânicos multicorpos. Este trabalho apresenta aplicações da formulação tipo sistema de partículas para solução cinemática e dinâmica de mecanismos, acoplado a um modelo dinâmico de pneu do tipo anel rígido. Exemplos de aplicação em um sistema de suspensão automotivo e em um trem de pouso aeronáutico, ambos dotados de elementos pneumáticos, são apresentados. Por se tratar de um programa de código aberto, novas capacidades para a ferramenta computacional podem ser implementadas posteriormente, de acordo com a necessidade de aplicação.

**Palavras Chaves:** Multicorpos, Sistema Computacional, Cinemática, Dinâmica, Pneumático, Anel Rígido, Suspensão, Trem de Pouso.

## <span id="page-16-0"></span>**1. INTRODUÇÃO**

A disciplina Multicorpos é recente, em comparação com outras áreas, tendo surgido no início da década de 70 com significativo avanço até o final da década de 90.

Os pacotes computacionais dedicados a análise de sistemas multicorpos progrediram a partir das pesquisas relacionadas aos métodos de solução numérica de sistemas de equações diferenciais algébricas (EDA). A maior parte dos programas desenvolvidos surgiu nas grandes universidades dos Estados Unidos e da Europa, normalmente apoiados por empresas interessadas em prototipagem virtual. Diversos métodos para solução de problemas multicorpos foram desenvolvidos, o que culminou em vários formalismos distintos para determinação sistemática das equações de movimento e solução numérica dos problemas.

Após o aumento significativo na capacidade de processamento dos computadores pessoais no final da década de 80, o número de publicações relacionadas a implementação computacional cresceu. Os pacotes computacionais comerciais nessa área ainda estavam em fase embrionária. A partir da década de 90 avanços significativos, principalmente na interface homem-máquina, possibilitaram aos engenheiros analistas a geração de modelos multicorpos relativamente complexos a partir de modelos CAD.

A facilidade na geração de modelos computacionais multicorpos levou a avanços na área de prototipagem virtual, o que resultou em benefícios para a indústria, principalmente automotiva. A principal vantagem foi a possibilidade de estudar mecanismos complexos antes mesmo de se construir um protótipo ou maquete, o que resultou em uma diminuição no tempo de desenvolvimento do produto. A [Figura 1.1](#page-17-1) apresenta um modelo multicorpos de um veículo com os sistemas de suspensão, direção e transmissão, e a [Figura 1.2](#page-17-0) apresenta uma aeronave com os sistemas de trem de pouso principal e auxiliar.

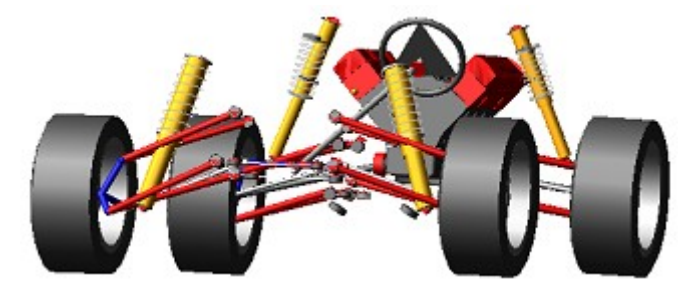

*Figura 1.1: Protótipo virtual multicorpos de um veículo.*

<span id="page-17-1"></span>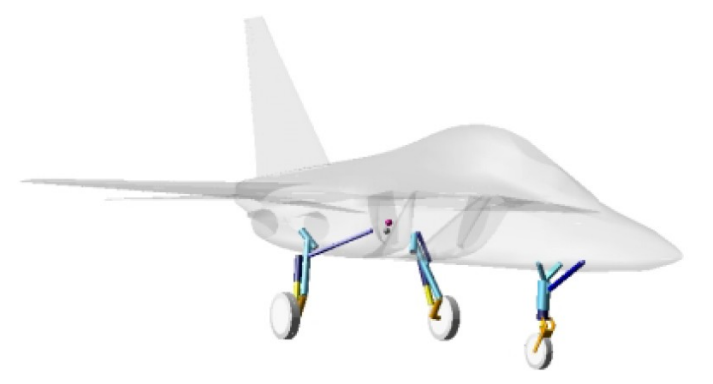

<span id="page-17-0"></span>*Figura 1.2: Protótipo virtual multicorpos de uma aeronave (Ghiringhelli, 2000).*

Os pacotes computacionais mais recentes possuem mecanismos préprogramados [\(Figura 1.3\)](#page-18-0), restando ao usuário apenas a tarefa de preenchimento de uma tabela com dados e parâmetros, e posteriormente a análise dos resultados gerados pelo programa. Este método de simulação distancia o analista dos fenômenos numéricos e físicos que estão por trás da solução de um sistema multicorpos, o que limita a capacidade crítica do usuário quando da análise dos resultados.

> *" Multibody systems analysis software has become so easy to use that many users lack even a basic awareness of the methods they are using. While the freedom from the purgatory of formulating one's own equations of motion is a blessing, it is partly this purgatory that aids the analyst's final understanding of the problem. "*

*Blundell, 2004.*

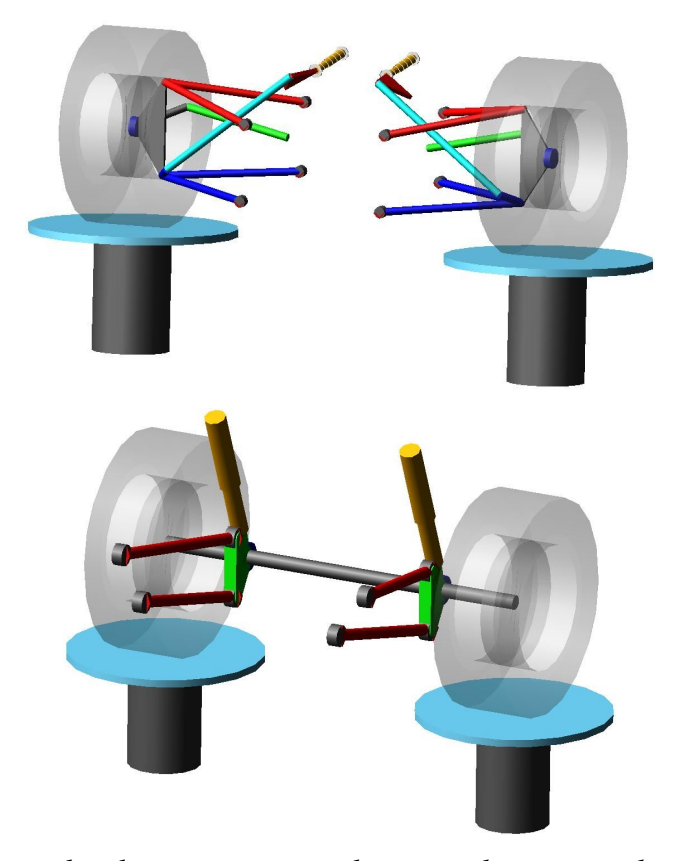

*Figura 1.3: Exemplos de mecanismos multicorpos de sistemas de suspensão préprogramados no pacote computacional ADAMS.*

<span id="page-18-0"></span>Apesar da existência dos pacotes comerciais voltados a solução de mecanismos multicorpos, os departamentos de engenharia e ciência da computação das grandes universidades mundiais passaram a desenvolver ou deram continuidade as suas pesquisas nesta área, desenvolvendo programas próprios. Grande parte destes softwares acadêmicos se destinam ao ensino e à pesquisas financiadas pelas grandes indústrias.

O desenvolvimento de um programa para análise de mecanismos envolve três áreas básicas da ciência: a mecânica, a matemática e a ciência computacional. A mecânica estabelece os princípios básicos e as leis que regem o comportamento de objetos e corpos no espaço. Para a maioria das aplicações práticas, o comportamento destes corpos são bem representados pelas leis de Newton e pelos princípios da mecânica clássica, como o princípio do trabalho virtual, o princípio de D'Alembert e o princípio de Hamilton, que resultam nas equações de movimento que representam o sistema. A matemática permite, através das equações de movimento do sistema, a obtenção de números que representam no tempo o comportamento destes corpos. A

#### [INTRODUÇÃO](#page-16-0) 18

ciência computacional contribui fornecendo um ambiente apropriado para o processamento destes números e para a visualização dos resultados calculados. Alguns autores fazem uma analogia relacionando essas três áreas a pilares, onde uma "ponte" é construída para preencher os espaços entre eles. Após atravessá-la, obtêm-se um produto de aplicação prática, no caso um programa ou *software* (*Scientific Computing Bridge*).

A presente dissertação pretende prover aos analistas envolvidos em análises de sistemas multicorpos, que operam pacotes comerciais, informações a respeito da geração das equações de movimento, da evolução histórica dos principais pacotes comerciais e apresenta uma implementação de um método, relativamente simples, que permite a obtenção de resultados para diversos modelos de aplicação prática. Os exemplos apresentados ao longo do texto se concentram nos problemas de dinâmica direta (*forward dynamics* ou *dynamic simulation),* que consiste na determinação do movimento de um sistema multicorpos que resulta da aplicação de forças externas ou deslocamentos impostos. A importância e o interesse por este tipo de problema tem crescido em diversas áreas da engenharia, como: indústria automotiva, aeroespacial, robótica, máquinas e biomecânica.

O Capítulo 2 trata de algumas definições básicas relacionadas a sistemas mecânicos, sistemas de coordenadas e a sua influência nas equações obtidas e no ítem [2.3](#page-26-0) discute a geração das equações de movimento utilizando Lagrange, que é a base do método implementado para geração dos resultados apresentados nesta dissertação. O Capítulo [2.5](#page-31-0) apresenta um histórico detalhado dos diversos desenvolvimentos na área de sofwares multicorpos, e mostra um quadro comparativo contendo aspectos referentes a formulação e solução das equações envolvidas e as instituições de pesquisa envolvidas. O Capítulo [2.6](#page-34-0) apresenta uma pesquisa bibliográfica a respeito de modelos de pneumáticos destinados a simulação de rolagem em superfícies irregulares.

O Capítulo [3](#page-40-0) trata da metodologia adotada para a implementação dos modelos, as equações envolvidas e aspectos relativos a solução numérica, e detalhes a respeito do modelo de pneumático do tipo anel rígido. O método dos multiplicadores de Lagrange é abordado, bem como detalhes para a solução numérica das equações de movimento.

#### [INTRODUÇÃO](#page-16-0) 19

Exemplos de aplicação envolvendo mecanismos típicos são apresentados no Capítulo [4,](#page-66-0) incluindo modelos de mecanismo multicorpos acoplados a um modelo de pneumático do tipo anel rígido. Um modelo de pêndulo duplo foi utilizado para validação do programa computacional desenvolvido. Exemplos de aplicação do programa para análise de um mecanismo automotivo tipo *quarter-car* e de um trem de pouso aeronáutico são apresentados, bem como os resultados obtidos e a discussão dos mesmos.

O Capítulo [5](#page-93-0) apresenta as conclusões a respeito do trabalho e sugestões para futuras implementações e para a continuidade dos estudos elaborados até então.

O Anexo I contém os parâmetros e dados obtidos da literatura, que foram utilizados para geração dos resultados envolvendo o modelo semi-empírico do pneumático.

Ao longo do texto ou em figuras e tabelas a sigla ASP - Análise por Sistema de Partículas, será utilizada para se referir aos resultados obtidos com a implementação computacional apresentada nesta dissertação.

## <span id="page-21-0"></span>**2. REVISÃO BIBLIOGRÁFICA**

#### **2.1. Definições básicas**

Um sistema mecânico é definido como um conjunto de corpos em que alguns, ou todos os corpos, podem ser mover uns em relação aos outros (NIKRAVESH, 1988). Sistemas mecânicos podem ser planares (duas dimensões) ou espaciais (três dimensões), com diversos níveis de complexidade.

Um sistema multicorpos é definido como uma montagem de dois ou mais corpos rígidos conectados, de modo que existe a possibilidade de movimento relativo entre os mesmos (JALÓN, 1993). Esta conexão entre dois corpos é chamada de par cinemático ou junta. Uma junta permite que alguns graus de liberdade sejam restringidos.

Qualquer sistema mecânico pode ser representado esquematicamente por um sistema multicorpos, onde não há interesse em se representar a forma dos corpos, mas sim a conectividade, as características inerciais, tipo e localização das juntas e as características físicas das molas e outros componentes do sistema (NIKRAVESH, 1988). Sistemas multicorpos podem ser classificados como sistemas de cadeia aberta (*open-chain*) ou de cadeia fechada (*closed-chain*). Se um sistema é formado por componentes conectados sem compor um sistema fechado (*loop*), o mesmo é definido como de cadeia aberta, do contrário é definido como de cadeia fechada. Um mecanismo de quatro barras é um exemplo de sistema de cadeia fechada, já um pêndulo duplo é um exemplo de sistema de cadeia aberta (JALÓN, 1993). A [Figura 2.1](#page-22-0) apresenta um diagrama mostrando as diversas topologias de sistemas mecânicos multicorpos.

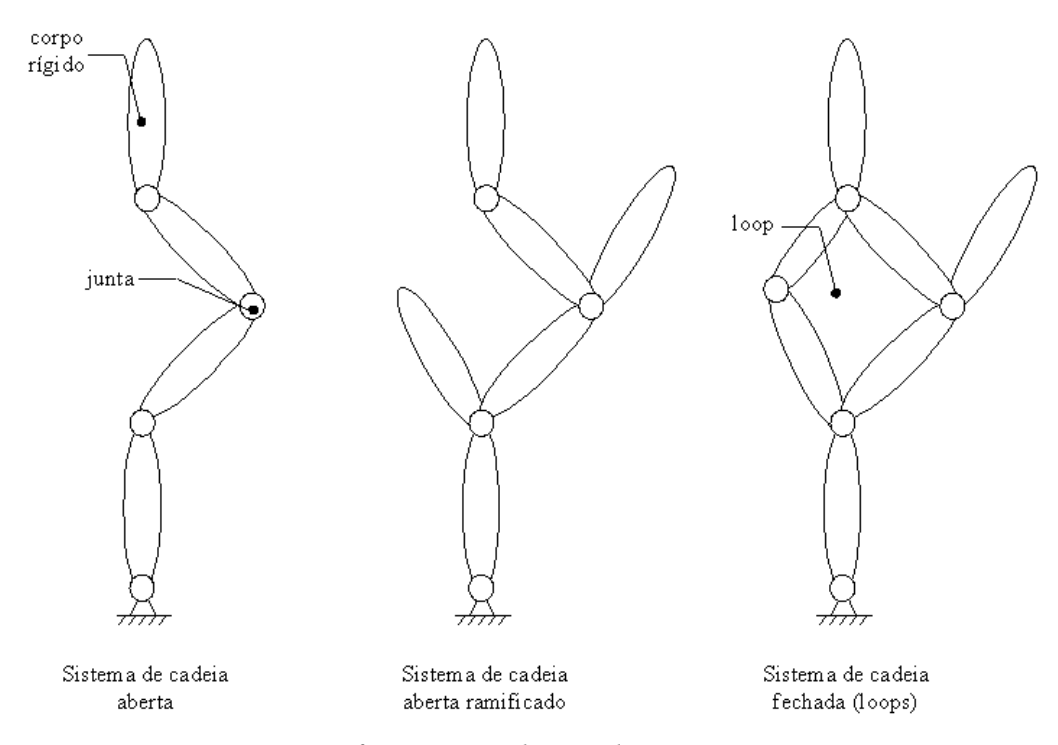

<span id="page-22-0"></span>*Figura 2.1: Diferentes topologias de sistemas mecânicos.*

A análise de sistemas mecânicos pode ser dividida em duas partes: estática e dinâmica. Na análise estática o sistema é estudado na condição estacionária, e o tempo não é relevante. A análise dinâmica envolve o estudo do sistema na condição nãoestacionária, onde a resposta do sistema é função do tempo.

A cinemática compreende o estudo do movimento do sistema sem considerar as forças que agem sobre o mesmo (NIKRAVESH, 1988).

#### **2.2. Coordenadas em sistemas mecânicos**

Um sistema multicorpos pode ser representado por diferentes tipos de sistema de coordenadas. O sistema de coordenadas deverá fornecer, de forma inequívoca, as grandezas que definem o estado do sistema como: posição, velocidade e aceleração, em qualquer instante de tempo.

A escolha do sistema de coordenadas para análise de um sistema mecânico tem influência direta no número e na ordem das equações envolvidas ([Figura 2.2\)](#page-23-0), o que determina o método numérico apropriado para uma boa acurácia e eficiência do algoritmo de solução.

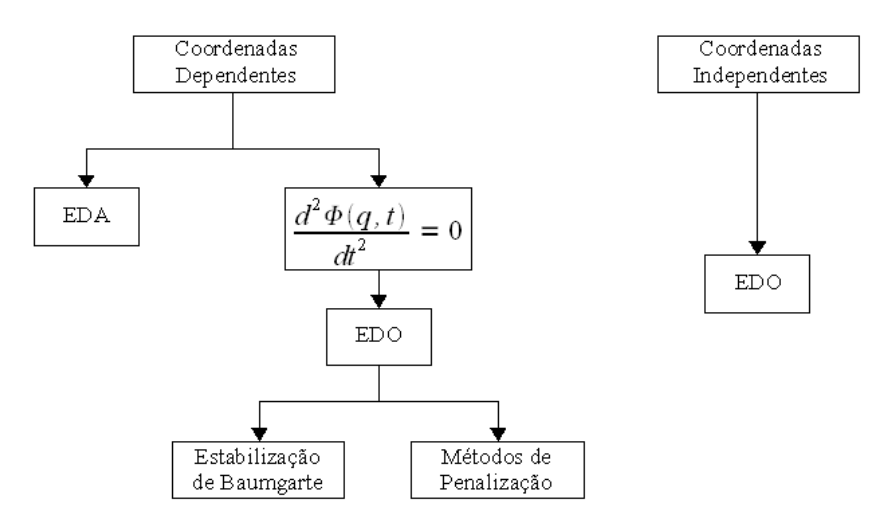

<span id="page-23-0"></span>*Figura 2.2: Relação entre o tipo de coordenada obtido a partir do formalismo adotado e as equações de movimento resultantes.*

Em um sistema de coordenadas generalizadas ou coordenadas independentes, o número de graus de liberdade é igual ao número de coordenadas, que por sua vez é mínimo. Já um sistema definido utilizando coordenadas dependentes pode ser considerado como expandido, visto que o número de coordenadas é maior que o número de graus de liberdade do sistema. Neste caso, o sistema multicorpos é representado de forma mais fácil e direta, entretanto, as coordenadas são interrelacionadas por equações denominadas equações de restrição. O número de restrições é igual a diferença entre o número de coordenadas dependentes e o número de graus de liberdade do sistema. As equações de restrição são algébricas e normalmente não lineares e tem papel fundamental na cinemática e dinâmica de sistemas multicorpos (JALÓN, 1993), bem como nas equações do sistema.

De acordo com Jalón (1993), a utilização de um sistema de coordenadas independentes não é adequado para modelagem de sistemas multicorpos de uso geral, pois não cumpre um dos requisitos mais importantes: definir a posição do sistema. Um sistema de coordenadas independentes ou mínimo determina a posição dos corpos que são movidos ou dos que acionam o sistema, mas não define a posição do sistema como um todo.

Nikravesh (1988) ressalta que a complexidade para obtenção das equações de movimento do sistema e de se desenvolver um código de uso geral, são as grandes desvantagens de um sistema de coordenada independente ou generalizada. Um

#### [REVISÃO BIBLIOGRÁFICA](#page-21-0) 23

comparativo entre o sistema de coordenada generalizada e de dois sistemas de coordenadas dependentes (relativo e cartesiano) é mostrado na [Tabela 2.1.](#page-24-0)

|                                                     | Coordenadas<br>Generalizadas | Coordenadas<br>Relativas | Coordenadas<br>Cartesianas |
|-----------------------------------------------------|------------------------------|--------------------------|----------------------------|
| Número de coordenadas                               | Mínimo <sup>†</sup>          | Médio                    | Grande                     |
| Número de equações diferenciais<br>de segunda ordem | Mínimo <sup>†</sup>          | Médio                    | Grande                     |
| Número de equações de restrição<br>algébricas       | Nenhum <sup>†</sup>          | Médio                    | Grande                     |
| Ordem da não-linearidade                            | Alta                         | Média                    | Baixa <sup>†</sup>         |
| Dedução das equações de<br>movimento                | Difícil                      | Moderado a<br>difícil    | $Simples^{\dagger}$        |
| Eficiência computacional                            | Eficiente <sup>†</sup>       | Eficiente <sup>†</sup>   | Não tão<br>eficiente       |
| Desenvolvimento de um software<br>de uso geral      | Difícil                      | Relativamente<br>difícil | $F\acute{a}cil^{\dagger}$  |

<span id="page-24-0"></span>*Tabela 2.1: Comparativo entre sistemas de coordenadas (NIKRAVESH, 1988).*

† - Denota vantagem em relação aos demais.

Um modelo simples de mecanismo biela-manivela planar proposto por Haug (1989), pode ser utilizado para demonstrar a influência da escolha do sistema de coordenadas na complexidade das equações de movimento obtidas. Como o sistema possui um grau de liberdade, apenas uma coordenada é capaz de representar o sistema mecânico em questão, com a vantagem de se eliminar as forças de restrição, neste caso, têm-se um modelo mínimo. A equação do movimento para o mecanismo biela-manivela em questão foi deduzida por Alishenas (1992) e reproduzida na tese do Schwerin (1999), que fez algumas observações a respeito de modelos com coordenadas mínimas. A equação obtida para o sistema é altamente complexa e extensa, não-linear, composta por funções quadráticas e trigonométricas. Desta maneira, pode-se concluir que uma formulação sistemática para geração das equações de movimento utilizando coordenadas mínimas torna-se impraticável, principalmente quando se deseja uma generalização que seja adequada para a implementação computacional.

#### [REVISÃO BIBLIOGRÁFICA](#page-21-0) 24

Jalón (1993) menciona uma série de vantagens em se utilizar um sistema de coordenadas cartesianas ou naturais, para representação de sistemas multicorpos, destacando as seguintes:

1. Coordenadas cartesianas (naturais) são de fácil definição e representação geométrica;

2. A matriz de rotação de um corpo rígido descrito em coordenadas cartesianas é uma função linear dessas coordenadas;

3. Coordenadas naturais quando definidas nas juntas, podem ser compartilhadas pelos corpos conectados, contribuindo para definir a posição dos corpos e simplificando de forma significativa as equações de restrição da junta;

4. Com outros sistemas de coordenadas dois tipos de informações devem ser mantidos: as que definem a orientação e posição do sistema do corpo em relação ao sistema inercial, e as variáveis locais que definem a geometria do corpo em relação ao sistema do corpo. Com coordenadas naturais um único conjunto de variáveis define a posição e geometria do corpo diretamente no sistema global, sendo necessário apenas manter o registro de algumas constantes (distâncias, ângulos, etc.) que são independentes do sistema de coordenadas;

5. As equações de restrição para um corpo rígido e uma junta definidos por coordenadas naturais são quadráticas ou lineares, desta maneira, o Jacobiano é uma função linear das coordenadas;

6. Coordenadas naturais podem ser complementadas facilmente por ângulos relativos ou pontos de interesse no corpo, formando um sistema de coordenadas misto (cartesiano e relativo);

7. Em um sistema de coordenadas naturais as variáveis de projeto (comprimentos, ângulos, etc.) aparecem de forma explícita nas equações de restrição, o que facilita para a implementação de análises paramétricas, síntese cinemática, análise de sensibilidade e estudos de otimização.

#### <span id="page-26-0"></span>**2.3. Equações de Lagrange**

O princípio do trabalho virtual estabelece o equilíbrio estático de um sistema mecânico ou estrutural. Trata-se do primeiro princípio variacional em mecânica, e pode ser empregado para facilitar a transição da mecânica Newtoniana para a Lagrangeana. Um histórico completo a respeito da evolução da mecânica clássica desde Newton até as formulações de multicorpos mais recentes foi resumido por Schiehlen (1997).

O princípio do trabalho virtual, por definição, não é adequado para uso em problemas de dinâmica, entretanto a sua utilidade pode ser expandida para estes problemas através de um princípio atribuído a D'Alembert (MEIROVITCH, 1970).

Através do princípio de D'Alembert, o princípio do trabalho virtual pôde ser expandido a problemas de dinâmica. Este princípio permite que problemas dinâmicos sejam tratados como se fossem estáticos. O princípio de D`Alembert representa a formulação mais geral para problemas de dinâmica, de onde todos os demais princípios são derivados, incluindo o princípio de Hamilton (MEIROVITCH, 1970). Para uma partícula *i* , o princípio de D`Alembert pode ser escrito conforme a Equação [2.1,](#page-26-1) onde  $F_i$  e  $F_i$ ' são as forças aplicadas e de restrição, respectivamente, e  $\dot{p}_i$  é o vetor de momento linear (*momentum*) e  $\delta r_i$  o deslocamento virtual.

<span id="page-26-1"></span>
$$
(F_i + F'_i - \dot{p}_i) \delta r_i = 0 \tag{2.1}
$$

Expandindo para um sistema de partículas têm-se:

$$
\sum_{i=1}^{N} (F_i - \dot{p}_i) \cdot \delta r_i = 0
$$
\n(2.2)

O trabalho virtual total exercido pelas forças efetivas através de deslocamentos virtuais infinitesimais, compatíveis com as restrições do sistema, é igual

a zero. O princípio de D`Alembert introduz uma formulação completa para problemas de mecânica, no entanto, este princípio não é muito conveniente para a geração das equações de movimento do sistema, pois os problemas são formulados com base nas coordenadas de posição, que não necessariamente constituem um conjunto de coordenadas estritamente independentes.

Em contraste, um sistema de coordenadas generalizadas é constituído por um conjunto de coordenadas independentes ou mínimo. Trata-se da formulação utilizando o princípio de Hamilton, derivado do princípio de D`Alembert. O princípio de Hamilton é um exemplo de um princípio variacional, onde o problema de dinâmica reduz-se ao cálculo de uma integral definida e independente do sistema de coordenadas adotado. Um diagrama esquemático interligando os diversos princípios da mecânica clássica é apresentado por Costa (1991).

As equações de movimento Lagrangeanas são finalmente deduzidas a partir do princípio de Hamilton e da aplicação do lema fundamental do cálculo variacional (REDDY, 2002), uma demonstração completa pode ser obtida nas referências Jalón (1993) e Meirovitch (1970).

O Lagrangeano *L* do sistema é definido como a diferença entre a energia cinética total do sistema *T* e a energia potencial *V* , considerando todas as coordenadas generalizadas definidas de forma arbitrária para o sistema.

$$
L = T - V \tag{2.3}
$$

A equação de Lagrange para um sistema formado pelas coordenadas generalizadas *q<sup>k</sup>* e forças generalizadas *Q<sup>k</sup>* é dada através da Equação [2.4,](#page-27-0) apresentada por Meirovitch (1970).

<span id="page-27-0"></span>
$$
\frac{d}{dt}\left(\frac{\partial L}{\partial \dot{q}_k}\right) - \frac{\partial L}{\partial q_k} = Q_k + \sum_{l=1}^m \lambda_l a_{lk} \qquad k = 1, 2, ..., n
$$
\n(2.4)

O termo representado pelo somatório corresponde as forças de restrição do sistema, dadas pelos multiplicadores de Lagrange  $\lambda_i$  e pelo termo  $a_{ik}$ , que corresponde as

derivadas parciais das equações de restrição algébricas *g<sup>l</sup>* , em relação as coordenadas generalizadas.

$$
a_{lk} = \frac{\partial g_l}{\partial q_k} \tag{2.5}
$$

O termo de força generalizada *Q<sup>k</sup>* , representa todas as forças não potenciais (não conservativas) que atuam inserindo ou retirando energia do sistema físico. Este termo é obtido considerando o trabalho *W <sup>k</sup>* executado pelos deslocamentos virtuais de todas as forças e momentos para cada grau de liberdade, conforme Equação [2.6.](#page-28-0)

<span id="page-28-0"></span>
$$
dW_k = Q_k \cdot dq_k \tag{2.6}
$$

Para obtenção das equações de movimento de um sistema generalizado utilizando mecânica Lagrangeana, basta escrever as expressões para a energia cinética e potencial do sistema e calcular o Lagrangeano e suas derivadas, obter as equações algébricas de restrição do sistema e suas derivadas em relação as coordenadas generalizadas, em seguida substituir na Equação [2.4.](#page-27-0) As equações de movimento, para que sejam simples e de fácil dedução, demandam uma escolha apropriada das coordenadas generalizadas, o que requer habilidade e experiência do analista. Este procedimento, embora sistemático, pode se tornar laborioso caso o sistema de coordenadas generalizadas seja escolhido de forma equivocada, o que pode resultar em equações geralmente muito complexas e altamente não lineares, o que dificulta a implementação de um procedimento computacional.

#### **2.4. Solução das equações de movimento**

Diversas formas de tratamento das equações de restrição do sistema mecânico são abordadas na literatura. O tipo de sistema de equações diferenciais a ser resolvido depende diretamente da forma com que as equações de restrição foram tratadas.

A partir da derivada segunda das equações de restrição as equações finais do sistema são do tipo EDO. As constantes envolvidas nas equações de restrição originais desaparecem devido a derivada, neste caso, durante o processo de integração numérica estas restrições são violadas, o que requer um método para estabilização da solução. Este fenômeno é tratado por alguns autores como *drift* da solução, um exemplo prático é mostrado por Schwerin (1999). O método de estabilização de Baumgarte (1972) foi adotado na presente dissertação devido a simplicidade do método e eficiência computacional. Outros métodos são discutidos na literatura existente para tratamento das equações de restrição do sistema e estabilização da solução.

O método da separação de coordenadas (*Coordinate Partitioning Method*) foi inicialmente desenvolvido para o programa DADS-2D por Wehage e Haug (1982). Logo depois o programa foi extendido para a versão tridimensional DADS-3D, a partir do trabalho elaborado por Nikravesh e Chung (1982), que tem como base os parâmetros de Euler para descrever a orientação de um corpo no espaço. O método da separação de coordenadas consiste, basicamente, em separar as coordenadas dependentes das coordenadas independentes, de modo que as equações de restrição não-lineares algébricas são resolvidas, para todas as coordenadas dependentes, a cada passo de integração utilizando um método iterativo, como Newton-Raphson. Diversas técnicas são empregadas para identificar e separar de forma automática as coordenadas dependentes do sistema.

O método *Stiff Differential Equation* consiste na solução de um sistema onde as equações de movimento são descritas por equações diferenciais algébricas (EDA), ou equações mistas (NIKRAVESH, 1988). As equações algébricas são tratadas como equações pseudo diferenciais, onde não aparecem os termos das derivadas no tempo. Essa consideração faz com que o sistema de equações se torne restringido (*Stiff)*, de modo que um método de integração numérica apropriado a este tipo de sistema deve

#### [REVISÃO BIBLIOGRÁFICA](#page-21-0) 29

ser utilizado. Este método possibilitou avanços no desenvolvimento de métodos numéricos na área de sistemas mecânicos, e foi formulado inicialmente para utilização no *software* comercial multicorpos ADAMS. Detalhes sobre os algoritmos de integração numérica das equações de movimento são tratados no Capítulo [3.3.](#page-50-0)

#### <span id="page-31-0"></span>**2.5. Ferramentas computacionais existentes**

As equações do movimento podem ser automaticamente geradas por dois tipos de formalismos: o numérico e o simbólico. No formalismo numérico as equações de movimento devem ser atualizadas a cada passo de integração [\(Figura 2.3\)](#page-31-1), entretanto, a implementação deste formalismo é mais simples e de fácil modularização. Já no formalismo simbólico as equações são geradas apenas uma vez, o que é muito útil para aplicações de tempo real e otimização de parâmetros (SCHIEHLEN, 1997). As equações de movimento utilizando formalismo simbólico podem ser deduzidas através de programas manipuladores de fórmulas como o MAPLE, ou com formalismos especiais como o NEWEUL.

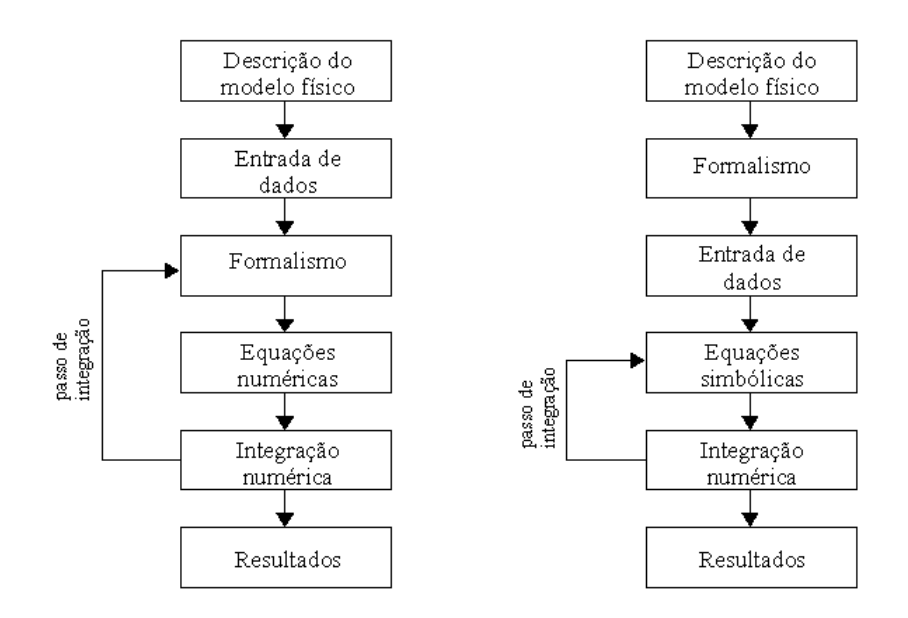

<span id="page-31-1"></span>*Figura 2.3: Formalismo numérico e simbólico.*

A padronização de arquivos de dados utilizados por ferramentas de análise multicorpos, com o intuito de gerar um arquivo neutro que seja capaz de descrever o sistema mecânico em questão, independentemente do formalismo adotado, foi discutido e proposto no trabalho de Schiehlen (1997). Deste modo, um sistema mecânico descrito por um único arquivo de dados poderia ser facilmente simulado em vários formalismos.

Na área da engenharia de simulação de veículos, que envolve principalmente automóveis e aeronaves, uma classificação das implementações

computacionais existentes para problemas multicorpos foi identificada por Crolla (1995), conforme abaixo. Uma classificação bem similar também é proposta por Costa (1991).

- (i) Códigos computacionais dedicados;
- (ii) Pacotes de simulação multicorpos numéricos;
- (iii) Pacotes de simulação multicorpos algébricos (simbólicos);
- (iv) Ferramentas computacionais gerais como *MatLab*;

Um histórico com linha de tempo contendo os diversos desenvolvimentos de ferramentas computacionais relacionadas a sistemas multicorpos é apresentado por Costa (1991) e Wallrapp (2004). Um histórico mais detalhado é apresentado na [Tabela](#page-33-0) [2.2.](#page-33-0)

A [Figura 2.4](#page-32-0) apresenta um histórico, elaborado com base nas informações apresentadas por Blundell (2004), dos programas para cálculo de mecanismos que culminaram no surgimento da primeira versão do ADAMS em 1973, publicado por Orlandea (1977). Uma descrição mais completa do *software* ADAMS e de seus módulos, incluindo os procedimentos internos adotados para solução dos modelos, é apresentado por Blundell (1996).

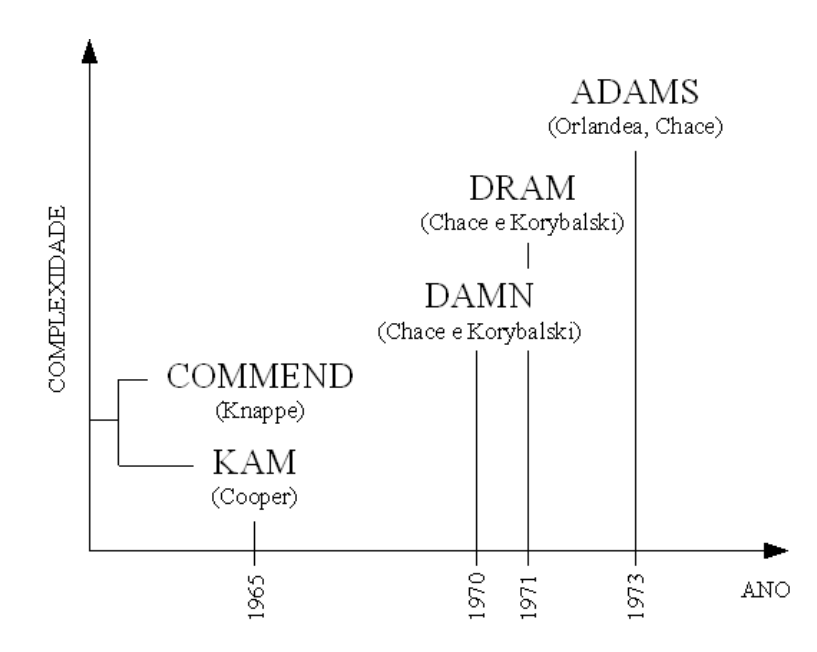

<span id="page-32-0"></span>*Figura 2.4: Histórico de trabalhos que levou ao desenvolvimento do software ADAMS.*

### [REVISÃO BIBLIOGRÁFICA](#page-21-0) 32

| Código                        | Ano  | Instituição                          | Tipo             | Equações   | Integrador     | Obs:                         |  |
|-------------------------------|------|--------------------------------------|------------------|------------|----------------|------------------------------|--|
| <b>REDUCE</b> [19, 20]        | 1968 | Stanford                             | (iii)            | $-$        | $-$            | Simbólico de                 |  |
| <b>MACSYMA</b>                | 1968 | <b>MIT</b>                           | (iii)            | $-$        | $\overline{a}$ | uso geral.                   |  |
| ADAMS [7, 40]                 | 1973 | Univ. Michigan                       | (ii)             | <b>EDA</b> | RK / MP        | Pacote mais<br>popular       |  |
| FADYNA [13, 57]               | 1977 | <b>DLR</b>                           | (ii)             | $-$        | $\overline{a}$ |                              |  |
| <b>DISCOS</b> [26]            | 1978 | <b>NASA</b>                          | (ii)             | EDA / EDO  | RK             | --                           |  |
| <b>NEWEUL</b> [27, 48]        | 1979 | Universität<br>Stuttgart             | (iii)            |            |                |                              |  |
| DASSL <sup>[8]</sup>          | 1982 | Sandia National<br>Laboratories      | (ii)             | <b>EDA</b> | <b>BDF</b>     | $-$                          |  |
| DADS [59, 18, 26]             | 1982 | University of<br>Iowa                | (ii)             | EDA / EDO  | MP             |                              |  |
| MEDYNA [57]                   | 1984 | <b>DLR</b>                           | (ii)             | --         | $\overline{a}$ | Evolução do<br><b>FADYNA</b> |  |
| MESAVERDE [7, 52]             | 1985 | Universität<br>Karlsruhe             | $(ii)$ e $(iii)$ | EDA / EDO  | $- -$          | --                           |  |
| SD/FAST [44]                  | 1986 | Symbolic<br>Dynamics                 | $(ii)$ e $(iii)$ | EDA / EDO  | RK             |                              |  |
| <b>AUTOSIM</b> <sup>[7]</sup> | 1989 | Univ. Michigan                       | (i)              | --         | --             | Dinâmica<br>veicular         |  |
| SIMPACK <sup>[46]</sup>       | 1989 | <b>DLR</b>                           | $(ii)$ e $(iii)$ | EDA / EDO  | MP             | Evolução do<br><b>MEDYNA</b> |  |
| MBdyn [30]                    | 1990 | Politecnico di<br>Milano             | (ii)             | --         | --             | Código aberto                |  |
| <b>MEXX</b> [29]              | 1992 | Universität<br>Würzburg              | (ii)             | <b>EDA</b> | IE             |                              |  |
| EasyDyn [9, 56]               | 1993 | Polytechnique<br>de Mons             | (ii)             | $-$        | --             | Código aberto                |  |
| WorkingModel [58]             | 1993 | Knowledge<br>Revolution              | (ii)             | EDA / EDO  |                |                              |  |
| MBSPACK [53]                  | 1994 | Technische<br>Universität<br>München | (ii)             | EDA / EDO  | RK             |                              |  |
| <b>CARSIM</b>                 | 1996 | Mechanical<br>Simulation             | (i)              | <b>EDO</b> | RK / MP        | Evolução do<br>Autosim       |  |
| <b>NEWMOS</b> [47, 49]        | 1997 | Universität<br>Stuttgart             | (ii)             | EDA / EDO  |                | Sistemas<br>mecatrônicos     |  |
| MBSSIM [52]                   | 1999 | <b>IWR</b>                           | (ii)             | EDA / EDO  | MP             | Pacote<br>numérico           |  |
| SimMechanics                  | 2002 | Mathworks                            | (iii)            | <b>EDA</b> | RK / MP        | Executado no<br>Simulink     |  |
| NEWEUL- $M^2$ [28]            | 2007 | Universität<br>Stuttgart             | (iii)            | $-$        | RK / MP        | Executado no<br>Matlab       |  |

<span id="page-33-0"></span>*Tabela 2.2: Histórico dos principais pacotes computacionais multicorpos.*

#### [REVISÃO BIBLIOGRÁFICA](#page-21-0) 33

#### <span id="page-34-0"></span>**2.6. Modelos de pneumáticos**

Pesquisas para obtenção das características de pneumáticos quando submetidos a terrenos irregulares vem sendo realizadas desde 1960. Abordagens envolvendo modelos dinâmicos de pneus, que incluem os modos flexíveis da carcaça, passaram a ser considerados a partir do final da década de 80 com o trabalho de Kao (1987). O interesse por modelos de pneus que possibilitem a representação de fenômenos relacionados a conforto e dirigibilidade têm aumentado, principalmente devido a crescente necessidade de prototipagem virtual de veículos.

O presente sub-capítulo e suas subseções abordam o comportamento de pneumáticos quando submetidos a pequenas irregularidades, da ordem do comprimento da superfície de contato. Estes modelos são frequentemente tratados na literatura como SWIFT (*short wavelength intermediate frequency tire model*).

O envelopamento do terreno, que consiste na capacidade do pneumático em se deformar quando submetido a um obstáculo, é abordado na seção [2.6.1.](#page-35-0) O envelopamento do obstáculo gera uma superfície efetiva do terreno, que é utilizada para alimentar o modelo dinâmico do pneumático, cuja resposta consiste nas forças atuantes e deformações relacionadas, secão [2.6.2.](#page-37-0) .

Uma pesquisa a respeito de modelos de pneumáticos seria muito extensa, e diverge do assunto principal da presente dissertação. Entretanto, como serão apresentados resultados envolvendo um modelo de pneumático, uma discussão com aspectos relevantes para a presente dissertação se faz necessária. Um histórico detalhado bem como uma abordagem mais completa a respeito de modelos de pneumáticos podem ser obtidas nas teses de Zegelaar (1998), Maurice (2000) e Schmeitz (2004), e no livro de Pacejka (2006).

#### <span id="page-35-0"></span>2.6.1. Envelopamento do terreno

A [Figura 2.5](#page-35-1) ilustra três respostas típicas geradas por um pneu quando rolado quasi-estaticamente por sobre um obstáculo a uma altura de eixo constante. Pode-se perceber que as respostas do pneu são mais longas que o comprimento do obstáculo. Isto se deve as propriedades elásticas e geométricas do pneumático. Devido ao comprimento da superfície de contato e a curvatura do pneu, o mesmo atinge o obstáculo antes do centro da roda. O mesmo acontece quando o pneumático deixa o obstáculo. Pode-se observar ainda que o pneu se deforma em torno do obstáculo devido às suas propriedades elásticas (envelopamento), apresentando duas superfícies de contato. Este comportamento resulta em uma resposta mais suave do pneumático em relação a geometria do obstáculo, de modo que o pneu "filtra" o obstáculo (SCHMEITZ, 2004).

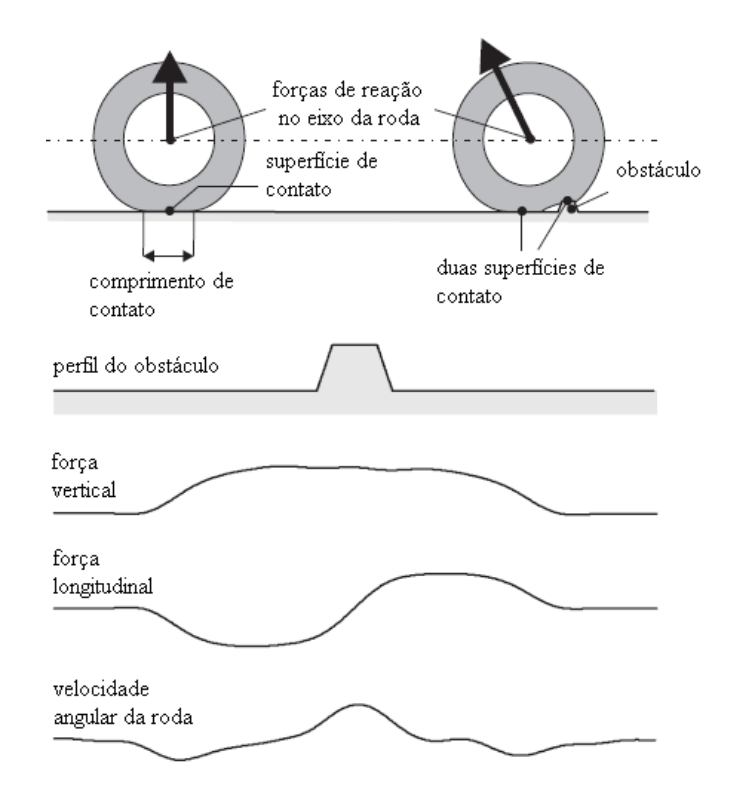

<span id="page-35-1"></span>*Figura 2.5: Respostas geradas pelo pneu quando rolado por sobre um obstáculo com altura do eixo da roda constante (SCHMEITZ, 2004).*
### [REVISÃO BIBLIOGRÁFICA](#page-21-0) 35

Como o pneumático "filtra" o terreno, através do envelopamento dos seus obstáculos, o eixo da roda percebe apenas os deslocamentos efetivos. Diversos modelos para descrever os deslocamentos no eixo da roda a partir da geometria do terreno são discutidos na literatura, conforme [Figura 2.6.](#page-36-0) A tese de Schmeitz (2004) apresenta um histórico elaborado sobre modelos para envelopamento de pneumáticos, bem como uma discussão a respeito das limitações e capacidades de cada modelo, que vão além do escopo da presente dissertação devido a sua complexidade e extensão.

A partir de um dos modelos de envelopamento apresentados na [Figura 2.6,](#page-36-0) o pneu é rolado com carga vertical constante por sobre um terreno irregular, de modo a estabelecer o perfil bi-dimensional da superfície, composto pela altura efetiva *w* e inclinação efetiva  $\beta_y$ , definidos na [Figura 2.7.](#page-37-0)

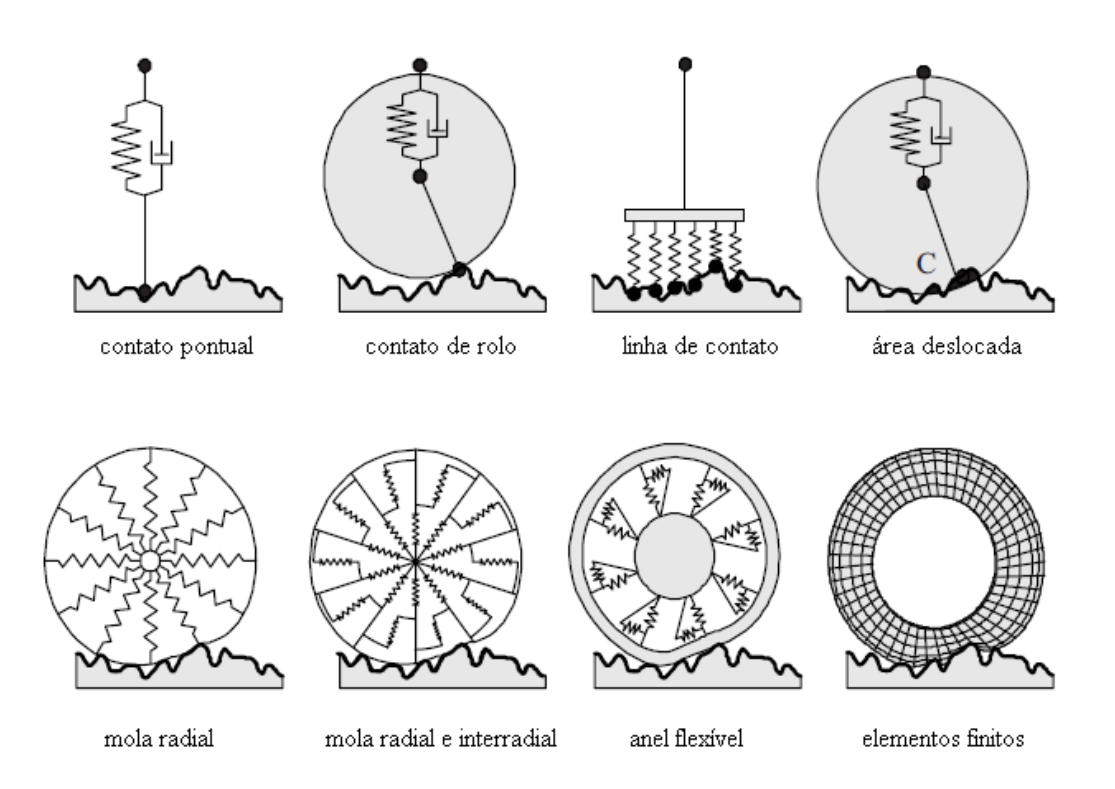

<span id="page-36-0"></span>*Figura 2.6: Exemplos de modelos para estudo de propriedades de envelopamento de pneumáticos (SCHMEITZ, 2004).*

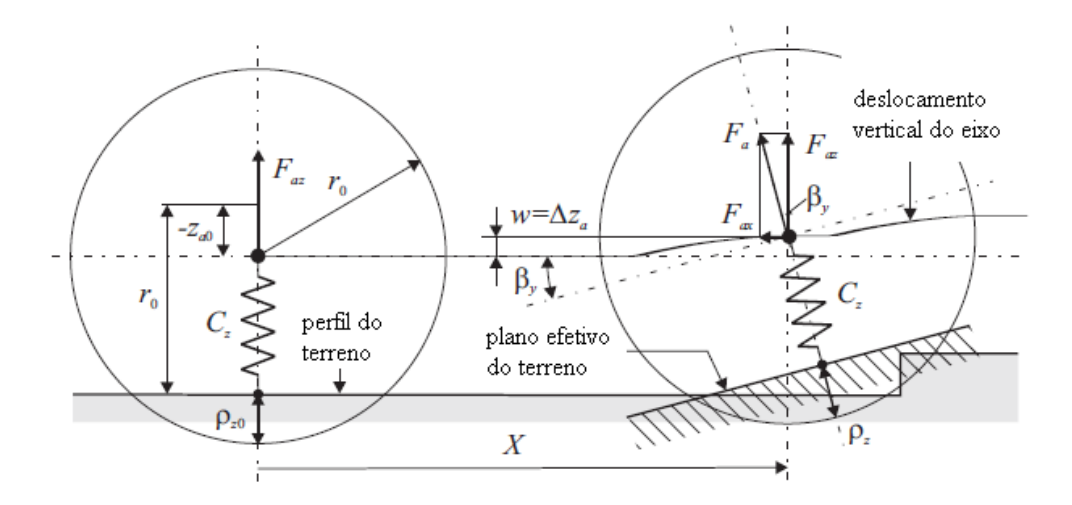

<span id="page-37-0"></span>*Figura 2.7: Altura efetiva w e inclinação efetiva do terreno <sup>y</sup> obtidos a partir do modelo de envelopamento do pneu (SCHMEITZ, 2004).*

Os trabalhos experimentais desenvolvidos nos laboratórios em Delft na Holanda, permitiram que diversos modelos para geração da superfície efetiva fossem testados. Os resultados de envelopamento para um obstáculo trapezoidal, apresentados na tese de Schmeitz (2004), foram utilizados para geração dos resultados do modelo tipo anel rígido apresentados mais adiante na presente dissertação.

# 2.6.2. Modelos dinâmicos para aplicação em superfícies irregulares

Diversos modelos dinâmicos para análise estão disponíveis na literatura, dentre eles pode-se destacar modelos do tipo anel rígido (*rigid-ring*), modelos multicorpos, modelos em elementos finitos e modelos modais tipo caixa preta (*black box*), conforme apresentado na [Figura 2.8.](#page-38-0) Os modelos dinâmicos são capazes de calcular as forças transmitidas ao eixo da roda a partir da entrada gerada pelo perfil irregular do terreno. O modelo tipo anel rígido será discutido em maiores detalhes no Capítulo [3.4.](#page-56-0)

Alguns requisitos para modelos de pneumáticos são propostos por Schmeitz (2004). O modelo dinâmico do pneu deve calcular com boa acurácia as forças envolvidas (i), deve ser de uso prático, demandando baixo recurso computacional e utilizando parâmetros de fácil obtenção através de ensaios (ii), e deve ser abrangente em relação aos tipos de problemas que podem ser representados de forma satisfatória (iii).

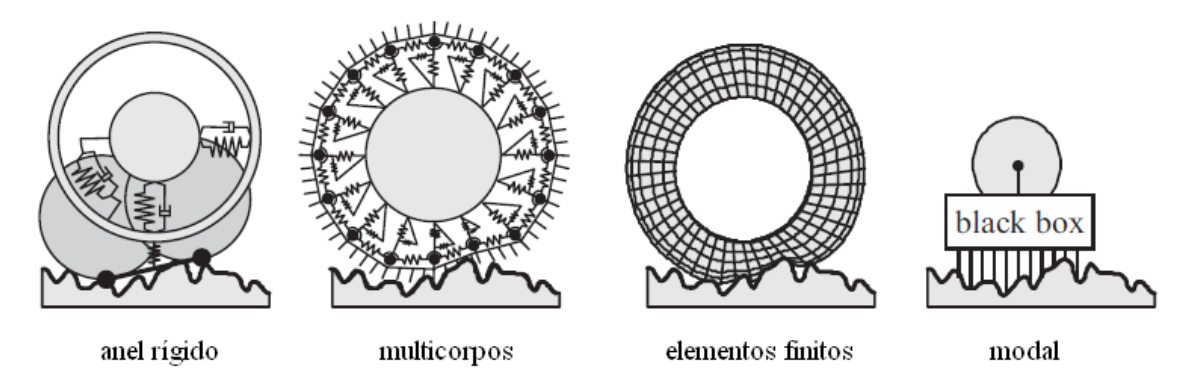

<span id="page-38-0"></span>*Figura 2.8: Modelos dinâmicos de pneumáticos para superfícies irregulares (SCHMEITZ, 2004).*

O modelo do tipo anel rígido (*rigid-ring*) consiste em um anel que representa a banda de rodagem, ligado elasticamente à roda por elementos de molaamortecedor, representando o pneumático preenchido com ar pressurizado. O modelo é capaz de representar os movimentos do pneu cuja forma do anel se mantém circular, de modo que um modelo de envelopamento deve ser utilizado em conjunto com o modelo do anel rígido. Além do modelo de envelopamento do terreno, um modelo de atrito da superfície de contato com o solo também deve ser utilizado em conjunto.

Modelos de pneumáticos do tipo multicorpos são compostos por massas pontuais discretas, conectadas por elementos tipo mola-amortecedor. A rigidez do anel de rodagem é representada por várias massas pontuais conectadas por molas translacionais e rotacionais. As laterais do pneumático são modeladas como sem massa e conectadas às massas do anel de rodagem por meio de molas radiais e transversais. A superfície de contato é modelada por meio de elementos deformáveis (*brush*) que podem estar aderindo ou não ao terreno. O primeiro modelo bidimensional deste tipo foi elaborado por Schulze (1988), sendo que a primeira versão tridimensional foi proposta por Eichler (1996). Atualmente duas versões comerciais destes modelos estão disponíveis, o FTire desenvolvido (GIPSER, 1999) e RMOD-K.

Os modelos dinâmicos baseados no método dos elementos finitos (MEF) requerem um elevado custo computacional, o que pode ficar inviável em simulações que envolvem quilômetros de terreno. Entretanto, modelos MEF podem ser muito úteis para avaliar a influência de diferentes materiais e aspectos construtivos dos pneumáticos na resposta dinâmica. A maior vantagem para este tipo de modelo em relação aos demais se refere a possibilidade de se avaliar as características do pneu antes mesmo de

se ter um protótipo. Os demais modelos dinâmicos requerem uma massa de dados empíricos, para se obter os parâmetros e propriedades que representam numericamente a resposta do pneumático, necessitando assim de um protótipo.

Modelos dinâmicos tipo modal podem ser considerados como caixa-preta (*black box*), pois são puramente matemáticos e não possuem parâmetros físicos como os demais. Para a obtenção destes modelos pode-se utilizar dados empíricos e modelos em elementos finitos. A utilização deste tipo de modelo em problemas que envolvem obstáculos com envelopamento altamente não linear, como buracos (*pot-holes*) ou lombadas (*bumps*) não é apropriada. Entretanto, o modelo tipo modal pode ser adotado para avaliar a resposta dinâmica devido as pequenas irregularidades do terreno como texturas de pavimentos.

A partir das considerações obtidas da literatura, pode-se afirmar que os modelos mais apropriados para a simulação de pneumáticos submetidos a pequenas irregularidades ou obstáculos são os modelos tipo anel rígido e tipo multicorpos, pois atendem aos critérios de boa eficiência computacional e são abrangentes na sua aplicabilidade. O modelo tipo anel rígido foi escolhido para representar o pneumático na presente dissertação, devido a sua simplicidade de implementação em relação ao modelo multicorpos.

## <span id="page-40-2"></span>**3.1. Idealização do modelo**

Para a construção dos modelos multicorpos exemplificados na presente dissertação, a abordagem de sistema de partículas foi adotada (ANTONYA, 2004; NIKRAVESH, 2009; TALABA, 2004). O sistema mecânico é discretizado por meio de massas pontuais (partículas) submetidas a restrições.

A diferença principal entre a representação por sistema de partículas e os modelos multicorpos convencionais é que a orientação dos corpos no espaço não é mais necessária. Isso se deve ao fato de que partículas não possuem orientação no espaço, de modo que apenas as suas coordenadas espaciais são necessárias. Na representação por sistemas de partículas os corpos são constituídos por partículas com massa, que são unidas por restrições de distância constante, formando assim o modelo do corpo rígido.

As propriedades inerciais do corpo real estão associadas às massas concentradas das partículas que discretizam o corpo. Uma vez que as coordenadas das particulas que compõem o corpo no sistema local são conhecidas, os valores das massas pontuais equivalentes podem ser calculadas resolvendo-se um sistema de equações lineares (ANTONYA, 2004).

O sistema mecânico é constituído por pontos móveis (partículas), pontos fixos, elementos de mola-amortecedor, vínculos entre as partículas e elementos de força.

### 3.1.1. Equações de restrição

As equações de restrição de sistemas mecânicos podem assumir três formas básicas: equações de restrição holonômicas escleronômicas, holonômicas reonômicas (tempo explícito) e equações de restrição não holonômicas. A Equação [3.1](#page-40-1) corresponde a uma restrição holonômica escleronômica, e a Equação [3.2](#page-40-0) a uma restrição holonômica reonômica. De modo geral, se as equações de restrição possuírem inequações ou relações entre as componentes de velocidades que não são integráveis na forma fechada, as equações são chamadas não holonômicas (NIKRAVESH, 1988).

<span id="page-40-1"></span><span id="page-40-0"></span>
$$
\Phi(q) = 0 \tag{3.1}
$$

$$
\Phi(q, t) = 0 \tag{3.2}
$$

Huston (1990) comenta que em geral, equações de restrição não holonômicas resultam de restrições nas velocidades dos membros do sistema, enquanto que as restrições holonômicas dizem respeito a posição.

Diversos tipos de vinculação entre as partículas do sistema foram considerados, e as equações de restrição correspondentes deduzidas. A primeira restrição é a mais simples, e corresponde a condição onde duas partículas são coincidentes, [Figura 3.1.](#page-41-0) A segunda restrição consiste na condição de distância fixa entre duas partículas [\(Figura 3.2\)](#page-42-2), e a terceira representa a condição de co-linearidade de uma partícula em relação a um eixo ou linha definido por outras duas partículas [\(Figura](#page-44-0) [3.3\)](#page-44-0).

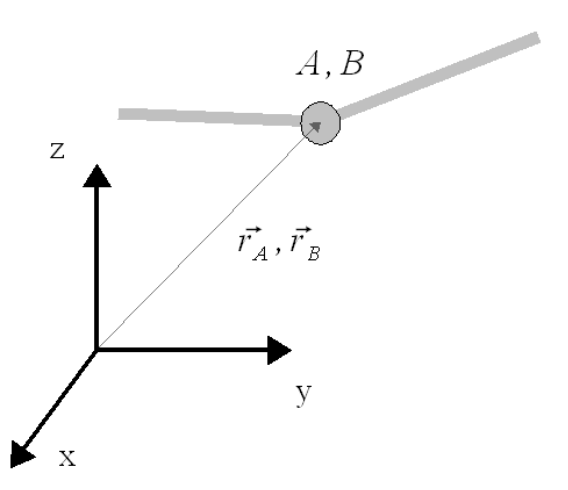

<span id="page-41-0"></span>*Figura 3.1: Duas partículas pontuais coincidentes.*

$$
x_B - x_A = 0 \t y_B - y_A = 0 \t z_B - z_A = 0 \t (3.3)
$$

$$
\vec{r}_B - \vec{r}_A = \begin{cases} x_B - x_A \\ y_B - y_A \\ z_B - z_A \end{cases} = 0 \tag{3.4}
$$

Derivando uma vez em relação ao tempo obtêm-se a equação de restrição de velocidade, e derivando duas vezes obtêm-se a equação de restrição de aceleração, apresentadas nas Equações [3.5](#page-42-1) e [3.6](#page-42-0) respectivamente.

<span id="page-42-1"></span>
$$
\vec{r}_B - \vec{r}_A = \begin{cases} \dot{x}_B - \dot{x}_A \\ \dot{y}_B - \dot{y}_A \\ \dot{z}_B - \dot{z}_A \end{cases} = 0
$$
\n(3.5)

<span id="page-42-0"></span>
$$
\vec{r}_B - \vec{r}_A = \begin{cases} \ddot{x}_B - \ddot{x}_A \\ \ddot{y}_B - \ddot{y}_A \\ \ddot{z}_B - \ddot{z}_A \end{cases} = 0
$$
\n(3.6)

Por se tratar de uma restrição entre partículas, pode-se observar pela Equação [3.6](#page-42-0) que apenas os deslocamentos lineares são restritos, de modo que esta restrição representa uma junta esférica entre as partículas A e B. Duas partículas conectadas por uma barra sem massa, de comprimento fixo *l* conforme [Figura 3.2,](#page-42-2) requerem uma relação de restrição de distância constante. A equação algébrica de restrição entre as partículas é dada pela Equação [3.7.](#page-42-3)

$$
(x_B - x_A)^2 + (y_B - y_A)^2 + (z_B - z_A)^2 = l^2
$$
\n(3.7)

<span id="page-42-3"></span>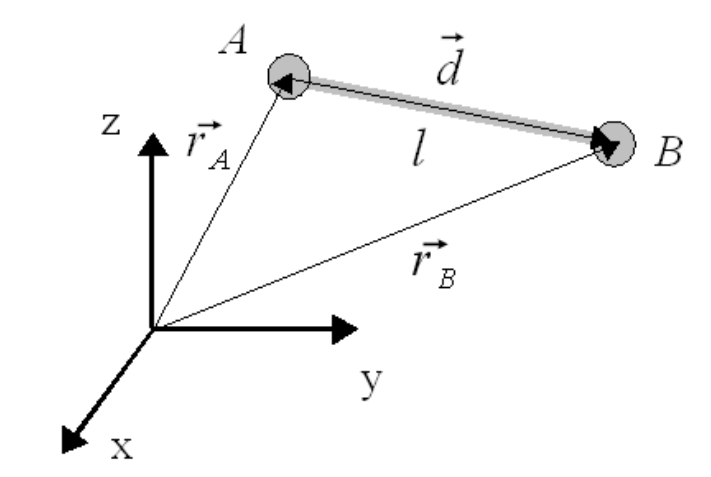

<span id="page-42-2"></span>*Figura 3.2: Duas partículas pontuais com massa unidas por um haste rígida e sem massa de comprimento l.*

De modo a eliminar a constante "2" que aparece nas equações de velocidade e aceleração devido a derivação, o termo 1/2 foi adicionado em ambos os lados da Equação [3.7,](#page-42-3) obtendo-se assim a Equação [3.8.](#page-43-0)

$$
\frac{1}{2} \left[ (x_B - x_A)^2 + (y_B - y_A)^2 + (z_B - z_A)^2 \right] = \frac{1}{2} \cdot l^2 \tag{3.8}
$$

Os vetores de posição e distância entre as partículas são definidos nas Equações [3.9](#page-43-5) e [3.10](#page-43-4) respectivamente.

<span id="page-43-5"></span><span id="page-43-0"></span>
$$
\vec{r}_A = \begin{Bmatrix} x_A \\ y_A \\ z_A \end{Bmatrix} \qquad \vec{r}_B = \begin{Bmatrix} x_B \\ y_B \\ z_B \end{Bmatrix} \tag{3.9}
$$

<span id="page-43-4"></span>
$$
\vec{d} = \vec{r}_B - \vec{r}_A = \begin{cases} x_B - x_A \\ y_B - y_A \\ z_B - z_A \end{cases}
$$
\n(3.10)

Escrevendo a Equação [3.8](#page-43-0) na forma de uma equação matricial compacta obtêm-se a Equação [3.11.](#page-43-3)

<span id="page-43-3"></span><span id="page-43-2"></span>
$$
\frac{1}{2} \cdot d^T \cdot d = \frac{1}{2} \cdot l^2 \tag{3.11}
$$

Derivando a Equação [3.8](#page-43-0) em relação ao tempo uma vez, obtêm-se a equação de restrição de velocidade, Eq. [3.12,](#page-43-2) e derivando duas vezes obtêm-se a equação de restrição de aceleração, Eq. [3.13.](#page-43-1)

$$
(x_B - x_A)(\dot{x}_B - \dot{x}_A) + (y_B - y_A)(\dot{y}_B - \dot{y}_A) + (z_B - z_A)(\dot{z}_B - \dot{z}_A) = 0 \tag{3.12}
$$

<span id="page-43-1"></span>
$$
(x_B - x_A)(\ddot{x}_B - \ddot{x}_A) + (y_B - y_A)(\ddot{y}_B - \ddot{y}_A) + (z_B - z_A)(\ddot{z}_B - \ddot{z}_A) + ( \dot{x}_B - \dot{x}_A)^2 + (\dot{y}_B - \dot{y}_A)^2 + (\dot{z}_B - \dot{z}_A)^2 = 0
$$
\n(3.13)

Reescrevendo as equações na forma matricial compacta obtêm-se:

$$
d^T \dot{d} = 0 \tag{3.14}
$$

$$
d^T \ddot{d} + \dot{d}^T \dot{d} = 0 \tag{3.15}
$$

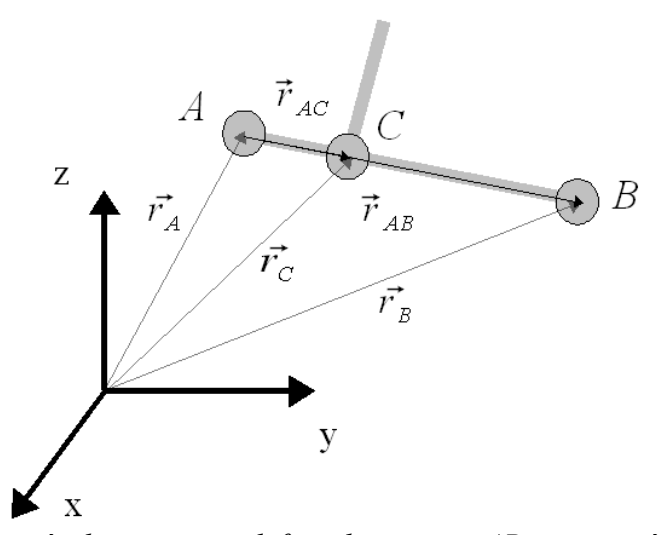

<span id="page-44-0"></span>*Figura 3.3: Duas partículas pontuais definindo um eixo AB cuja partícula C é colinear.*

A equação de restrição de colinearidade entre a partícula C e um eixo definido pelas partículas A e B é dado pela Equação [3.16.](#page-44-5)

<span id="page-44-5"></span>
$$
\frac{(x_A - x_B)}{(x_C - x_B)} = \frac{(y_A - y_B)}{(y_C - y_B)} = \frac{(z_A - z_B)}{(z_C - z_B)}
$$
\n(3.16)

Rearranjando pode-se escrever duas equações correspondentes, Eq[.3.17](#page-44-4) e [3.18.](#page-44-3)

<span id="page-44-4"></span>
$$
(x_A - x_B)(y_C - y_B) - (x_C - x_B)(y_A - y_B) = 0
$$
\n(3.17)

<span id="page-44-3"></span>
$$
(x_A - x_B)(z_C - z_B) - (x_C - x_B)(z_A - z_B) = 0
$$
\n(3.18)

Derivando as equações [3.17](#page-44-4) e [3.18](#page-44-3) uma vez em relação ao tempo obtêm-se as equações de restrição de velocidade (Eq. [3.19](#page-44-2) e [3.20\)](#page-44-1), e derivando duas vezes obtêm-se as equações de restrição de aceleração (Eq. [3.21](#page-45-1) e [3.22\)](#page-45-0).

<span id="page-44-2"></span>
$$
(y_C - y_B)(\dot{x}_A - \dot{x}_B) + (x_A - x_B)(\dot{y}_C - \dot{y}_B) +
$$
  
- 
$$
(y_A - y_B)(\dot{x}_C - \dot{x}_B) - (x_C - x_B)(\dot{y}_A - \dot{y}_B) = 0
$$
 (3.19)

<span id="page-44-1"></span>
$$
(z_C - z_B)(\dot{x}_A - \dot{x}_B) + (x_A - x_B)(\dot{z}_C - \dot{z}_B) +
$$
  
-  $(z_A - z_B)(\dot{x}_C - \dot{x}_B) - (x_C - x_B)(\dot{z}_A - \dot{z}_B) = 0$  (3.20)

<span id="page-45-1"></span><span id="page-45-0"></span>
$$
(y_C - \dot{y}_B)(\dot{x}_A - \dot{x}_B) + (y_C - y_B)(\ddot{x}_A - \ddot{x}_B) + (\dot{x}_A - \dot{x}_B)(\dot{y}_C - \dot{y}_B) + (x_A - x_B)(\ddot{y}_C - \ddot{y}_B) - (\dot{y}_A - \dot{y}_B)(\dot{x}_C - \ddot{x}_B) - (y_A - y_B)(\ddot{x}_C - \ddot{x}_B) + (x_C - \dot{x}_B)(\dot{y}_A - \dot{y}_B) = 0
$$
\n
$$
(\dot{z}_C - \dot{z}_B)(\dot{x}_A - \dot{x}_B) + (z_C - z_B)(\ddot{x}_A - \ddot{x}_B) + (\dot{x}_A - \dot{x}_B)(\dot{z}_C - \dot{z}_B) + (x_A - x_B)(\ddot{z}_C - \ddot{z}_B) - (\dot{z}_A - \dot{z}_B)(\dot{x}_C - \ddot{x}_B) - (z_A - z_B)(\ddot{x}_C - \ddot{x}_B) + (x_C - \dot{x}_B)(\dot{z}_A - \dot{z}_B) - (x_C - x_B)(\ddot{z}_A - \ddot{z}_B) = 0
$$
\n(3.22)

### Agrupando termos e reescrevendo obtêm-se:

$$
2 \cdot (\dot{y}_c - \dot{y}_B)(\dot{x}_A - \dot{x}_B) + (\dot{y}_c - \dot{y}_B)(\ddot{x}_A - \ddot{x}_B) - 2 \cdot (\dot{y}_A - \dot{y}_B)(\dot{x}_c - \dot{x}_B) + (x_A - x_B)(\ddot{y}_c - \ddot{y}_B) - (\dot{y}_A - \dot{y}_B)(\ddot{x}_c - \ddot{x}_B) - (x_c - x_B)(\ddot{y}_A - \ddot{y}_B) = 0 \qquad (3.23)
$$

$$
2 \cdot (\dot{z}_C - \dot{z}_B)(\dot{x}_A - \dot{x}_B) + (z_C - z_B)(\ddot{x}_A - \ddot{x}_B) - 2 \cdot (\dot{z}_A - \dot{z}_B)(\dot{x}_C - \dot{x}_B) + (x_A - x_B)(\ddot{z}_C - \ddot{z}_B) - (z_A - z_B)(\ddot{x}_C - \ddot{x}_B) - (x_C - x_B)(\ddot{z}_A - \ddot{z}_B) = 0
$$
(3.24)

Apenas as equações de restrição de aceleração serão utilizadas para a obtenção da resposta dinâmica do sistema, de modo que as equações resultantes do sistema são do tipo EDO, e instáveis do ponto de vista numérico, cuja estabilização é obtida através de um método de estabilização (seção [3.3.2\)](#page-54-0). Pode-se observar que isolando os termos de segunda ordem das equações de restrição de aceleração, obtêm-se equações na forma da Equação [3.25.](#page-45-2)

<span id="page-45-2"></span>
$$
\Phi_q \ddot{q} = -\dot{\Phi}_t - \dot{\Phi}_q \dot{q} \tag{3.25}
$$

### 3.1.2. Elementos de mola-amortecedor

Forças externas podem ser aplicadas diretamente as partículas, entretanto, as forças devidas aos elementos de mola-amortecedor são função dos deslocamentos nestes componentes. Quando o sistema é submetido as forças externas, devido a cinemática do mecanismo, podem ocorrer deslocamentos nos elementos de mola-amortecedor, de modo que as forças devidas a esses componentes são então calculadas em função dos deslocamentos axiais a cada intervalo de integração. A força devida ao amortecimento é função das velocidades axiais no elemento massa mola.

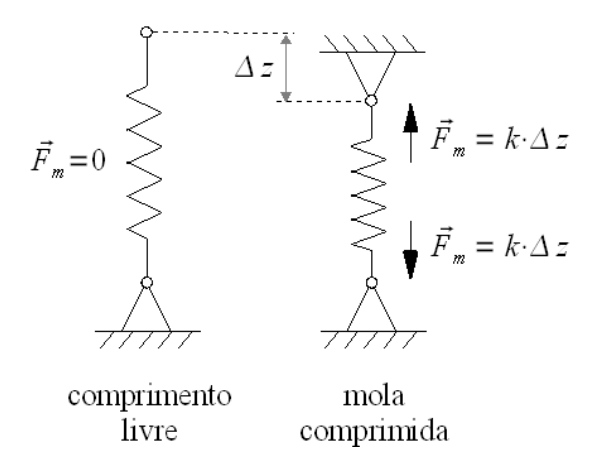

*Figura 3.4: Força devida a pré-carga de instalação em um elemento de mola.*

 Os elementos de mola-amortecedor podem ser definidos entre pontos móveis e fixos, e entre pontos móveis, conforme [Figura 3.5.](#page-46-0) As propriedades das molas e amortecedores podem ser funções não-lineares temporais ou dependentes do deslocamento, velocidade ou aceleração.

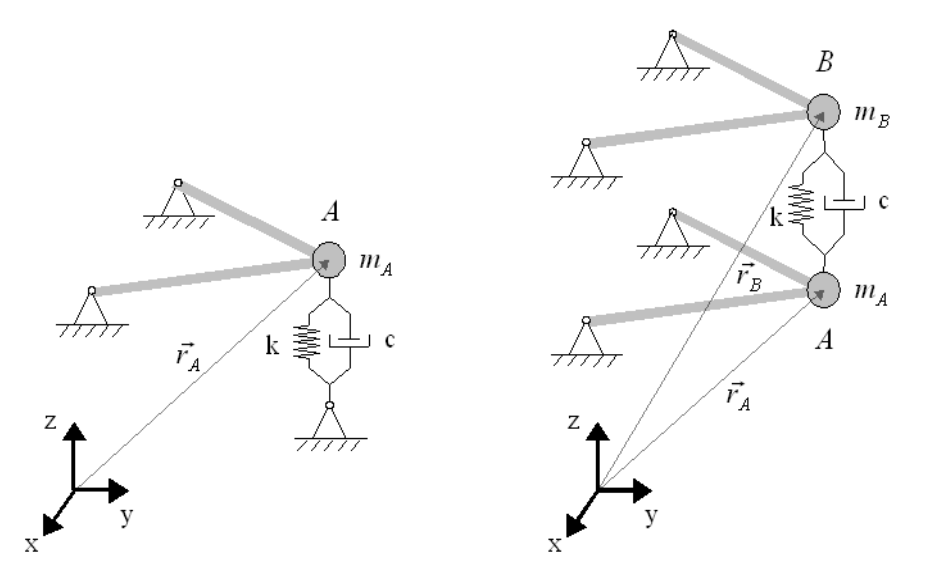

<span id="page-46-0"></span>*Figura 3.5: Elementos de mola-amortecedor entre ponto móvel (A) e fixo e entre pontos móveis (A e B).*

A força exercida pelo elemento de mola-amortecedor da [Figura 3.5](#page-46-0) é calculada conforme Equação [3.26,](#page-47-0) onde *k* é a rigidez do elemento, *c* a constante de amortecimento,  $\Delta z$  a deformação da mola e  $F_{pc}$  a força devida a pré-carga inicial. No

caso de elementos de mola-amortecedor entre pontos móveis [\(Figura 3.5\)](#page-46-0), a força é calculada conforme Equação [3.27,](#page-47-2) onde  $\Delta z$  é a deformação de pré-carga da mola.

<span id="page-47-0"></span>
$$
F_{ma} = k \cdot \Delta z + F_{pc} - \dot{\vec{r}}_{Az} \cdot c \tag{3.26}
$$

<span id="page-47-2"></span>
$$
F_{ma} = k \cdot \Delta z - (\dot{\vec{r}}_{Bz} - \dot{\vec{r}}_{Az}) \cdot c \tag{3.27}
$$

# 3.1.3. Elementos de força

Forças externas podem ser aplicadas diretamente às partículas durante o processo de integração numérica, bastando definir as forças nas três coordenadas cartesianas (*x,y,z*) em função do tempo.

Os elementos de força definem o movimento do sistema, pois uma vez aplicadas levam o sistema da inércia até o movimento. Um exemplo são as forças devidas à aceleração da gravidade, que atuam em todas as partículas na direção vertical para baixo, e são função linear das massas do sistema.

Outras forças externas como componentes harmônicas de excitação podem ser aplicadas nas partículas, conforme exemplo da [Figura 3.6,](#page-47-1) bastando definir a função desejada dentro da função de integração temporal. Elementos de mola e amortecedor podem ser função não linear da deformação e não linear da velocidade respectivamente.

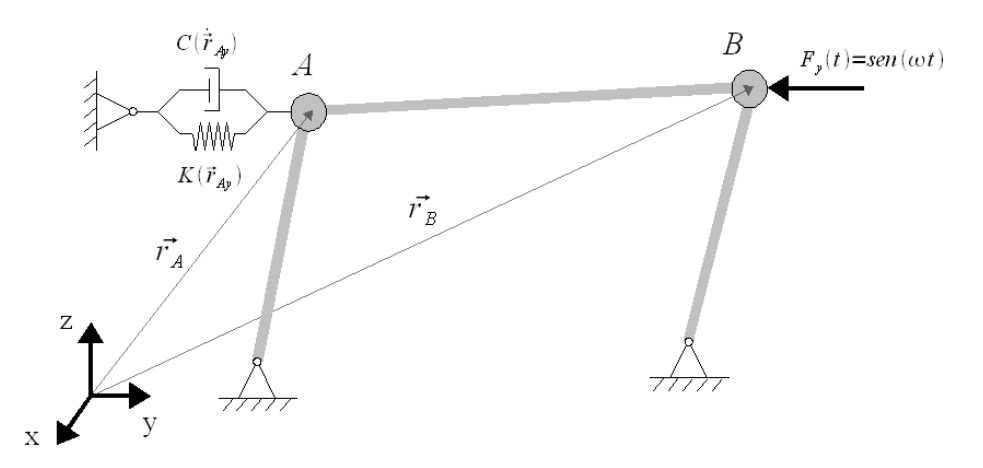

<span id="page-47-1"></span>*Figura 3.6: Exemplo de aplicação de um elemento de mola-amortecedor não linear e uma força temporal para análise dinâmica de um mecanismo de quatro barras.*

# <span id="page-48-4"></span>**3.2. Método dos multiplicadores de Lagrange**

As equações de restrição para um sistema mecânico são dadas na forma geral pela Equação [3.28.](#page-48-3)

<span id="page-48-3"></span>
$$
\Phi(q,t) = 0 \tag{3.28}
$$

Considerando que a energia cinética e potencial de um sistema mecânico arbitrário é dado pela Equação [3.29](#page-48-2) e [3.30](#page-48-1) respectivamente, e aplicando a equação de Lagrange (Eq. [2.4\)](#page-27-0), as equações de movimento do sistema podem ser obtidas.

<span id="page-48-2"></span>
$$
T = \frac{1}{2} \dot{q}^T M(q) \dot{q} \tag{3.29}
$$

<span id="page-48-1"></span>
$$
V = V(q) \tag{3.30}
$$

O Lagrangeano do sistema, bem como as suas derivadas, podem então ser escritos, conforme as expressões abaixo:

$$
L = \frac{1}{2} \dot{q}^T M(q) \dot{q} - V(q)
$$

Derivando obtêm-se:

$$
\frac{\partial L}{\partial \dot{q}} = M(q)\dot{q} \qquad \qquad \frac{\partial L}{\partial q} = \frac{\partial T}{\partial q} - \frac{\partial V}{\partial q} \qquad \frac{d}{dt} \left(\frac{\partial L}{\partial \dot{q}}\right) = \dot{M}(q)\dot{q} + M(q)\ddot{q}
$$

Substituindo as expressões acima na Equação [2.4](#page-27-0) obtêm-se a Equação [3.31.](#page-48-0)

<span id="page-48-0"></span>
$$
\dot{M}(q)\dot{q} + M(q)\ddot{q} - \frac{\partial T}{\partial q} + \frac{\partial V}{\partial q} = Q_{ex} - \Phi_{q}^{T}\lambda
$$
\n(3.31)

Reescrevendo de forma simplificada obtêm-se a Equação [3.32,](#page-49-2) idem a equação dada por Jalón (1993).

<span id="page-49-2"></span>
$$
M \ddot{q} + \Phi_{q}^T \lambda = Q(t, q, \dot{q}) \tag{3.32}
$$

Na Equação [3.32](#page-49-2) o primeiro termo corresponde às forças de inércia, o segundo termo às forças associadas as restrições impostas (forças necessárias para satisfazer as condições de restrição), e o último termo representa as forças externas, forças de inércia dependentes da velocidade e forças potenciais.

A Equação [3.32](#page-49-2) possui  $(n + m)$  incógnitas, visto que as forças de restrição também são incógnitas do problema, de modo que o vetor dos multiplicadores de Lagrange  $\lambda$  tem dimensão  $m$  e o vetor das acelerações  $\ddot{q}$  tem dimensão  $n$ . De modo a se obter um número de equações igual ao número de incógnitas, são necessárias *m* equações adicionais. Para evitar a introdução de equações diferenciais algébricas, as equações cinemáticas de aceleração são utilizadas (JALÓN, 1993), obtidas através da derivada segunda em relação ao tempo das equações de restrição (Eq. [3.28\)](#page-48-3). Derivando a Equação [3.28](#page-48-3) em relação ao tempo duas vezes obtêm-se a Equação [3.33.](#page-49-1)

<span id="page-49-1"></span>
$$
\Phi_q \ddot{q} = -\dot{\Phi}_t - \dot{\Phi}_q \dot{q} \equiv \gamma \tag{3.33}
$$

Escrevendo as equações [3.32](#page-49-2) e [3.33](#page-49-1) na forma matricial, obtêm-se a Equação [3.34](#page-49-0) que corresponde a um sistema com  $(n + m)$  equações e  $(n + m)$  incógnitas.

<span id="page-49-0"></span>
$$
\begin{bmatrix} M & \Phi_q^T \\ \Phi_q & 0 \end{bmatrix} \begin{bmatrix} \ddot{q} \\ \lambda \end{bmatrix} = \begin{bmatrix} Q \\ \gamma \end{bmatrix}
$$
 (3.34)

Pode-se observar que a partir da solução numérica do sistema de equações, obtêm-se as acelerações  $\ddot{q}$  e os multiplicadores de Lagrange  $\lambda$ , de modo que, apesar da simplicidade do método, as forças associadas as restrições do sistema mecânico são calculadas automaticamente. Tendo em vista que as forças envolvidas em juntas e componentes de ligação de sistemas mecânicos são extremamente importantes para o projeto de um sistema, pode-se destacar este fato como uma vantagem deste método.

### **3.3. Implementação numérica**

As equações de movimento obtidas são do tipo ordinárias diferenciais (EDO) de segunda ordem, e não possuem solução na forma fechada (analítica). Para a solução do sistema de equações de movimento, formulado através do método dos multiplicadores de Lagrange, um algoritmo de integração numérica deve ser utilizado.

A escolha de um algoritmo de integração numérica deve levar em conta a precisão do método, a eficiência computacional e a estabilidade numérica. Uma análise detalhada de métodos numéricos está fora do escopo desta dissertação, entretanto, algumas definições e considerações são descritas nas próximas seções deste capítulo.

# 3.3.1. Integração de equações diferenciais ordinárias

Uma equação diferencial de primeira ordem pode ser escrita conforme a Equação [3.35.](#page-50-1) Esta equação diferencial possui um conjunto de soluções na forma  $y(t)$ , de modo que a escolha da condição inicial no tempo igual a zero define uma das soluções deste conjunto.

<span id="page-50-1"></span>
$$
\dot{y} = f(y, t) \tag{3.35}
$$

A solução de problemas de valor inicial (PVI) é obtida em um processo passo a passo, onde a função é avaliada em pontos discretos no tempo *t* 0,*t* 1,*t* 2, ... que podem ser igualmente espaçados ou não, onde este espaçamento é definido como passo de integração  $\Delta t$ . A cada ponto discreto no tempo *i* a solução  $y(t_i)$  é aproximada pelo número *y<sup>i</sup>* . Obviamente, por se tratar de uma aproximação, nenhum método numérico é capaz de calcular o valor exato de  $y(t_i)$ , de modo que existe um erro inerente ao processo, Equação [3.36.](#page-50-0)

<span id="page-50-0"></span>
$$
e = |y(t_i) - y_i| \tag{3.36}
$$

Este erro compreende duas parcelas, uma devida ao erro de discretização, inerente ao algoritmo empregado, e outro devido ao arredondamento visto que existe

uma limitação no armazenamento de um número no computador. O gráfico da [Figura](#page-51-0) [3.7,](#page-51-0) obtido a partir dos resultados de Moller (2004), percebe-se que em integradores de baixa ordem o número de passos para que o erro devido ao arredondamento seja significativo é impraticavelmente alto. Para integradores de alta ordem pode-se concluir que a precisão é tão alta que o erro de arredondamento passa a ser significativo. Para a construção do gráfico um erro de arredondamento por passo igual a  $2^{-52} = 2,22.10^{-16}$  e um tempo de integração de 20s foi utilizado (MOLLER, 2004).

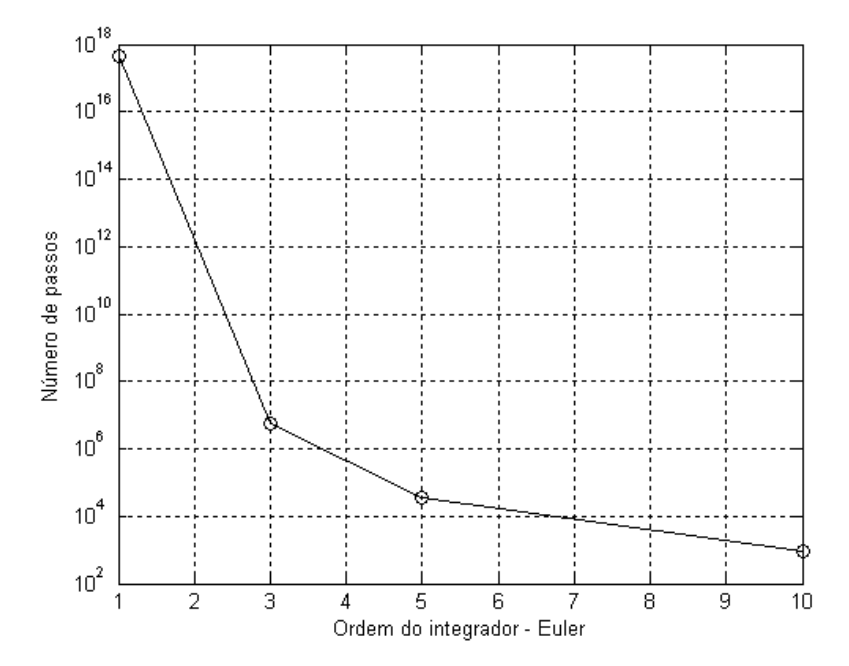

<span id="page-51-0"></span>*Figura 3.7: Número de passos de integração a partir do qual o erro de arredondamento é comparável ao erro de discretização.*

Embora existam vários algoritmos para solução de problemas de valor inicial, a maioria é baseada em duas abordagens: expansão em séries de Taylor e aproximação polinomial (NIKRAVESH, 1988).

O algoritmo de Runge-Kutta é baseado na aproximação por série de Taylor, e necessita apenas do valor anterior da função *y t i*−1 para fazer a nova estimativa, de modo que é um algoritmo do tipo passo único (*single-step* ou *one-step*), Nikravesh (1988) e Matworks (2004). O algoritmo de Runge-Kutta de quarta ordem é dado na Equação [3.37,](#page-52-0) reproduzido das referências Nikravesh (1988) e Jalón (1993).

<span id="page-52-0"></span>
$$
y_{i+1} = y_i + \Delta t \cdot g \tag{3.37}
$$

Onde:

$$
g = \frac{1}{6} \cdot (f_1 + 2f_2 + 2f_3 + f_4)
$$
\n(3.38)

$$
f_1 = f(y_i, t_i)
$$
 (3.39)

$$
f_2 = f(y_i + \frac{\Delta t}{2} f_{1, t_i} + \frac{\Delta t}{2})
$$
\n(3.40)

$$
f_3 = f(y_i + \frac{\Delta t}{2} f_{2, t_i} + \frac{\Delta t}{2})
$$
\n(3.41)

$$
f_4 = f\left(y_i + \Delta t f_{3, t_i} + \Delta t\right) \tag{3.42}
$$

A maior desvantagem deste método é que a função  $f(y, t)$  deve ser avaliada quatro vezes a cada passo de integração, e os valores calculados em um dado passo não são utilizados nos passos subsequentes, o que torna o método menos eficiente do que os métodos tipo multipasso.

Pode-se observar que o algoritmo de Runge-Kutta de quarta ordem apresentado é do tipo explícito, pois *f* 1,2,3,4 dependem apenas do valor anterior da função. Em algoritmos do tipo implícitos a incógnita  $y_{i+1}$  aparece no lado direito da Equação [3.37,](#page-52-0) que deve ser resolvida de forma iterativa. Um algoritmo de Runge-Kutta do tipo implícito é discutido na referência Jalón (1993).

Os métodos numéricos adaptativos de Adams são tradicionais na solução de problemas de mecânica computacional. Isto se deve ao fato de que os sistemas multicorpos favorecem a aplicação destes métodos, principalmente devido ao baixo número de vezes em que a função deve ser avaliada em um dado passo de integração (HULL, 1972). Estes métodos oferecem um alto grau de adaptabilidade, pois tanto a ordem quanto o passo de integração podem variar. Do contrário dos médodos baseados em séries de Taylor, nos métodos multipasso as informações dos passos anteriores são utilizadas para prever o valor da função no passo desejado (SHAMPINE, 1975).

A idéia básica dos métodos numéricos de Adams consiste em reescrever a Equação [3.35](#page-50-1) como uma equação integral (SCHWERIN, 1999), e substituir a função *f* da Equação [3.43](#page-53-0) por um polinômio interpolador *P<sup>k</sup>* passando pelos pontos *k* conhecidos.

<span id="page-53-0"></span>
$$
y(t) = y(t_0) + \int_{t_0}^{t} f(\tau, y(\tau)) d\tau
$$
\n(3.43)

A utilização de fórmulas de quadratura fornecem uma aproximação para a solução. Considerando que a solução calculada até o tempo *t i* é exata, obtêm-se a fórmula para avançar a solução de  $t_i$  para o passo  $t_{i+1}$ .

$$
y(t_{i+1}) \approx y(t_i) + \int_{t_i}^{t_{i+1}} P_k(t) dt
$$
\n(3.44)

A função de interpolação polinomial é determinada utilizando *k* passos anteriores ao passo  $t_i$ .

$$
P_k(i; t_{i-n}) = f(t_{i-n}, y_{i-n}) \qquad n = 0, \dots, k-1 \qquad (3.45)
$$

Os esquemas básicos de discretização de Adams são dados nas equações [3.46](#page-53-2) e [3.47](#page-53-1) da referência (SCHWERIN, 1999). O método de Adams-Bashforth é do tipo explícito e é utilizado para prover valores iniciais para o método iterativo de Adams-Moulton. Este último é implícito e corrige de forma iterativa os valores preditos pelo método explícito. Estes dois métodos combinados formam o método Adams-Bashforth-Moulton ou *predictor-corrector method*.

<span id="page-53-2"></span>
$$
ADAMS - BASHFORM: \t y_{i+1}^{P_k} = y(t_i) + \int_{t_i}^{t_{i+1}} P_k(i; t) dt \t (3.46)
$$

<span id="page-53-1"></span>
$$
ADAMS-MOUTON: \t y_{i+1}^{C_k} = y(t_i) + \int_{t_i}^{t_{i+1}} P_k(i+1;t) dt \t (3.47)
$$

O *software* MatLab foi adotado para a implementação dos métodos descritos nesta dissertação, bem como para o processamento e geração de resultados. O MatLab possui uma biblioteca de integradores apropriados para a solução de equações diferenciais ordinárias (EDO), ou *Ordinary Diferential Equation* (ODE). Dentre as

funções disponíveis, duas foram selecionadas para a solução dos modelos apresentados, um baseado no método de Runge-Kutta (ODE45) e outro baseado no método de Adams (ODE113). A [Tabela 3.1](#page-54-1) apresenta uma comparação técnica entre estes algoritmos. O trabalho de Moller (2004) apresenta uma comparação entre estes dois integradores, de modo que em problemas que exigem uma tolerância menor (maior precisão) o integrador ODE113 é mais eficiente, entretanto, para problemas onde uma tolerância maior é admitida o integrador ODE45 é mais eficiente. Uma comparação mais detalhada destes algoritmos pode ser consultada na referência Moller (2004).

| Parâmetro | ODE45                     | ODE113                                  |
|-----------|---------------------------|-----------------------------------------|
| Algoritmo | Runge-Kutta               | Adams-Bashforth-<br><b>Moulton PECE</b> |
| Tipo      | Explícito                 | Explícito / Implícito                   |
| Ordem     | $4^{\circ}$ e $5^{\circ}$ | $1^\circ$ a $13^\circ$                  |
| Passo     | Passo único               | Multipasso                              |
| Precisão  | Média                     | Alta                                    |

<span id="page-54-1"></span>*Tabela 3.1: Dados dos integradores ODE45 e ODE113.*

### <span id="page-54-0"></span>3.3.2. Método de estabilização de Baumgarte

Sistemas multicorpos normalmente são modelados como sistemas dotados de restrições, de modo que as equações não-lineares envolvidas devem ser incluídas na formulação dinâmica.

Conforme discutido no Capítulo [3.2,](#page-48-4) o método dos multiplicadores de Lagrange elimina as equações diferenciais algébricas (EDA) da formulação dinâmica, que passa a ser composta por equações diferenciais ordinárias (EDO). Esta simplificação é conseguida através da derivada segunda em relação ao tempo das equações de restrição (Eq. [3.28\)](#page-48-3), de modo que as mesmas são reduzidas a forma apresentada na Equação [3.33.](#page-49-1) Esta derivação elimina informações importantes a respeito das restrições do sistema, o que resulta em instabilidade na solução numérica, pois as restrições de baixa ordem são violadas a cada passo de integração (BLAJER, 2002). Pode-se tomar como exemplo a equação de restrição de uma barra indeformável

(Eq. [3.48\)](#page-55-1), onde as coordenadas *x , y ,z* dos pontos *a ,b* da extremidade da barra são considerados, bem como o comprimento constante da barra definido como *l* .

<span id="page-55-1"></span>
$$
[(x_b - x_a)^2 + (y_b - y_a)^2 + (z_b - z_a)^2] = l^2
$$
\n(3.48)

A equação de restrição para uma barra rígida é então não linear. Ao derivar a Eq. [3.48](#page-55-1) em relação ao tempo, a informação referente ao comprimento da barra *l* desaparece, visto que o comprimento de uma barra rígida é constante. Desta maneira, durante o processo de integração as equações algébricas de restrição são violadas, ocasionando o fenômeno de *Drift* da solução (SCHWERIN, 1999).

Para evitar a violação das equações de restrição do sistema durante o processo de integração numérica, foi implementado o método de estabilização de Baumgarte (1972). Outras publicações tratam deste método (NIKRAVESH, 1988; JALÓN, 1993; ASCHER, 1994; SCHWERIN, 1999; BLAJER, 2002), principalmente devido a sua simplicidade de implementação, o que o tornou popular na área de mecânica computacional de mecanismos. Outros métodos de estabilização são discutidos nas referências Nikravesh (1988) e Jalón (1993).

O presente método de estabilização é uma extensão da teoria de controle por realimentação aplicada a análise dinâmica de sistemas mecânicos. Um dos objetivos ao se projetar um controlador por realimentação é reduzir o crescimento do erro e obter uma resposta estável para o sistema, justamente o que se pretende.

O método de estabilização de Baumgarte substitui as equações diferenciais de restrição (Eq. [3.33\)](#page-49-1) pelo seguinte sistema (Eq. [3.49\)](#page-55-0).

<span id="page-55-0"></span>
$$
\ddot{\Phi} + 2\alpha \dot{\Phi} + \beta^2 \Phi = 0 \tag{3.49}
$$

De acordo com Jalón (1993), as constantes  $\alpha$  e  $\beta$  devem ser positivas e escolhidas de forma apropriada para que o sistema seja estável. Ainda de acordo com Jalón (1993), os valores de  $\alpha$  e  $\beta$  devem ser idênticos e se situar entre 1 a 20, de modo que o comportamento do sistema normalmente não varia significativamente em função dos valores destas constantes.

Nikravesh (1988) sugere que para a maioria dos problemas práticos as constantes quando tomadas na faixa de 1 a 10 são suficientes para estabilizar o sistema. Quando  $\alpha$  e  $\beta$  são tomados iguais a zero, o sistema de equações se reduz para a forma da Eq. [3.34.](#page-49-0) Para valores de  $\alpha$  e  $\beta$  diferentes de zero, a solução numérica oscila em torno da solução exata, com frequência e amplitude dependente dos valores das constantes. No caso de  $\alpha = \beta$ , conforme sugerido por Jalón (1993), obtêm-se o amortecimento crítico do sistema de estabilização, que consequentemente estabiliza a solução rapidamente (WITTENBURG, 1977). Este método é conhecido por introduzir uma rigidez artificial no sistema quando os seus parâmetros não são escolhidos de forma apropriada (SCHWERIN, 1999).

Rearranjando a Eq. [3.49](#page-55-0) com os termos referentes a estabilização obtêm-se a Eq. [3.51.](#page-56-1)

$$
y' = y - 2\alpha(\Phi_q \dot{q} + \Phi_t) - \beta^2 \Phi \tag{3.50}
$$

<span id="page-56-1"></span>
$$
y' = -\dot{\phi}_t - \dot{\phi}_q \dot{q} - 2\alpha(\phi_q \dot{q} + \phi_t) - \beta^2 \phi \tag{3.51}
$$

Adicionando os termos da estabilização de Baumgarte na Equação [3.34,](#page-49-0) obtêm-se a equação geral para o sistema.

$$
\begin{bmatrix} M & \Phi_q^T \\ \Phi_q & 0 \end{bmatrix} \begin{bmatrix} \ddot{q} \\ \lambda \end{bmatrix} = \begin{bmatrix} Q \\ \gamma - 2\alpha(\Phi_q \dot{q} + \Phi_t) - \beta^2 \Phi \end{bmatrix}
$$
(3.52)

### <span id="page-56-0"></span>**3.4. Modelo do pneumático**

O modelo mecânico do tipo anel rígido foi adotado para as simulações envolvendo pneumáticos considerados nesta dissertação. Na seção [3.4.1](#page-57-0) o modelo do tipo anel rígido é descrito em detalhes. Este modelo é capaz de reproduzir os resultados de um pneumático quando submetido a obstáculos de pequeno comprimento de onda, SWIFT (*Short Wavelength Intermediate Frequency Tire)*. Por se tratar de um modelo semi-empírico, parâmetros obtidos experimentalmente devem estar disponíveis.

O modelo de pneumático compreende o modelo mecânico da carcaça bem como o modelo do contato pneu-solo apresentado na seção [3.4.2.](#page-62-0) Para a representação do contato pneu-solo foi utilizado um modelo do tipo *brush model*.

# <span id="page-57-0"></span>3.4.1. Modelo tipo anel rígido (*rigid-ring*)

Neste capítulo o modelo de anel rígido é apresentado, tendo como base a tese de Zegelaar (1998). Este modelo representa os modos do pneumático em que a banda de rodagem ou anel permanece rígido e circular, de modo que o anel rígido pode se deslocar em relação a roda como um corpo rígido no plano *xz* . O modelo é válido para as frequências naturais do pneu onde o anel permanece rígido, abaixo das frequências de modos flexíveis.

O modelo de anel rígido compreende quatro componentes: (i) a banda de rodagem, (ii) as laterais do pneu com ar sob pressão, (iii) a roda e (iv) um modelo de contato com o solo. O modelo é capaz de representar a rotação do anel rígido e o deslocamento vertical e horizontal do anel. A banda de rodagem é modelada como um anel rígido circular com os graus de liberdade horizontal, vertical e de rotação em torno do eixo *y* da roda.

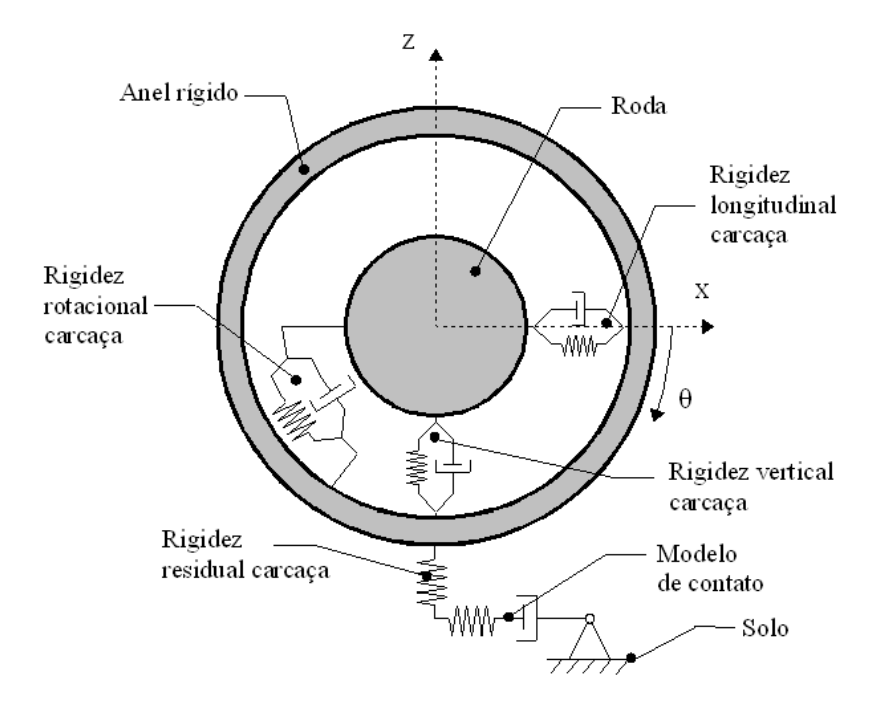

*Figura 3.8: Modelo do tipo anel rígido (rigid-ring).*

Trata-se de um modelo semi-empírico, pois grande parte dos parâmetros do pneumático foram obtidos através de ensaios. Todos os resultados envolvendo o modelo de anel rígido apresentados nesta dissertação correspondem aos parâmetros do pneu de veículos de passeio de dimensões 205/60R15 91V. Os parâmetros empíricos foram obtidos das teses de Zegelaar (1998), Schmeitz (2004) e do livro de Pacejka (2006), e estão listados no Anexo I.

A roda é modelada como um corpo rígido que pode girar livremente em torno de seu eixo. A banda de rodagem e a roda são conectados por meio das laterais do pneumático contendo ar pressurizado (ii). Este componente é modelado por meio de elementos de mola-amortecedor nas direções vertical e longitudinal, além de um elemento de mola-amortecedor torsional. O modelo de contato (iv) é composto por uma rigidez residual e um modelo de escorregamento (*slip*). A rigidez residual é introduzida para representar o efeito de todos os modos flexíveis na deformação estática do pneu.

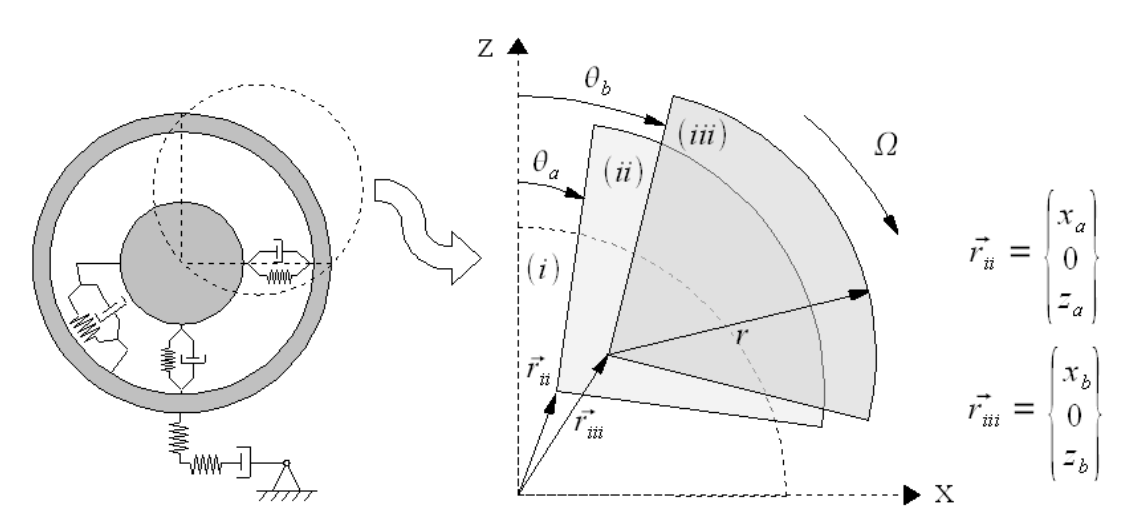

<span id="page-58-0"></span>*Figura 3.9: Deslocamentos e sistema de referência do modelo de anel rígido.*

A [Figura 3.9](#page-58-0) apresenta a definição das principais variáveis do modelo de anel rígido. A posição (i) do sistema corresponde ao modelo sem perturbação. Após um deslocamento e uma rotação da roda, dados pelo vetor  $\vec{r}_i$  e pelo ângulo  $\theta_a$ , o anel rígido assume a posição (ii). Com um deslocamento e uma rotação do anel rígido, dados pelo vetor  $\vec{r}_{iii}$  e pelo ângulo  $\theta_b$ , o anel rígido assume a posição (iii).

Foram utilizadas as equações de movimento do modelo de anel rígido conforme apresentado na tese do Zegelaar (1998), que correspondem as equações [3.53](#page-59-2) a [3.56](#page-59-1) respectivamente, reproduzidas nesta dissertação.

<span id="page-59-2"></span>
$$
m_b \ddot{x}_b + k_{bx} (\dot{x}_b - \dot{x}_a) + c_{bx} (x_b - x_a) - k_{bz} (\Omega + \dot{\theta}_a) (z_b - z_a) = \cos \beta \cdot F_{cT} + \sin \beta \cdot F_{cN} \quad (3.53)
$$

$$
m_b \ddot{z}_b + k_{bz} (\dot{z}_b - \dot{z}_a) + c_{bz} (z_b - z_a) + k_{bx} (\Omega + \dot{\theta}_a) (x_b - x_a) = \cos \beta \cdot F_{cN} - \sin \beta \cdot F_{cT} \quad (3.54)
$$

$$
I_{by}\ddot{\theta}_b + k_{b\theta}(\dot{\theta}_b - \dot{\theta}_a) + c_{b\theta}(\theta_b - \theta_a) = -r_e F_{cT} + M_{cy}
$$
\n(3.55)

$$
I_{ay}\ddot{\theta}_a + k_{b\theta}(\dot{\theta}_a - \dot{\theta}_b) + c_{b\theta}(\theta_a - \theta_b) = M_{ay}
$$
\n(3.56)

Excepcionalmente para as equações apresentadas neste capítulo, foi utilizada a letra *c* para as grandezas de rigidez e a letra *k* para amortecimento.

O modelo de anel rígido permite a aplicação de momento frenante *M ay* ao aro, conforme [Figura 3.10.](#page-59-0) O momento *M cy* representa o torque devido a força longitudinal atuante através do raio efetivo do pneumático.

<span id="page-59-1"></span>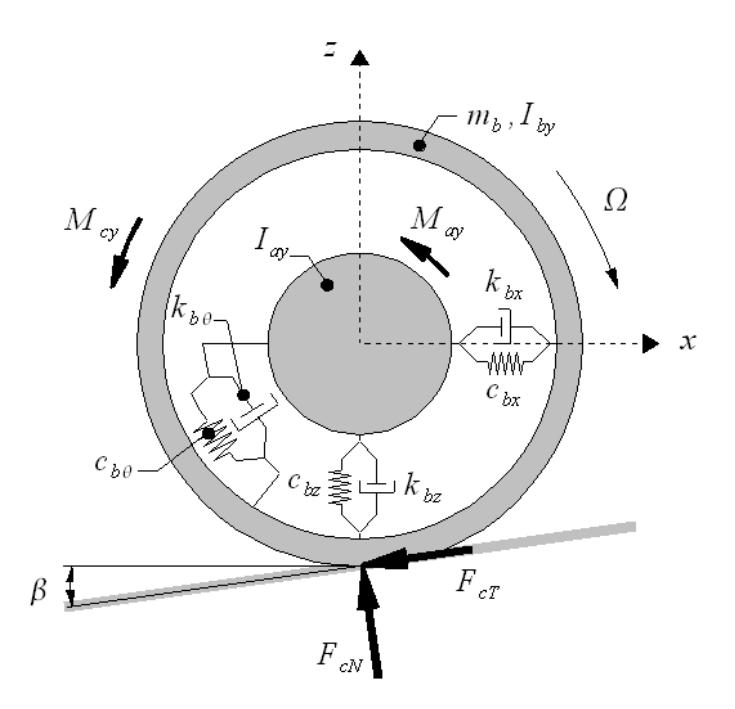

<span id="page-59-0"></span>*Figura 3.10: Definição das propriedades dinâmicas e das forças e momentos atuantes.*

As entradas do modelo de anel rígido, além das condições iniciais, são a altura efetiva do eixo da roda *w* e a inclinação efetiva  $\beta$  ou  $\beta$ <sub>y</sub>, que por sua vez são as respostas do modelo de envelopamento do terreno. Para o envelopamento de um

obstáculo tipo degrau o pneumático é rolado quasi-estático, com carga vertical constante, por sobre o degrau, de modo que um cames ou seguidor de dois pontos percorre o obstáculo gerando as curvas de deslocamento vertical *w* e ângulo efetivo conforme [Figura 3.11.](#page-60-0)

O modelo de envelopamento do terreno não foi implementado nesta dissertação, de modo que para a obtenção de *w* e  $\beta$  para obstáculos específicos foram utilizados os resultados apresentados na tese de Schmeitz (2004). Os obstáculos tipo degrau (step) com 10 e 20mm de altura foram utilizados na presente dissertação. Os gráficos com as propriedades de envelopamento para obstáculo tipo degrau com 10 e 20mm de altura são mostrados na [Figura 3.12](#page-61-1) e [3.13](#page-61-0) respectivamente.

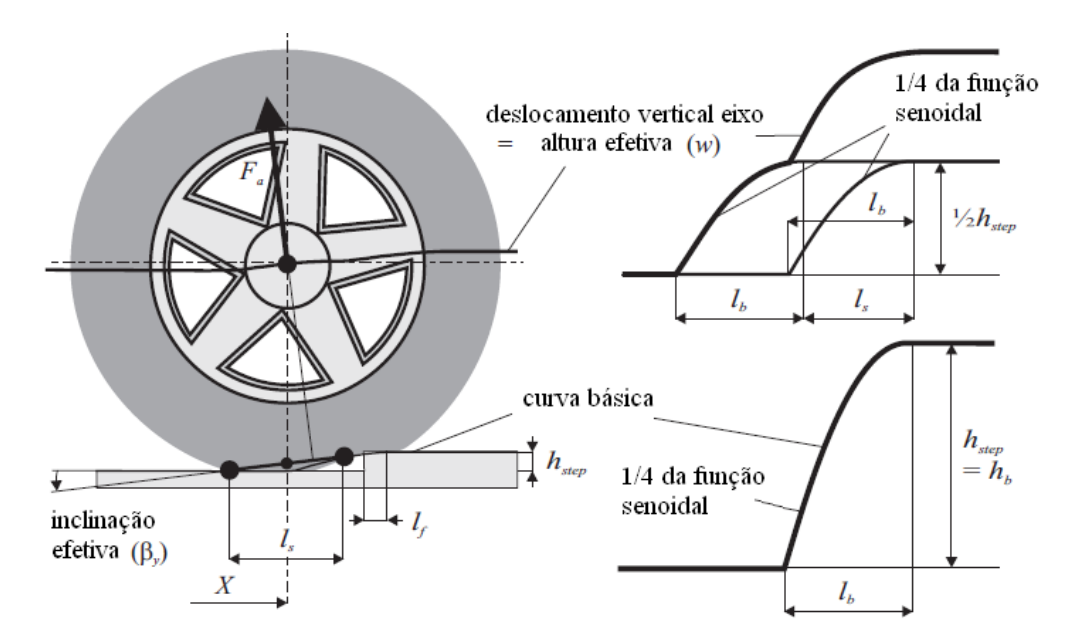

<span id="page-60-0"></span>*Figura 3.11: Representação da função básica e do seguidor de dois pontos para envelopamento de um degrau (step), Schmeitz (2004).*

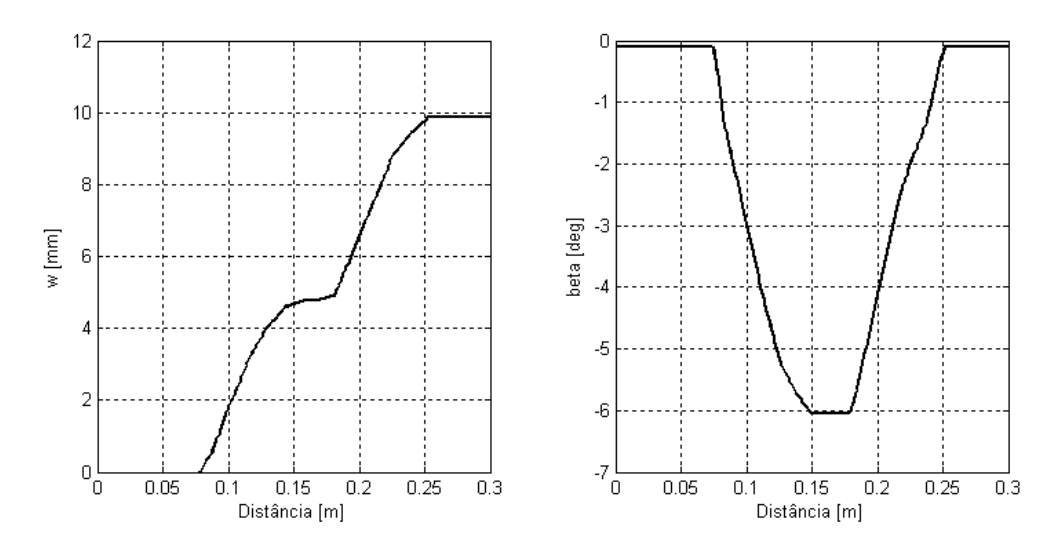

<span id="page-61-1"></span>*Figura 3.12: Resultados de envelopamento ( w e ) para um obstáculo tipo degrau com 10mm de altura - carga vertical de 4000N.*

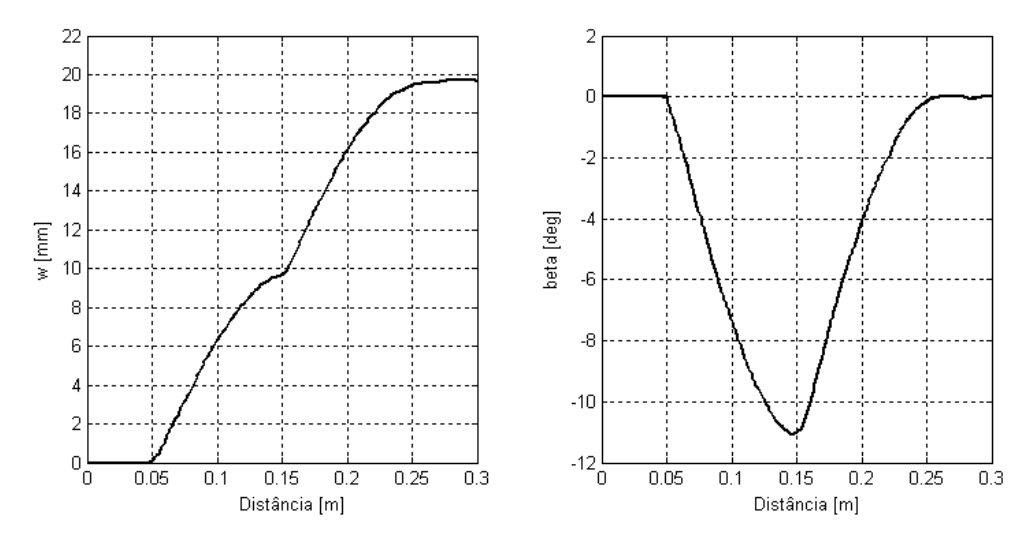

<span id="page-61-0"></span>*Figura 3.13: Resultados de envelopamento ( w e ) para um obstáculo tipo degrau com 20mm de altura - carga vertical de 4000N.*

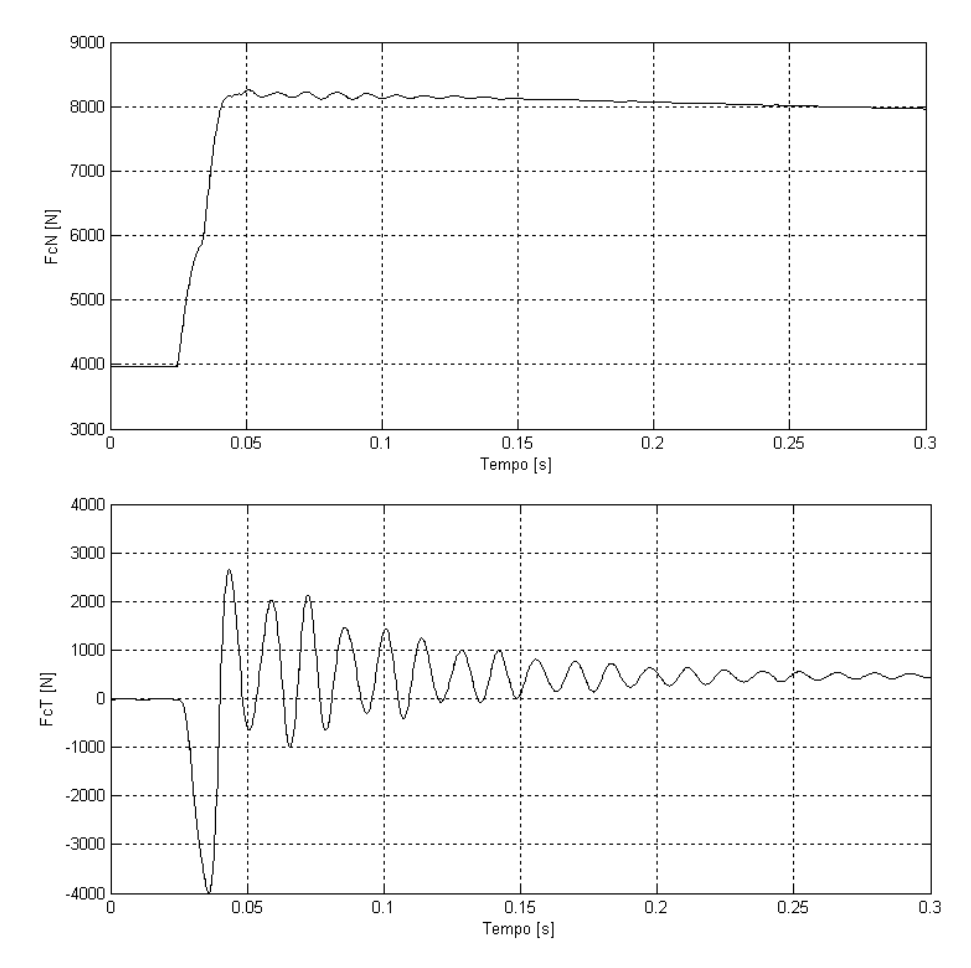

*Figura 3.14: Resposta típica a um degrau de 20mm - modelo anel rígido com eixo a uma altura constante.*

### <span id="page-62-0"></span>3.4.2. Modelo de contato pneu solo

O modelo tipo *brush model* pertence ao grupo de modelos físicos de pneus, que se baseia na discretização da estrutura do pneu e na sua interação no contato com o solo. A maioria dos modelos físicos necessita de cálculo computacional para a obtenção da solução, no entanto, o modelo *brush model* possui solução analítica (Zegelaar, 1998). O modelo de contato deve ser capaz de calcular a força longitudinal levando em consideração as diversas condições de trabalho do pneu, como tração e frenagem, que necessitam de transmissão de esforços do pneu para o solo.

O modelo consiste em uma fileira de cilindros elásticos radialmente presos a um anel circular (banda de rodagem), conforme [Figura 3.15.](#page-63-0) O anel circular só se deforma mediante a carga vertical perpendicular ao solo. O comprimento de contato é

finito, e no caso de uma superfície sem atrito, os cilindros ou elementos de contato permanecem perpendiculares ao solo. No caso do pneu ser tracionado ou frenado por sobre uma superfície com atrito, os elementos de contato se deformam longitudinalmente, conforme [Figura 3.16.](#page-63-1)

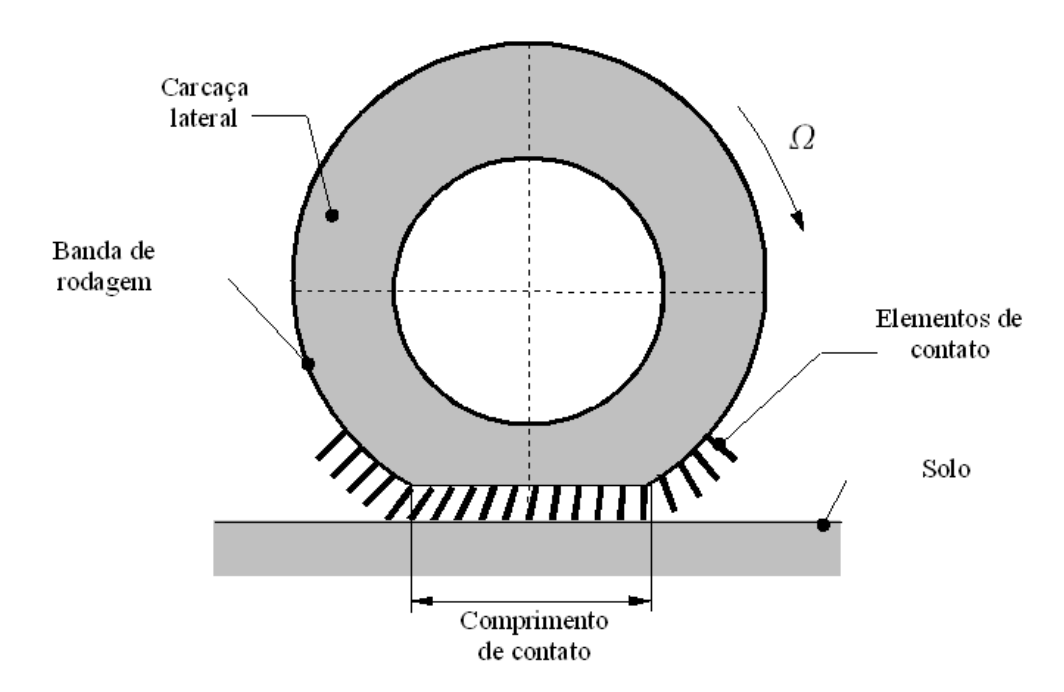

*Figura 3.15: Representação do modelo de contato tipo brush model, Zegelaar (1998).*

<span id="page-63-0"></span>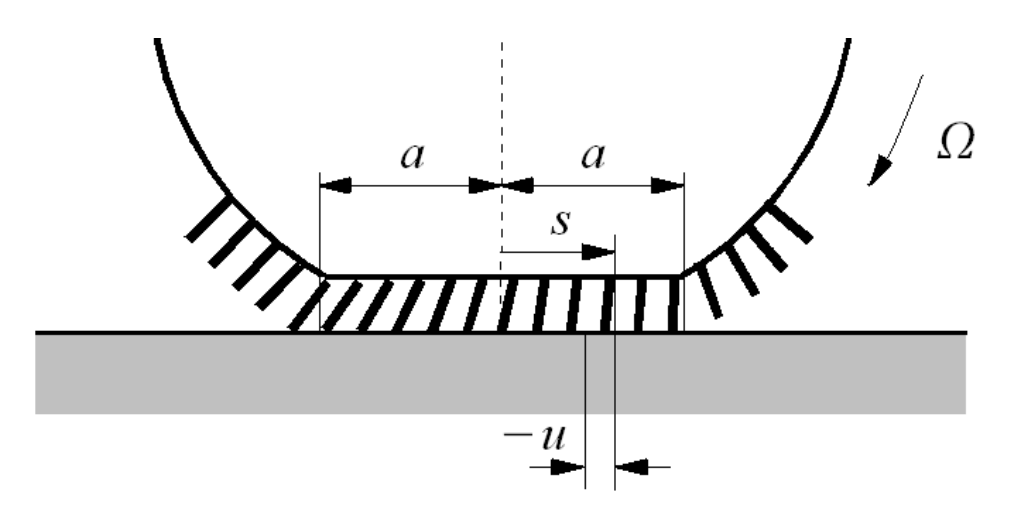

<span id="page-63-1"></span>*Figura 3.16: Deformação de um elemento da contato, brush model, Zegelaar (1998).*

Na região de adesão dos elementos de contato com o solo, a deformação longitudinal *u* na posição de coordenada *s* na superfície de contato, [Figura 3.16,](#page-63-1) é diretamente relacionada ao escorregamento (*slip*) longitudinal, conforme Equação [3.57.](#page-64-0)

<span id="page-64-0"></span>
$$
u = (a - s)\zeta_x = (a - s)\frac{(V_x - \Omega r_e)}{\Omega r_e}
$$
\n(3.57)

Onde *a* é a metade do comprimento de contato,  $\zeta$  é o escorregamento teórico, *V <sup>x</sup>* a velocidade longitudinal do centro da roda, *r <sup>e</sup>* o raio efetivo de rolamento do pneumático e  $\Omega$  a velocidade angular da roda.

De modo a representar o pneu para valores elevados de *slip*, o deslizamento dos elementos de contato deve ser introduzido. O deslizamento dos elementos ocorrerá sempre que a sua deformação superar a força de atrito. Para determinar a força de atrito, a distribuição de pressão vertical deve ser conhecida. Assumindo uma distribuição de pressão parabólica a Equação [3.58](#page-64-3) fornece a força por unidade de comprimento.

<span id="page-64-3"></span>
$$
q_z = \frac{3 F_{cN}}{4a} \left\{ 1 - \left(\frac{s}{a}\right)^2 \right\} = \frac{3}{4} F_{cN} \left( \frac{a^2 - s^2}{a^3} \right)
$$
 (3.58)

Assumindo atrito estático e introduzindo o coeficiente de atrito  $\mu$ , a máxima força longitudinal por unidade de comprimento é :

$$
|q_{x,max}| = \mu q_z \tag{3.59}
$$

A distância entre o início da região de contato *s* = *a* e o ponto onde ocorre a transição de adesão para deslizamento é igual a  $2a\lambda$ , onde  $\lambda$  é dado pela Equação [3.60.](#page-64-2)

<span id="page-64-2"></span>
$$
\lambda = 1 - \theta \cdot |\zeta_x| \tag{3.60}
$$

Onde o parâmetro  $\theta$  é dado pela Equação [3.61,](#page-64-1) e  $C_{cp}$  é a rigidez dos elementos de contato por unidade de comprimento.

<span id="page-64-1"></span>
$$
\theta = \frac{2}{3} \frac{C_{cp} a^2}{\mu F_{cN}}
$$
\n(3.61)

O valor de *slip* para o qual toda a superfície de contato escorrega é dado pela Equação [3.62.](#page-65-0)

<span id="page-65-0"></span>
$$
\zeta_{x,sl} = \pm \frac{1}{\theta} \tag{3.62}
$$

A força longitudinal pode então ser calculada:

$$
F_{cT} = \mu F_{cN}(3|\theta \zeta_x| - 3|\theta \zeta_x|^2 + |\theta \zeta_x|^3) \cdot sgn(\zeta_x) \qquad se \ |\zeta_x| \leq \zeta_{x,sl} \tag{3.63}
$$

$$
F_{cT} = \mu F_{cN} \cdot \text{sgn}(\zeta_x) \tag{3.64}
$$

# <span id="page-66-4"></span>**4. RESULTADOS E ANÁLISES**

## **4.1. Modelo de um pêndulo duplo**

Este capítulo apresenta o modelo de um pêndulo duplo, clássico exemplo da física e da mecânica, que apresenta movimento caótico quando os ângulos são grandes (MOLER, 2004).

O modelo do pêndulo duplo é constituído por duas massas pontuais,  $m_1$  e  $m<sub>2</sub>$ , conectadas por hastes rígidas e sem massa  $L<sub>1</sub>$  e  $L<sub>2</sub>$ , dotadas de juntas sem atrito, de modo que o sistema é conservativo. As massas são submetidas apenas a ação da gravidade.

As equações de movimento para o pêndulo duplo foram deduzidas utilizando mecânica Lagrangeana (MEIROVITCH, 1970). Como o sistema é conservativo, a equação de Lagrange geral (Equação [2.4\)](#page-27-0) se reduz a Equação [4.1,](#page-66-2) que fornece as equações do movimento para o sistema.

<span id="page-66-2"></span>
$$
\frac{d}{dt}\left(\frac{\partial L}{\partial q_k}\right) - \frac{\partial L}{\partial q_k} = 0\tag{4.1}
$$

Escrevendo as expressões para a energia cinética e potencial do sistema, Equação [4.2](#page-66-1) e [4.3](#page-66-0) respectivamente têm-se:

<span id="page-66-1"></span>
$$
T = \frac{1}{2}m_1(L_1\dot{\theta}_1)^2 + \frac{1}{2}m_2[(L_1\dot{\theta}_1)^2 + (L_2\dot{\theta}_2)^2 + 2L_1L_2\dot{\theta}_1\dot{\theta}_2\cos(\theta_2 - \theta_1)]
$$
(4.2)

<span id="page-66-0"></span>
$$
V = (m_1 + m_2)g L_1(1 - \cos\theta_1) + m_2 g L_2(1 - \cos\theta_2)
$$
\n(4.3)

Substituindo as equações [4.2](#page-66-1) e [4.3](#page-66-0) na Equação [2.3,](#page-27-1) calcula-se o Lagrangeano do sistema.

<span id="page-66-3"></span>
$$
L = \frac{1}{2}m_1(L_1\dot{\theta}_1)^2 + \frac{1}{2}m_2[(L_1\dot{\theta}_1)^2 + (L_2\dot{\theta}_2)^2 + 2L_1L_2\dot{\theta}_1\dot{\theta}_2\cos(\theta_2 - \theta_1)]
$$
  
 
$$
-(m_1 + m_2)g L_1(1 - \cos\theta_1) - m_2g L_2(1 - \cos\theta_2)
$$
 (4.4)

Substituindo a Equação [4.4](#page-66-3) na Equação [4.1](#page-66-2) calcula-se as duas equações do movimento para o pêndulo duplo, nas coordenadas generalizadas  $q_1 = \theta_1$  e  $q_2 = \theta_2$ .

$$
\frac{d}{dt}\left(\frac{\partial L}{\partial \dot{\theta}_1}\right) - \frac{\partial L}{\partial \theta_1} = (m_1 + m_2)L_1^2 \ddot{\theta}_1 + m_2 L_1 L_2 \ddot{\theta}_2 \cos(\theta_2 - \theta_1) \n-m_2 L_1 L_2 \dot{\theta}_2^2 \text{sen}(\theta_2 - \theta_1) + (m_1 + m_2) L_1 \text{g} \text{sen} \theta_1 = 0
$$
\n(4.5)

$$
\frac{d}{dt}\left(\frac{\partial L}{\partial \dot{\theta}_2}\right) - \frac{\partial L}{\partial \theta_2} = m_2 L_2^2 \ddot{\theta}_2 + m_2 L_1 L_2 \ddot{\theta}_1 \cos(\theta_2 - \theta_1) \n+ m_2 L_1 L_2 \dot{\theta}_1^2 \text{sen}(\theta_2 - \theta_1) + m_2 L_2 g \text{sen} \theta_2 = 0
$$
\n(4.6)

As equações de movimento são diferenciais ordinárias de segunda ordem, acopladas, com termos não lineares. O modelo do pêndulo duplo foi escolhido para validar a implementação desta dissertação (ASP) devido a complexidade das equações diferenciais envolvidas. Além disto, como na presente implementação as equações de movimento são automaticamente deduzidas pelo procedimento computacional, considerou-se o pêndulo duplo como um bom exemplo para validação. Exemplos de aplicação do modelo de pêndulo duplo em pacotes multicorpos computacionais são apresentados nas referências Kurz (2009), Negrut (2003), Romano (2003) e Verlinden (2003).

O modelo foi resolvido numericamente através de um pacote computacional existente de onde são extraídos resultados de referência. O mesmo modelo foi executado utilizando a implementação apresentada neste trabalho (ASP), e os resultados numéricos foram comparados com os dados obtidos na análise utilizando o pacote computacional Simulink através do módulo SimMechanics. Este módulo permite a construção de modelos através de blocos (formulação simbólica), onde cada bloco representa um elemento do modelo, seja um corpo ou uma junta, que em conjunto formam o modelo mecânico objeto de estudo. Este modelo simbólico é apresentado na [Figura 4.2.](#page-69-0)

Em ambos os casos foi utilizado o integrador ODE45 (Dormand-Prince, 1980) disponível na biblioteca do MatLab/Simulink. Trata-se de um integrador baseado na fórmula explícita de Runge-Kutta de 4° e 5° ordem com intervalo de integração

variável e do tipo passo único, de modo que para computar a função no tempo  $y(t_i)$ , apenas o tempo imediatamente anterior  $y(t_{i-1})$  é necessário. De modo geral esse integrador é o mais utilizado como primeira tentativa para solução de um problema de valor inicial.

O modelo do pêndulo duplo considerado é apresentado na [Figura 4.1.](#page-68-0)

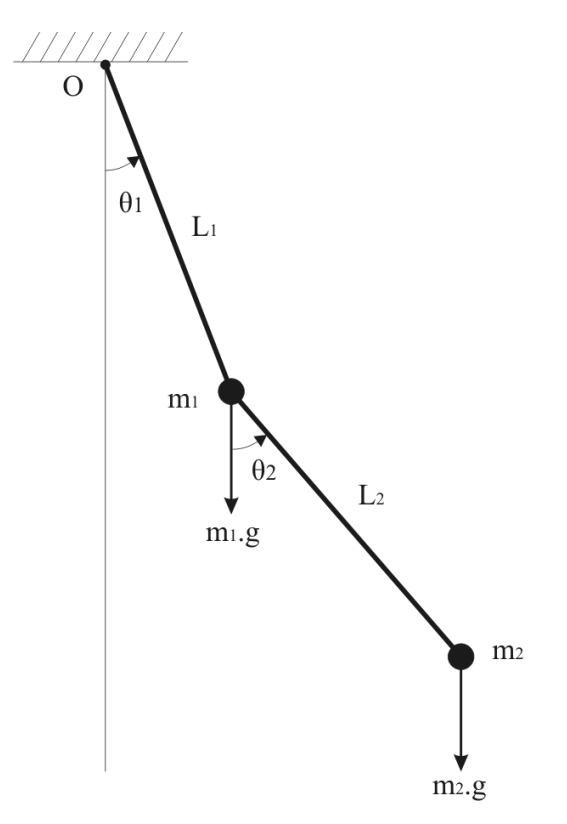

<span id="page-68-0"></span>*Figura 4.1: Modelo de um pêndulo duplo.*

*Tabela 4.1: Parâmetros do pêndulo duplo simulado.*

| Parâmetro                          | Símbolo        | Valor                     |
|------------------------------------|----------------|---------------------------|
| Massa do elemento 1                | m <sub>1</sub> | 2kg                       |
| Massa do elemento 2                | m <sub>2</sub> | 2kg                       |
| Comprimento da haste 1             | $L_1$          | 0,1m                      |
| Comprimento da haste 2             | L <sub>2</sub> | 0,1m                      |
| Aceleração da gravidade            | g              | $9,81 \,\mathrm{m/s^2}$   |
| $\hat{A}$ ngulo $\theta_1$ inicial | $\theta_{10}$  | $(\pi/4)$ e $(\pi/2)$ rad |
| $\hat{A}$ ngulo $\theta_2$ inicial | $\theta_{20}$  | $(\pi/4)$ e $(\pi/2)$ rad |

SimMechanics - Modelo de Pêndulo Duplo

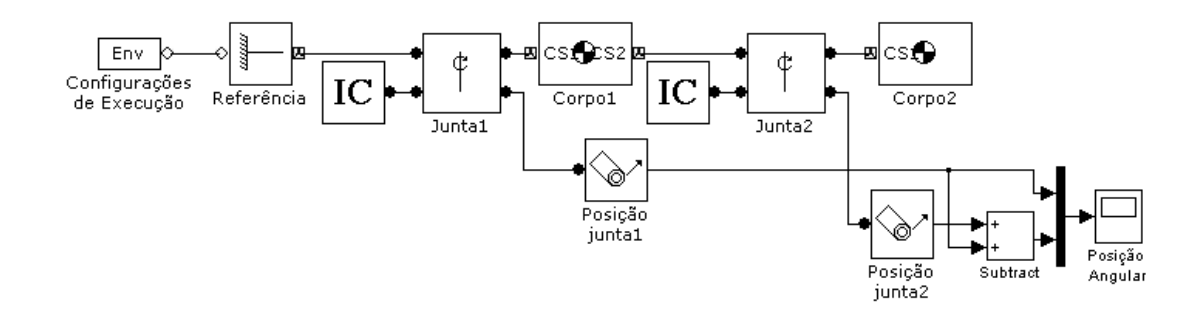

<span id="page-69-0"></span>*Figura 4.2: Modelo simbólico do pêndulo duplo - MatLab/Simulink - SimMechanics.*

A partir dos resultados apresentados nas Figuras [4.3](#page-69-1) e [4.4,](#page-70-0) pode-se perceber uma boa correlação dos resultados obtidos com a implementação desta dissertação (ASP) em relação aos resultados do modelo SimMechanics. Alguns desvios nos resultados foram observados na comparação para  $\theta_{10} e \theta_{20} = \pi/2$ , [Figura 4.4.](#page-70-0)

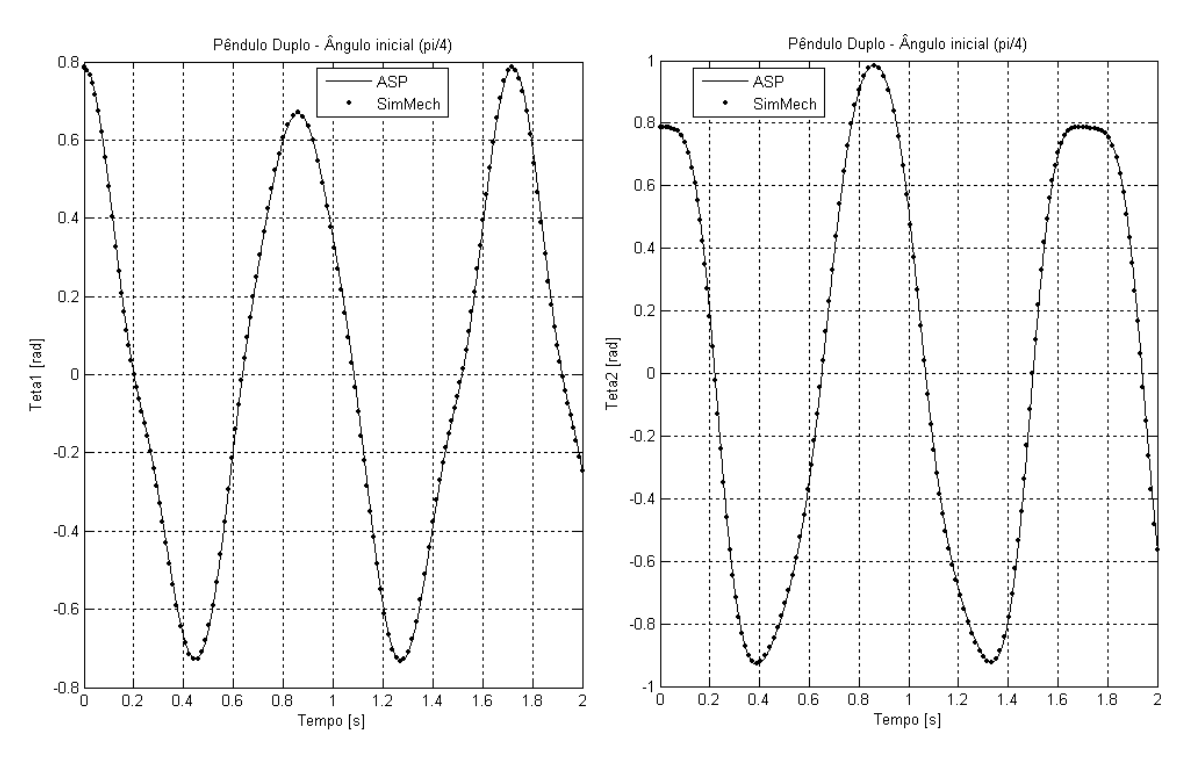

<span id="page-69-1"></span>*Figura 4.3: Comparação dos resultados - pêndulo duplo θ10 e θ20 = π/4 (alfa e beta = 250).*

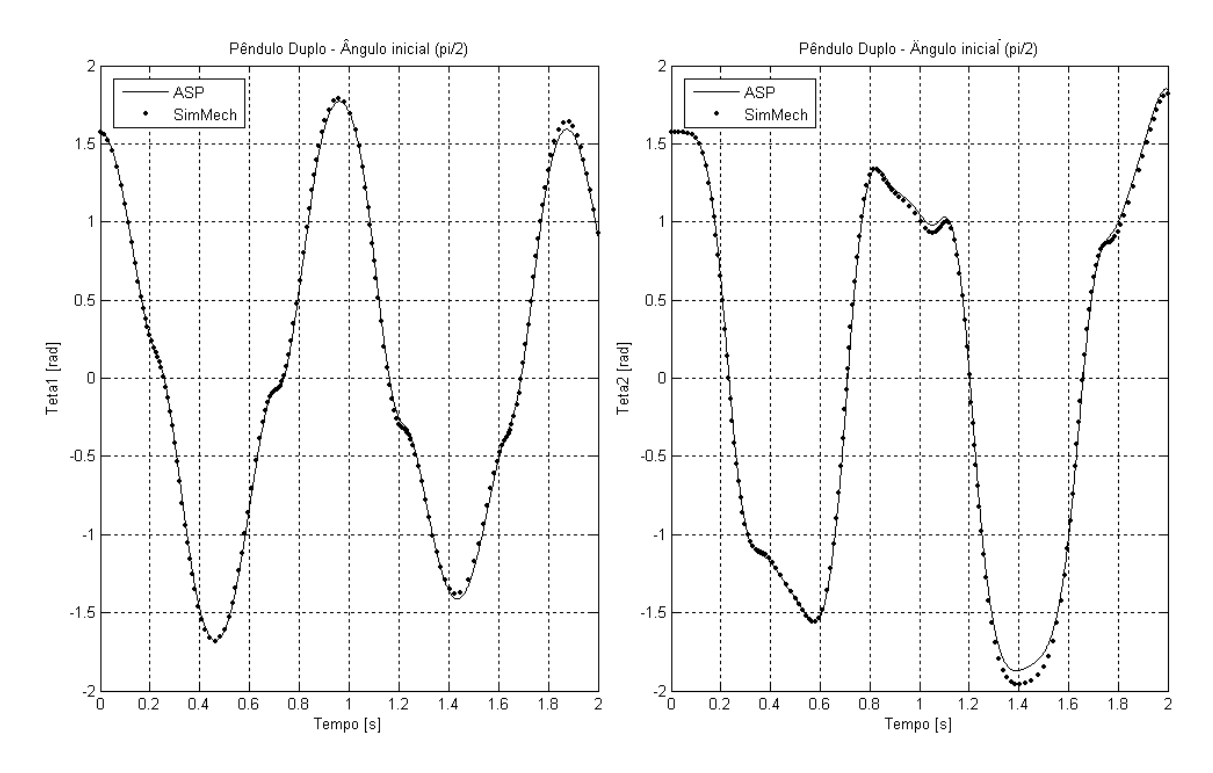

<span id="page-70-0"></span>*Figura 4.4: Comparação dos resultados - pêndulo duplo*  $\theta_{10} e \theta_{20} = \pi/2$ *(alfa e beta = 250).*

Para o modelo de pêndulo duplo foi constatada uma influência significativa dos parâmetros de estabilização  $\alpha$  e  $\beta$  em relação aos resultados, de modo que ocorre violação das restrições do sistema. Para que os resultados do modelo apresentassem uma boa correlação com os resultados do SimMechanics para os ângulos de  $\theta_{10}$  e $\theta_{20}$  =  $\pi/2$ , os parâmetros de estabilização do algoritmo de Baumgarte foram aumentados (x 2), obtendo-se o resultado da [Figura 4.5.](#page-71-1)

A [Figura 4.6](#page-71-0) apresenta a evolução temporal do comprimento da haste 2 para diversos valores de  $\alpha$  e  $\beta$ , considerando  $\theta_{10} e \theta_{20} = \pi/2$ . Pode-se perceber que para valores suficientemente altos dos parâmetros de estabilização a violação do comprimento da haste pode ser considerada desprezível.

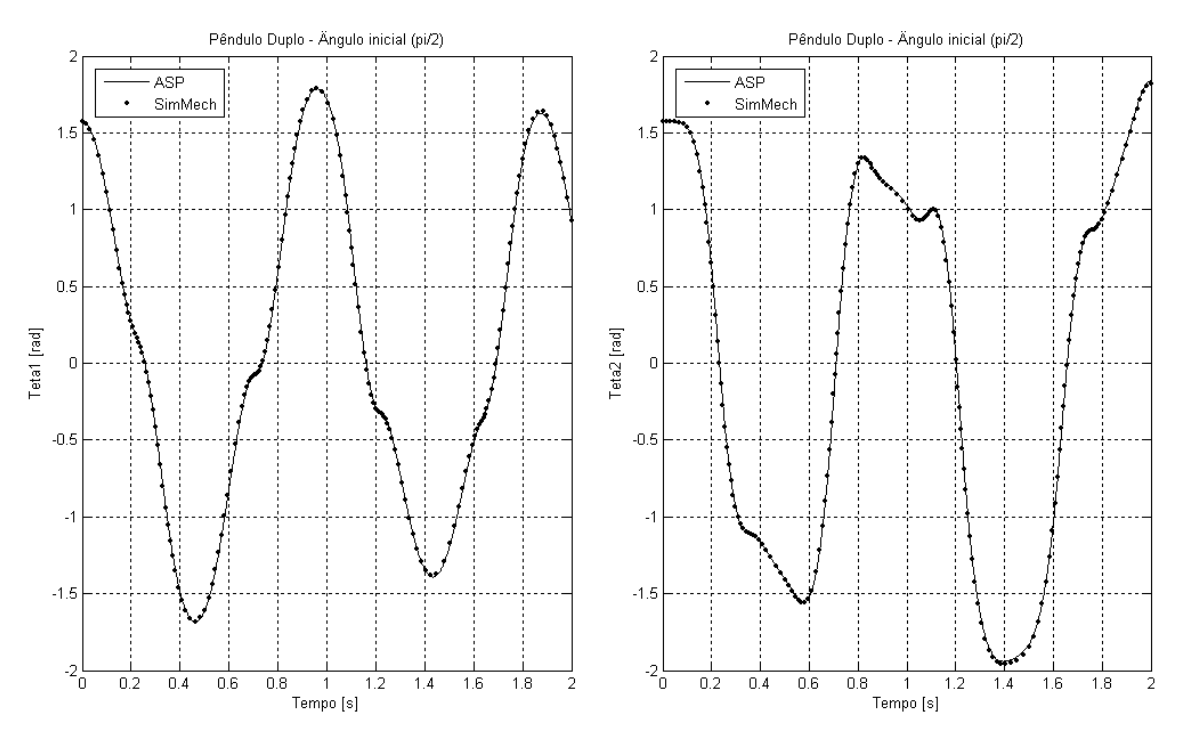

<span id="page-71-1"></span>*Figura 4.5: Comparação dos resultados - pêndulo duplo θ10 e θ20 = π/2 - parâmetros de estabilização corrigidos (alfa e beta = 500).*

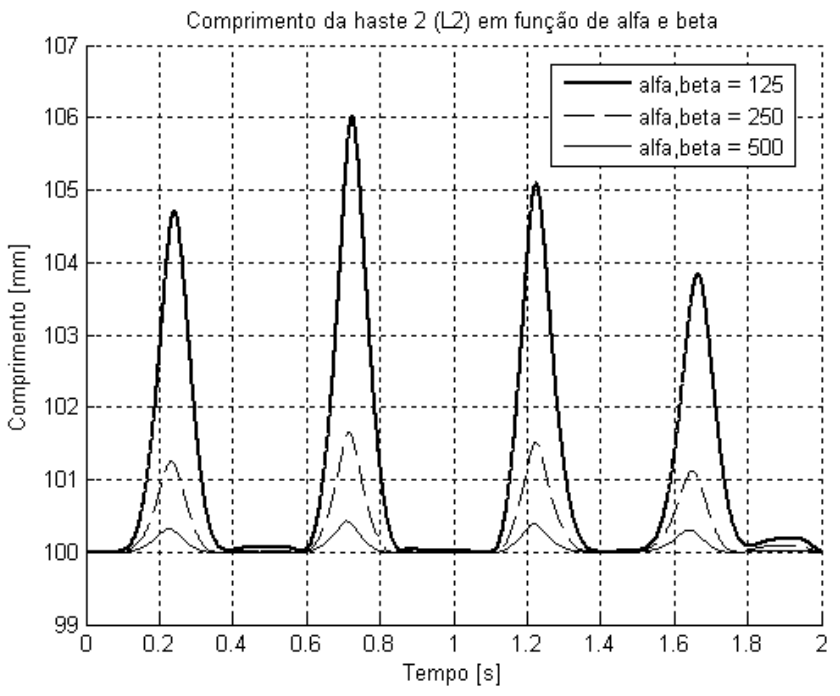

<span id="page-71-0"></span>*Figura 4.6: Influência dos parâmetros de estabilização da solução (alfa e beta) em relação ao comprimento da haste 2 (L2).*
### <span id="page-72-1"></span>**4.2. Modelo** *quarter-car*

Neste capítulo é apresentado o modelo de um mecanismo tipo *quarter-car*, largamente aplicado em sistemas de suspensão veiculares. Este mecanismo considera apenas 1/4 do sistema de suspensão de um veículo convencional, e permite a obtenção de resultados dinâmicos sem a influência do chassis, o que em alguns casos pode facilitar a identificação de fontes de problemas.

O modelo é descrito e os resultados das simulações são apresentados. Para a solução do modelo foi utilizada a formulação de sistemas de partículas e multiplicadores de Lagrange (ASP).

A [Figura 4.7](#page-72-0) ilustra o modelo analisado, composto por pontos fixos e móveis representados pela letra *F* e *P* respectivamente, onde o subscrito é o número de identificação do ponto.

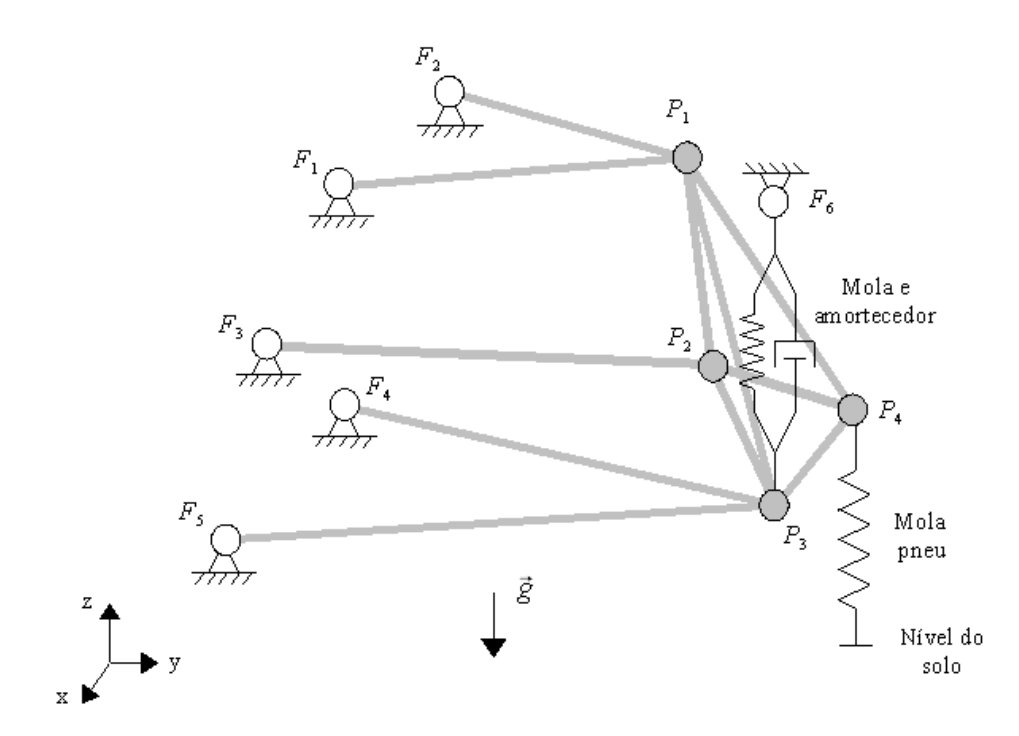

<span id="page-72-0"></span>*Figura 4.7: Modelo quarter-car de uma suspensão tipo five-link.*

| Parâmetro                         | Símbolo        | Valor         |
|-----------------------------------|----------------|---------------|
| Massa da partícula $P_1 e P_3$    | $m_1$ , $m_3$  | 7,75kg        |
| Massa da partícula P <sub>2</sub> | m <sub>2</sub> | 4,00kg        |
| Massa da partícula P <sub>4</sub> | $\rm{m}_4$     | 19,5kg        |
| Rigidez da mola                   | $k_1$          | 3500N/m       |
| Amortecimento                     | C <sub>1</sub> | 700Ns/m       |
| Rigidez do pneumático             | $k_2$          | $20.10^4$ N/m |

<span id="page-73-1"></span>*Tabela 4.2: Parâmetros dinâmicos do modelo quarter-car.*

O mecanismo é composto por um elemento de mola-amortecedor de suspensão linear e uma mola linear que representa o pneumático. Apesar de linear a mola do pneumático não admite ser extendida, o que significa que a força exercida pelo pneu deve ser zero no caso de extensão, Equação [4.7.](#page-73-2) A excitação do modelo é feita através da variação vertical do nível do solo. Os parâmetros dinâmicos do modelo estão listados na [Tabela 4.2](#page-73-1) e os dados geométricos na [Tabela 4.3,](#page-73-0) ambos baseados no modelo utilizado na tese de Schwerin (1999) e apresentado inicialmente por Simeon (1994).

<span id="page-73-2"></span>
$$
F = k_2 \cdot \Delta z \qquad \text{se} \quad \Delta z > 0
$$
  
\n
$$
F = 0 \qquad \text{se} \quad \Delta z \le 0
$$
\n
$$
(4.7)
$$

<span id="page-73-0"></span>*Tabela 4.3: Propriedades geométricas do modelo quarter-car five-link.*

| Ponto          | $x \, \lceil m \rceil$ | $y$ [m] | $z \, \text{m}$ | Descrição                                |
|----------------|------------------------|---------|-----------------|------------------------------------------|
| $F_1$          | $-0,064$               | 0,413   | 0,327           | fixação frontal do braço superior        |
| F <sub>2</sub> | $-0,303$               | 0,432   | 0,295           | fixação posterior do braço superior      |
| F <sub>3</sub> | $-0,093$               | 0,366   | 0,004           | fixação posterior do braço intermediário |
| F <sub>4</sub> | $-0,236$               | 0,388   | $-0,109$        | fixação posterior do braço inferior      |
| F <sub>5</sub> | 0,211                  | 0,384   | $-0,100$        | fixação frontal do braço inferior        |
| F <sub>6</sub> | $-0,001$               | 0,737   | 0,170           | fixação da mola / amortecedor            |
| $P_1$          | $-0,090$               | 0,636   | 0,341           | braço superior na manga de eixo          |
| P <sub>2</sub> | $-0,188$               | 0,647   | $-0,023$        | braço intermediário na manga de eixo     |
| $P_3$          | $-0,001$               | 0,737   | $-0,132$        | braço inferior na manga de eixo          |
| $P_4$          | 0,0                    | 0,768   | 0,0             | centro da roda                           |

Foram geradas simulações para dois obstáculos distintos, a depressão tipo panela (*pot-hole*) e a lombada (*smooth excitation*), ambos obtidos da tese de Schwerin (1999) que foram propostos inicialmente por Hiller e Frik (1991). Os formatos destes obstáculos são mostrados nas Figuras [4.8](#page-74-0) e [4.9.](#page-75-0) O obstáculo tipo *pot-hole* é basicamente uma sequência de funções tipo degrau, e permite identificar modos em uma ampla faixa de frequências. Já o obstáculo tipo lombada é praticamente uma função tipo senoidal, suavizada nas extremidades.

Os resultados apresentados mostram a altura do ponto  $P_4$  (centro da roda) em função da distância percorrida. As simulações foram executadas considerando um veículo se deslocando na direção *x* com velocidade constante igual a 30m/s (108km/h)*.* Os resultados obtidos no programa MBSSIM desenvolvido na tese de Schwerin (1999) também são mostrados para comparação dos resultados.

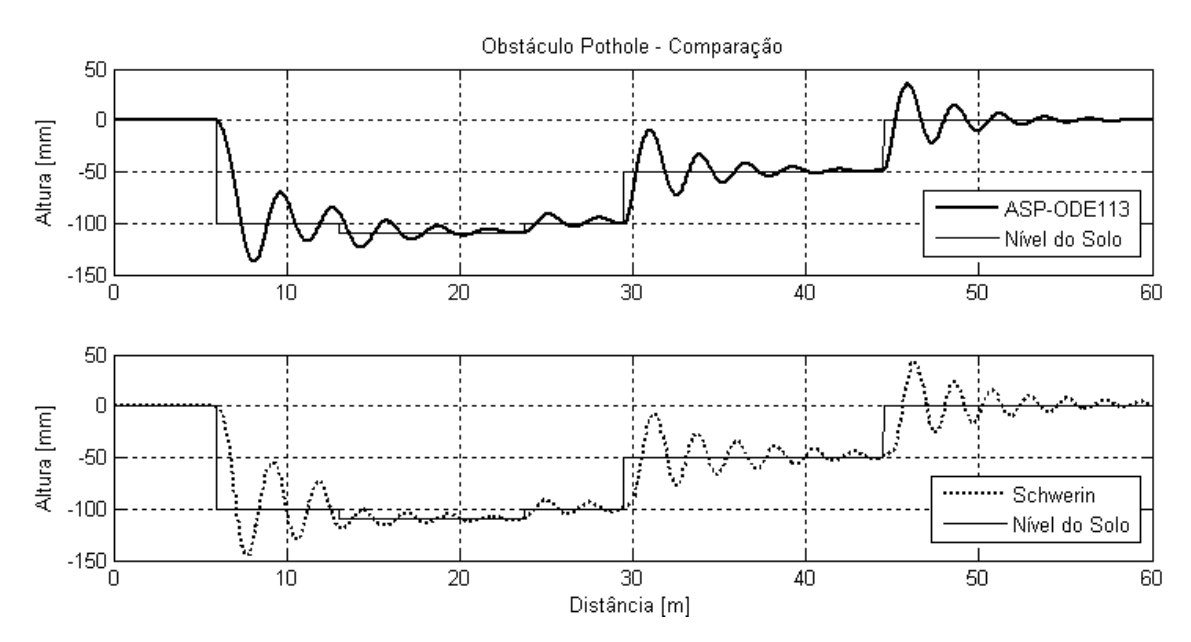

<span id="page-74-0"></span>*Figura 4.8: Comparação dos resultados de altura do centro da roda, passagem por obstáculo tipo pot-hole, modelo quarter-car.*

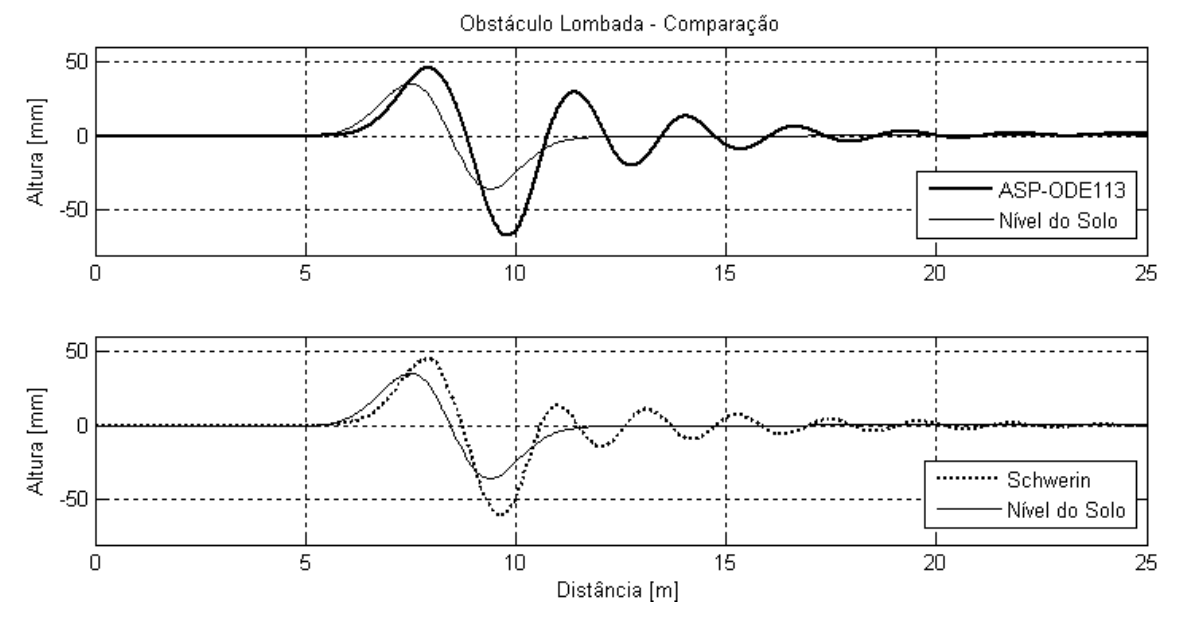

<span id="page-75-0"></span>*Figura 4.9: Comparação dos resultados de altura do centro da roda, passagem por lombada, modelo quarter-car.*

No trabalho elaborado por González (2006), procedimentos para avaliação de ferramentas de análise multicorpos (MBS) são propostos. Uma das conclusões deste trabalho estabelece que um procedimento de comparação de resultados mais flexível, tendo como base os valores de pico, médias, frequências e tendência dos resultados, deve ser considerado ao invés da comparação do histórico temporal ponto a ponto. Levando esta proposição em conta, uma comparação entre alguns parâmetros dinâmicos calculados foi elaborada, [Tabela 4.4.](#page-75-1)

<span id="page-75-1"></span>

| Parâmetro                  | Schwerin | ASP      |         |
|----------------------------|----------|----------|---------|
| Valor pico mínimo [mm]     | $-144,8$ | $-137,3$ | $-5\%$  |
| Valor pico máximo [mm]     | 42,5     | 35,2     | $-17\%$ |
| Frequência 1° ciclo [Hz]   | 10,6     | 9.8      | $-7\%$  |
| Atenuação no 1° ciclo [mm] | $-15,6$  | $-19.9$  | $+27%$  |

*Tabela 4.4: Comparação dos resultados, pot-hole - Schwerin (1999) x ASP.*

Embora os resultados apresentados por Schwerin terem sido calculados utilizando um modelo com algumas diferenças em relação ao modelo dessa dissertação, em alguns aspectos os resultados são comparáveis, principalmente em relação a forma geral do resultado, os valores de pico mínimo e a frequência da resposta. Entretanto,

pode-se perceber que para a simulação do obstáculo tipo *pot-hole* o modelo calculado nesta dissertação possui um amortecimento maior em relação ao modelo proposto por Schwerin (1999). Ajustando-se o parâmetro de amortecimento do modelo ASP é possível um ajuste melhor aos resultados conseguidos por Schwerin. Utilizando a atenuação do 1° ciclo como referência para ajuste do amortecimento no modelo ASP, reduzindo em 27% o amortecimento c<sub>1</sub>, obtêm-se os resultados da [Figura 4.10](#page-76-1) resumidos na [Tabela 4.5.](#page-76-0)

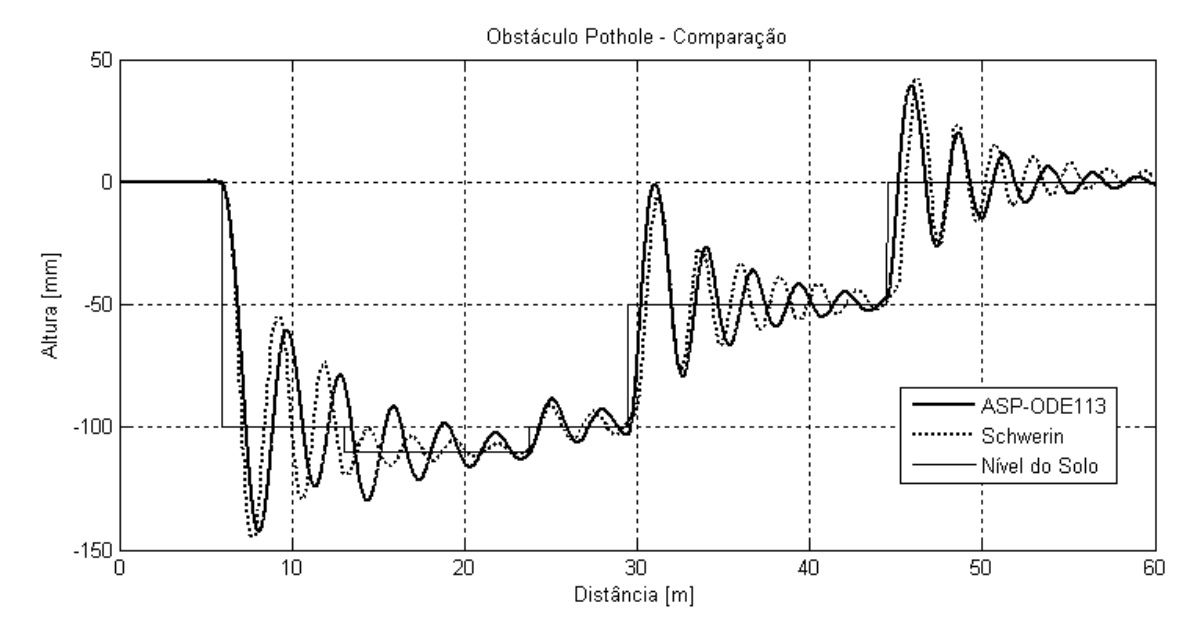

<span id="page-76-1"></span>*Figura 4.10: Comparação dos resultados de altura do centro da roda, passagem por obstáculo tipo pot-hole, modelo quarter-car - ajuste no amortecimento c1.*

*Tabela 4.5: Comparação dos resultados, pot-hole - ajuste no amortecimento.*

<span id="page-76-0"></span>

| Parâmetro                  | Schwerin | ASP      |         |
|----------------------------|----------|----------|---------|
| Valor pico mínimo [mm]     | $-144,8$ | $-142,5$ | $-2\%$  |
| Valor pico máximo [mm]     | 42,5     | 39,3     | $-7\%$  |
| Frequência 1° ciclo [Hz]   | 10,6     | 9.2      | $-13%$  |
| Atenuação no 1° ciclo [mm] | $-15,6$  | $-18,3$  | $+17\%$ |

A partir dos resultados da [Tabela 4.5,](#page-76-0) percebe-se uma redução nos desvios dos valores de pico e no valor da atenuação do 1° ciclo, entretanto, o desvio na frequência aumenta com esse ajuste.

Diversas simulações foram feitas variando os parâmetros de ajuste do algoritmo de estabilização de Baumgarte, e a influência destes foi considerada desprezível. Eliminando-se o algoritmo de estabilização foi obtida uma diferença de apenas 0,7% no valor de pico mínimo, de modo que o algoritmo de estabilização não adiciona nenhum amortecimento ao sistema mecânico analisado.

#### **4.3. Modelo** *quarter-car* **com pneumático**

Neste capítulo é apresentado o modelo de um mecanismo tipo *quarter-car*, idêntico ao apresentado no Capítulo [4.2,](#page-72-1) porém no centro da roda no ponto P4 foi acoplado o modelo de pneu do tipo anel rígido.

Os resultados das simulações apresentados neste capítulo consideram um obstáculo tipo degrau de 10 e 20mm de altura, conforme seção [3.4.1,](#page-57-0) e o veículo se deslocando com velocidade constante de 39km/h na direção *x* , atingindo o obstáculo no instante de tempo igual a 0.1s.

Simulações de resposta do sistema ao torque frenante também foram executadas, neste caso considerando o terreno plano, [Figura 4.20.](#page-86-0)

Como o modelo de anel rígido foi acoplado a um mecanismo que pode apresentar grandes deslocamentos, o deslocamento vertical do centro da roda foi utilizado como uma das entradas para o modelo de pneumático, além das entradas devidas ao modelo de envelopamento do obstáculo,  $w e \beta$ . As saídas do modelo de anel rígido que são acopladas ao modelo mecânico multicorpos são as forças *FcN* e *FcT* , aplicadas ao centro da roda, que correspondem a força normal (vertical para cima) e a força tangencial respectivamente. O modelo do mecanismo de suspensão acoplado ao modelo de pneumático do tipo anel rígido, com suas respectivas entradas e saídas, é mostrado na [Figura 4.11.](#page-78-0) Para as simulações foram utilizados os parâmetros físicos apresentados na [Tabela 4.2.](#page-73-1)

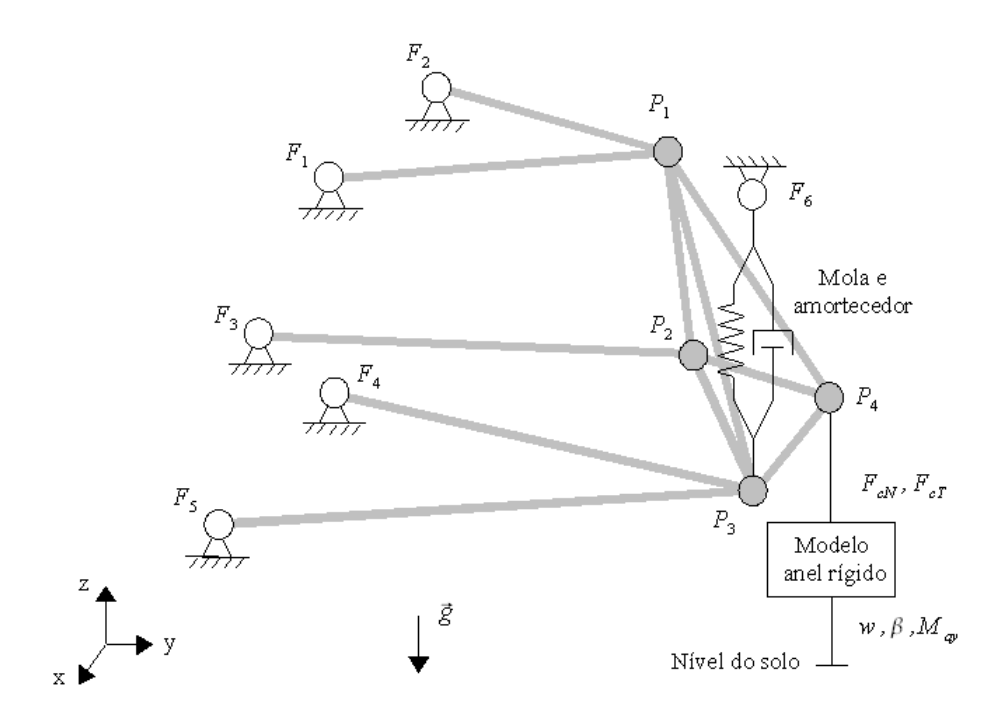

<span id="page-78-0"></span>*Figura 4.11: Modelo quarter-car de uma suspensão five-link acoplado a um modelo de pneumático do tipo anel rígido.*

Foi obtida uma carga vertical máxima  $F_{cN}$  de 5613N para a simulação de passagem sobre obstáculo tipo degrau com 10mm de altura, [Figura 4.12,](#page-79-0) considerando o sistema com uma carga vertical igual a 4000N e velocidade constante de 39km/h. Para um degrau com 20mm de altura, [Figura 4.14,](#page-81-0) a carga vertical máxima foi igual a 7036N. O que corresponde a fatores de amplificação de carga vertical de 1,4 e 1,8 para obstáculo tipo degrau com 10 e 20mm de altura, respectivamente. A carga horizontal *FcT* apresentou valores máximos em módulo iguais a 1890 e 4978N, para os degraus de 10 e 20mm respectivamente.

A partir do gráfico de *FcT* da [Figura 4.12,](#page-79-0) pode-se observar que ao atingir o degrau o pneumático é excitado e provoca respostas na frequência de 79Hz com uma envoltória (modulação) a 11Hz. A força vertical *FcN* apresentou um primeiro pico com amplitude próxima a 50% do valor de pico máximo (segundo pico), e oscilações na frequência de 11Hz. Como a força horizontal ( $F_{cT}$ ) é função da força normal ( $F_{cN}$ ), conforme Equação [3.63,](#page-65-0) pode-se afirmar que a frequência de 11Hz observada no gráfico de força horizontal é devida às variações na força normal.

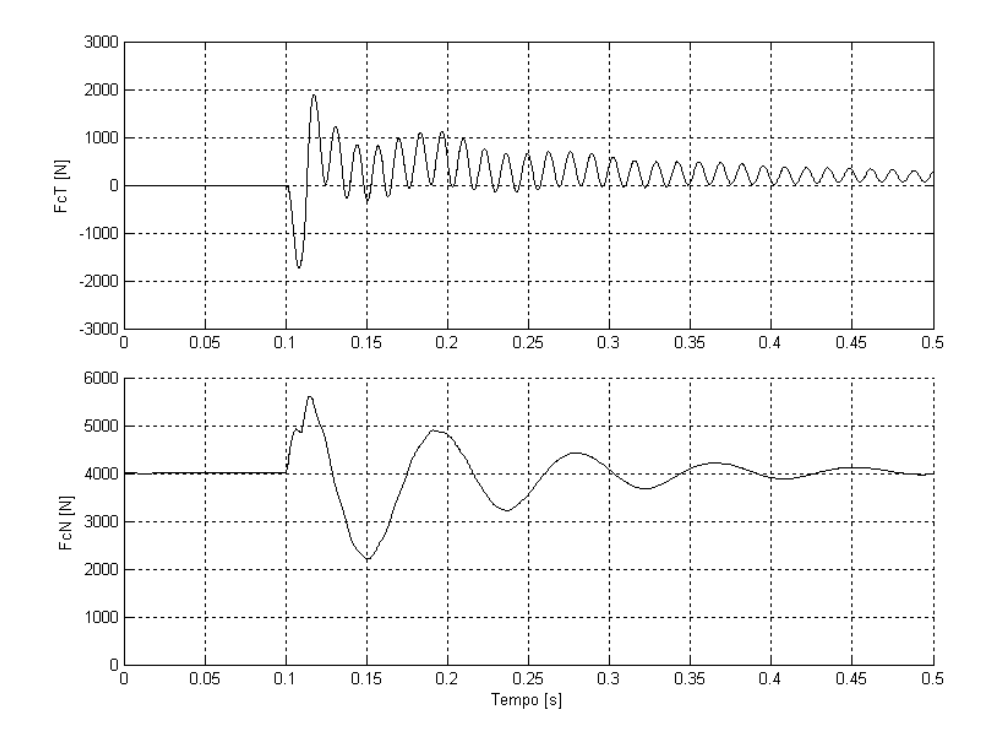

<span id="page-79-0"></span>*Figura 4.12: Resposta longitudinal (FcT) e vertical (FcN) - passagem sobre degrau de 10mm - modelo quarter-car.*

Nos gráficos das Figuras [4.13](#page-80-0) e [4.15](#page-81-1) percebe-se que o mecanismo *quartercar* respondeu ao degrau com uma amplificação no deslocamento do ponto P4, mas estabilizando na altura do obstáculo correspondente. A deformação vertical do anel rígido em relação a roda *zb*−*za* apresentou oscilações amortecidas em duas frequências, 11 e 94Hz. No instante em que o pneumático atinge o degrau a sua deformação vertical aumenta, oscilando em torno do valor inicial de equilíbrio e seguindo a tendência observada no gráfico de *FcN* . O valor mínimo de deformação do pneumático para o obstáculo degrau de 20mm aproximou-se de zero [\(Figura 4.15\)](#page-81-1), o que indica que para degraus de maior altura o pneumático deverá perder contato com o solo. Percebe-se ainda, que a força vertical não apresenta componentes da ordem de 94Hz, de modo que esta frequência corresponde a uma oscilação isolada do anel rígido que não é transmitida ao eixo da roda. Esta oscilação consequentemente não é transmitida ao mecanismo, o que ilustra a característica de filtro do pneumático.

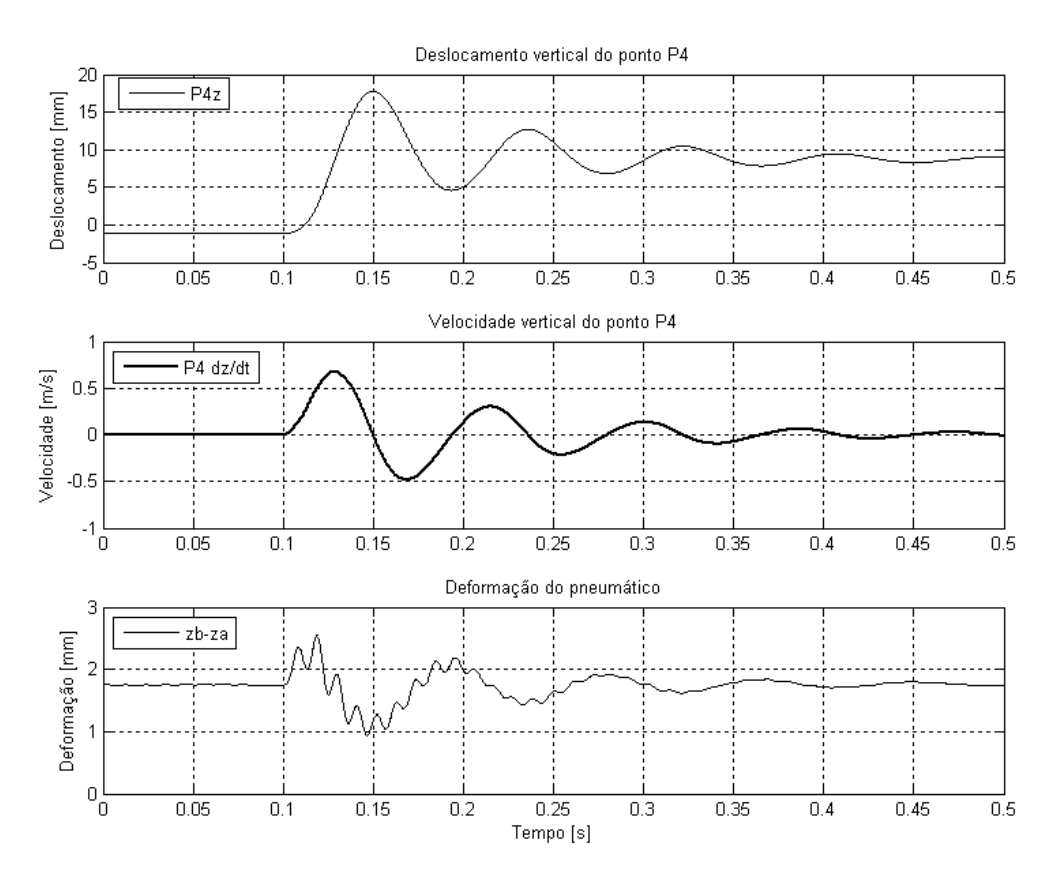

<span id="page-80-0"></span>*Figura 4.13: Deslocamentos verticais do mecanismo e do pneumático - passagem sobre degrau de 10mm - modelo quarter-car.*

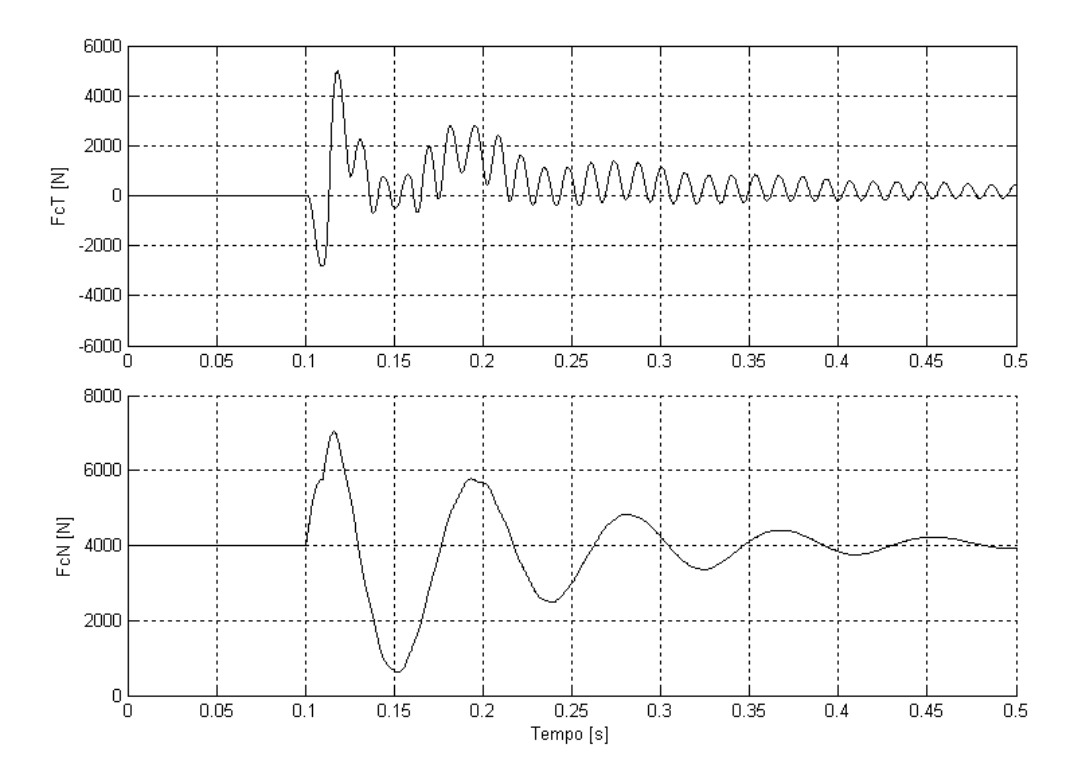

*Figura 4.14: Resposta longitudinal (FcT) e vertical (FcN) - passagem sobre degrau de 20mm - modelo quarter-car.*

<span id="page-81-0"></span>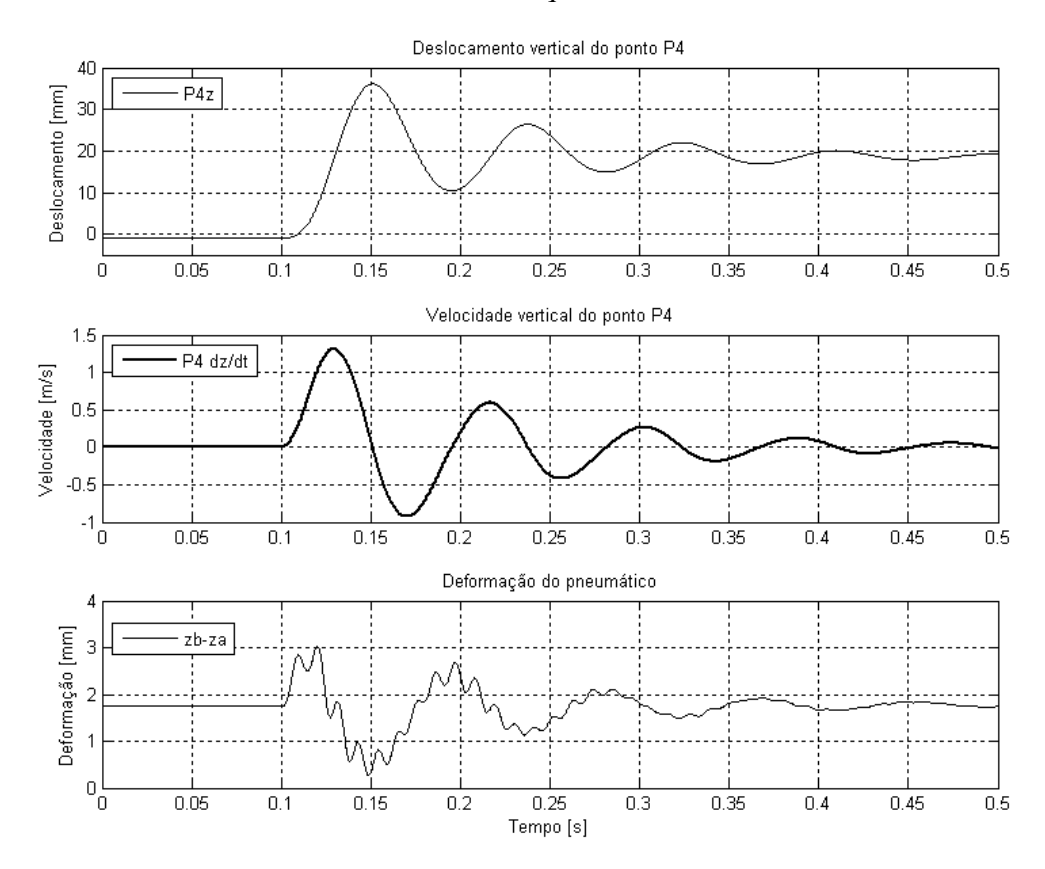

<span id="page-81-1"></span>*Figura 4.15: Deslocamentos verticais do mecanismo e do pneumático - passagem sobre degrau de 20mm - modelo quarter-car.*

A força devida a restrição entre o ponto fixo  $F_3$  e o ponto móvel  $P_2$ , que corresponde a força de reação exercida pelo braço de direção, foi calculada para os dois obstáculos simulados, conforme [Figura 4.16.](#page-82-0) Para o presente exemplo o vetor das forças de reação do mecanismo, ou multiplicadores de Lagrange, tem dimensão 11x1, que corresponde a cada restrição de distância fixa imposta entre pontos móveis e entre pontos fixos e móveis. Percebe-se que a força de reação do braço de direção reage às variações impostas pela carga horizontal ( *FcT* ).

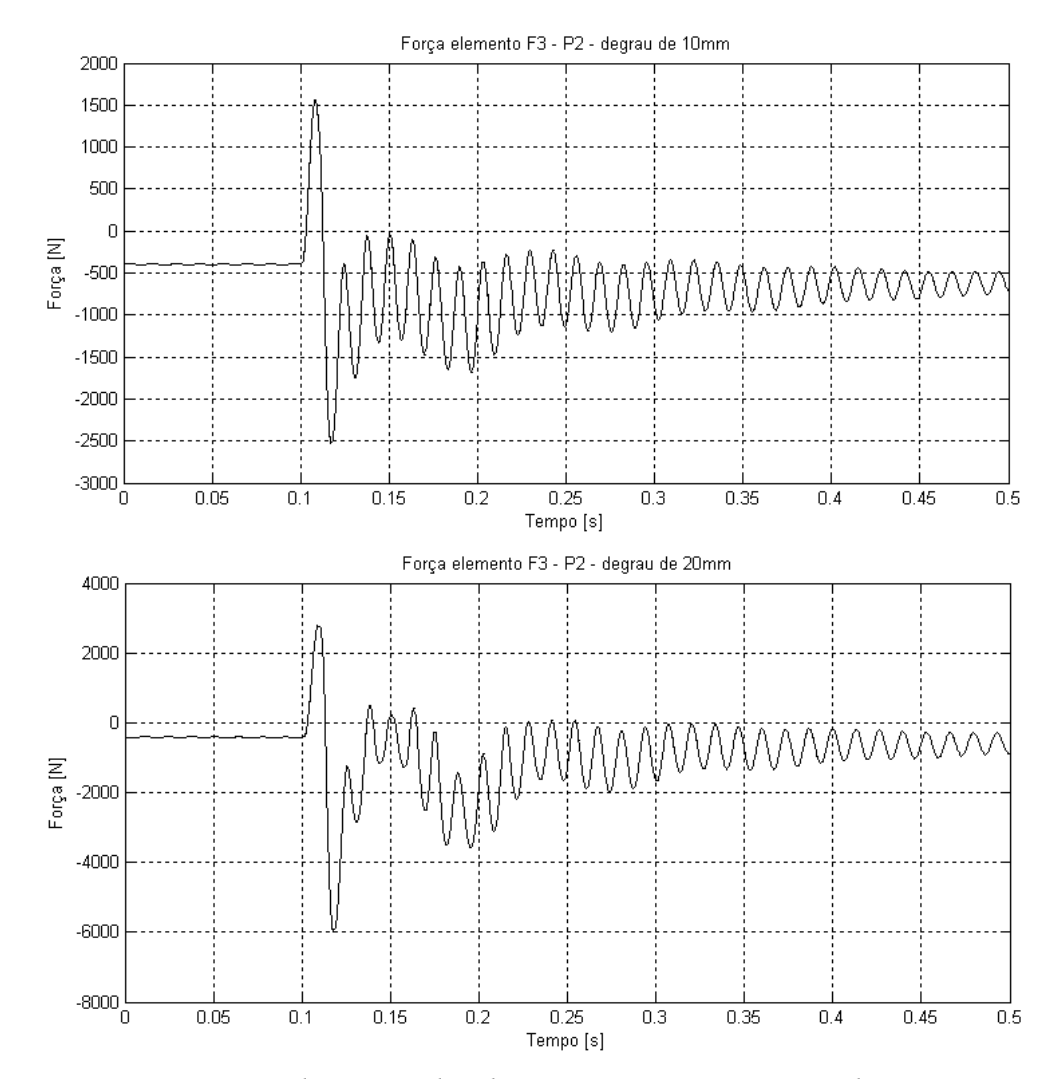

<span id="page-82-0"></span>*Figura 4.16: Força de reação devida a restrição entre F3 e P2 do mecanismo, passagem sobre degrau de 10 e 20mm - modelo quarter-car (sinal + indica compressão).*

Os resultados de deslocamento em função do tempo obtidos para os pontos móveis do mecanismo podem ser manipulados, utilizando relações trigonométricas, de modo a gerar resultados cinemáticos úteis à dinâmica veicular. No plano z-y é possível obter as variações do ângulo de câmber do mecanismo, a partir das variações nas posições dos pontos  $P_1$  e  $P_3$  [\(Figura 4.17\)](#page-83-0). As variações no ângulo de convergência podem ser obtidas por procedimento análogo no plano x-y a partir das variações dos pontos  $P_2$  e  $P_4$ .

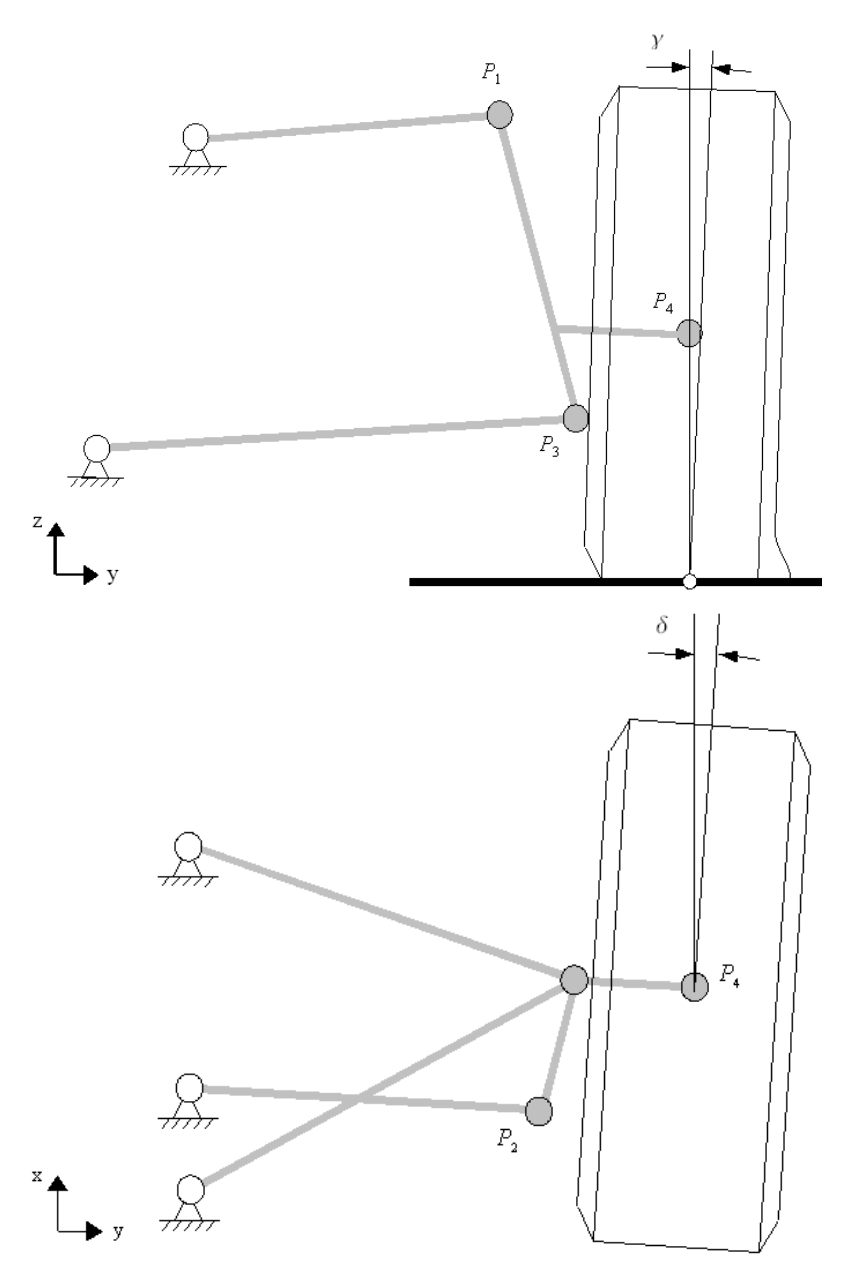

<span id="page-83-0"></span>*Figura 4.17: Definição dos ângulos de camber (γ) e convergência (δ) modelo quarter-car.*

Os gráficos das Figuras [4.18](#page-84-0) e [4.19](#page-85-0) apresentam a variação dos ângulos de câmber e convergência em função do tempo para a passagem sobre degrau de 10 e 20mm respectivamente. A partir dos resultados pode-se observar que, para o mecanismo analisado, a variação dos ângulos de câmber e convergência estão relacionados com o deslocamento do ponto  $P_4$  (Figuras [4.13](#page-80-0) e [4.15\)](#page-81-1). Para um deslocamento do ponto  $P_4$  ao longo do eixo z no sentido positivo, ocorre variação negativa do ângulo de câmber, o que é uma condição geométrica favorável à estabilidade. Com o aumento do ângulo de câmber negativo o pneumático irá gerá uma maior carga lateral para a mesma carga vertical. No entanto, este comportameto favorável à estabilidade está limitado a um determinado valor de ângulo de câmber que depende das características do pneumático.

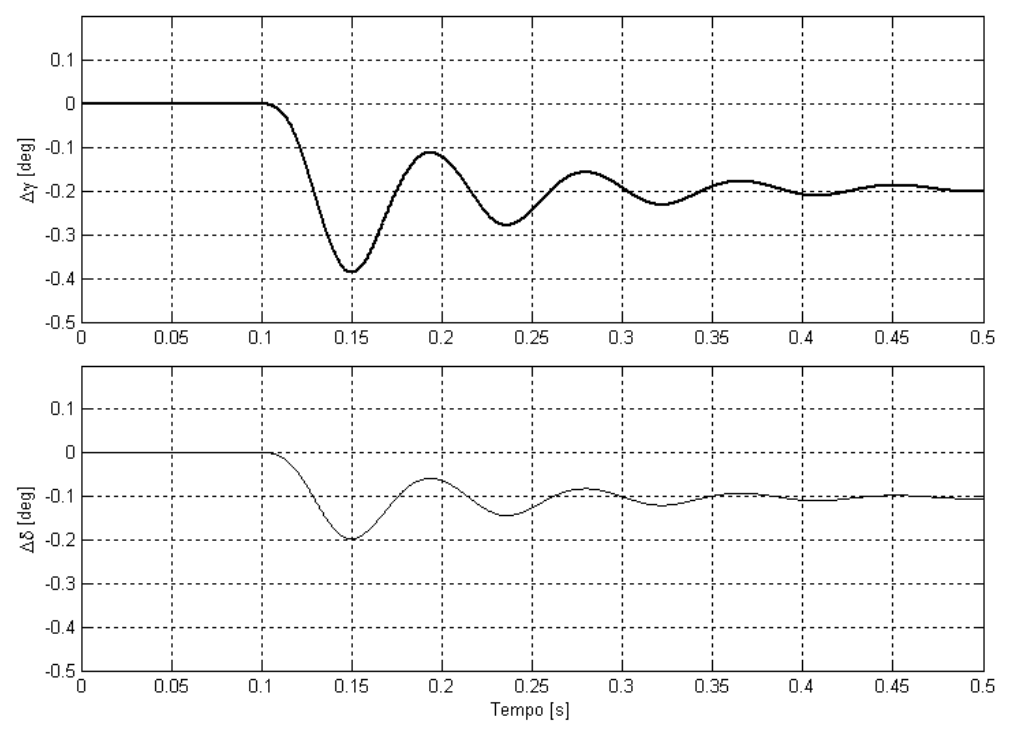

<span id="page-84-0"></span>*Figura 4.18: Variação dos ângulos de camber (Δγ) e convergência (Δδ) para passagem sobre degrau de 10mm - modelo quarter-car.*

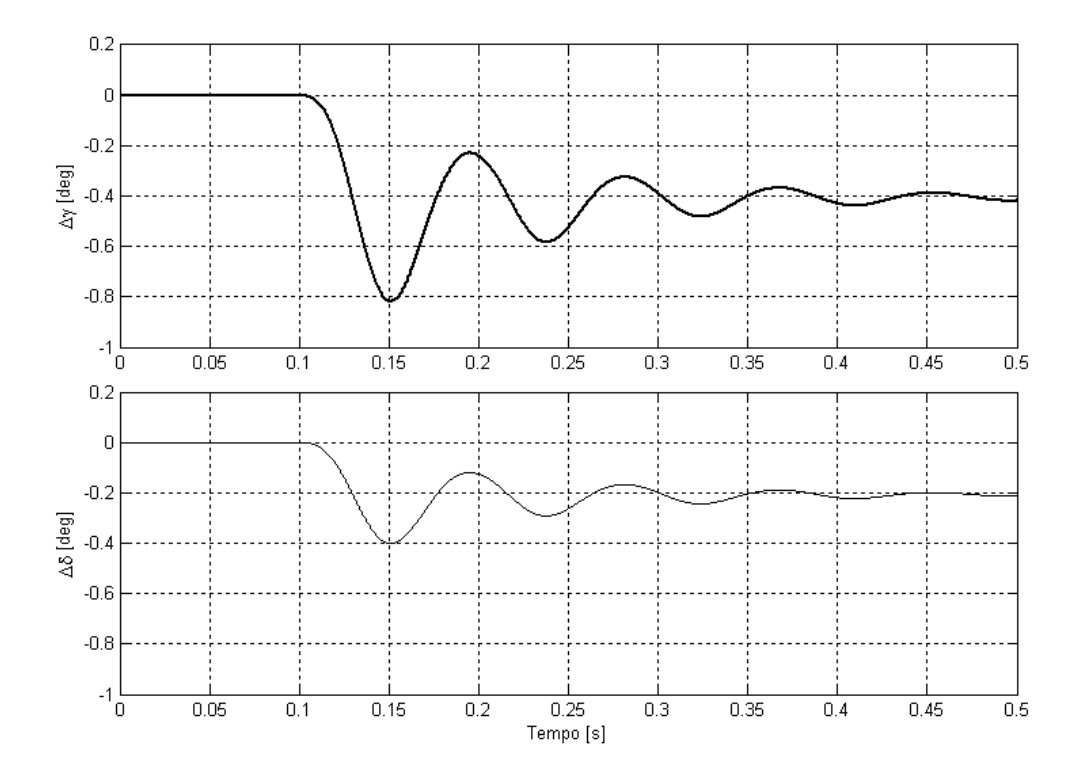

<span id="page-85-0"></span>*Figura 4.19: Variação dos ângulos de camber (Δγ) e convergência (Δδ) para passagem sobre degrau de 20mm - modelo quarter-car.*

O modelo do tipo anel rígido permite a aplicação de torque frenante no eixo da roda, o que possibilita explorar resultados adicionais do modelo. Para tal, foi aplicado um torque frenante de 1500Nm na roda com duração de 0,005s. Este torque possui valor em módulo suficiente para que a resposta apresente deslizamento do pneumático, caracterizado pela força *FcT* limitada pelo coeficiente de atrito no solo  $\mu$  = 1 (Zegelaar, 1998) e pela carga vertical instantânea, como pode ser observado no gráfico da [Figura 4.20.](#page-86-0) Pequenas variações na carga vertical ocorrem quando da aplicação do torque frenante, oscilações estas devidas as respostas dos modos do anel rígido que geram deformações verticais no pneumático [\(Figura 4.20\)](#page-86-0). A força no braço de direção do mecanismo para a simulação de impulso de frenagem é mostrada na [Figura 4.21,](#page-87-0) novamente pode-se perceber a relação direta com a carga *FcT* .

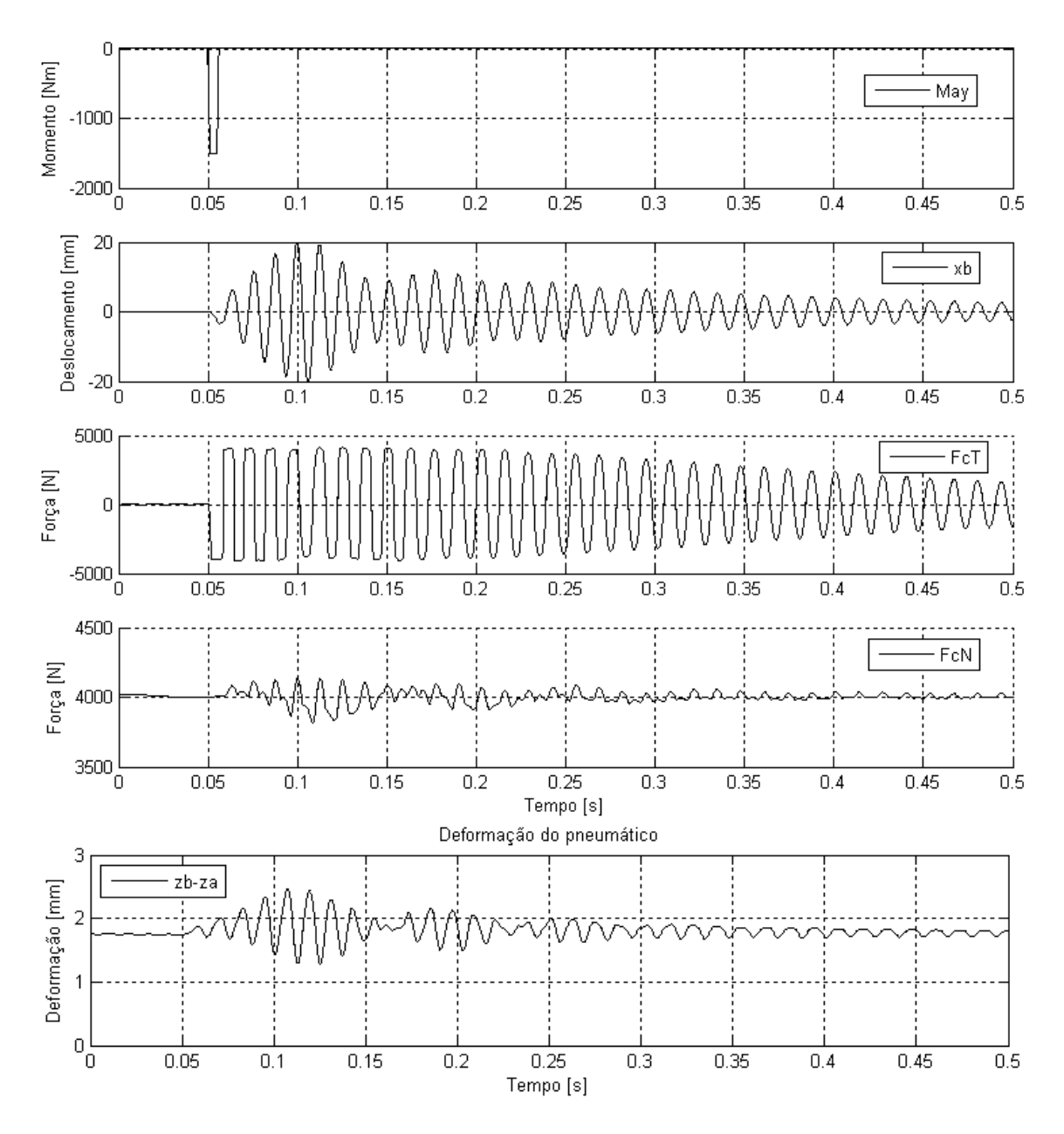

<span id="page-86-0"></span>*Figura 4.20: Resposta a um impulso de torque frenante (May), modelo quarter-car com pneumático .*

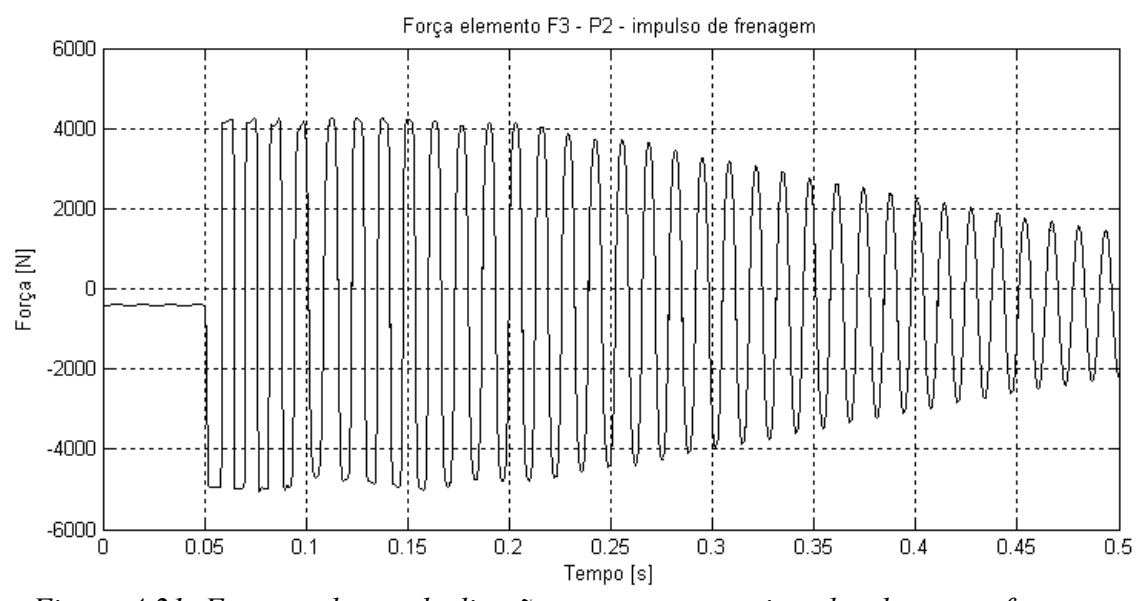

<span id="page-87-0"></span>*Figura 4.21: Força no braço de direção - resposta a um impulso de torque frenante modelo quarter-car com pneumático .*

#### **4.4. Modelo de trem de pouso com pneumático**

Neste capítulo é apresentado o modelo de um mecanismo tipo braço oscilante, ou *trailing-arm*, muito utilizado em mecanismos de trem de pouso de aeronaves comerciais. Além da aplicação aeronáutica, este tipo de mecanismo é muito utilizado em diversas aplicações tais como motocicletas e automóveis.

O mecanismo exemplificado na [Figura 4.22](#page-88-0) é bastante simples, e consiste de um braço articulado nos pontos  $P_3$  e  $P_4$ , conectado a um elemento de molaamortecedor através do ponto  $P_2$ . No ponto  $P_1$  é acoplado o modelo de pneumático do tipo anel rígido, de forma similar ao exemplo do capítulo anterior.

Os dados dinâmicos e geométricos do modelo apresentados na [Tabela 4.6](#page-89-1) e [Tabela 4.7](#page-89-0) são arbitrários e foram definidos pelo autor. Os resultados apresentados neste capítulo visam exemplificar a aplicação da metodologia estudada nesta dissertação a um mecanismo típico.

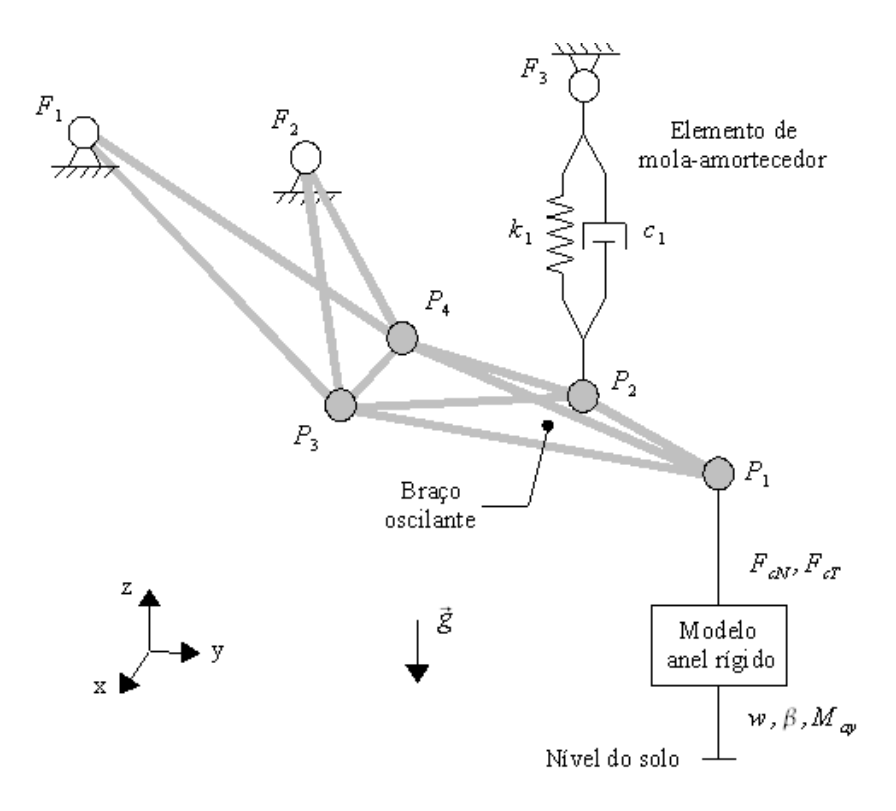

<span id="page-88-0"></span>*Figura 4.22: Modelo de um trem de pouso do tipo braço oscilante acoplado a um modelo de pneumático do tipo anel rígido.*

<span id="page-89-1"></span>

| Parâmetro                         | Símbolo        | Valor         |
|-----------------------------------|----------------|---------------|
| Massa da partícula $P_1$          | m <sub>1</sub> | 30kg          |
| Massa da partícula P <sub>2</sub> | m <sub>2</sub> | 5kg           |
| Massa da partícula P <sub>3</sub> | m <sub>3</sub> | 15kg          |
| Massa da partícula P <sub>4</sub> | m <sub>4</sub> | 15kg          |
| Rigidez da mola                   | k <sub>1</sub> | $1.10^5$ N/m  |
| Amortecimento                     | C <sub>1</sub> | $1.10^4$ Ns/m |

*Tabela 4.6: Parâmetros dinâmicos do modelo de trem de pouso tipo trailing-arm.*

<span id="page-89-0"></span>*Tabela 4.7: Propriedades geométricas do modelo de trem de pouso tipo trailing-arm.*

| Ponto          | $x \, \lceil m \rceil$ | $y \mid m \mid$ | $z$ [m] | Descrição                            |
|----------------|------------------------|-----------------|---------|--------------------------------------|
| $F_1$          | 0,00                   | $-0,10$         | 0,80    | fixação posterior do braço oscilante |
| F <sub>2</sub> | 0,00                   | 0,10            | 0,60    | fixação frontal do braço oscilante   |
| F <sub>3</sub> | 0,00                   | 0,25            | 1,00    | fixação da mola / amortecedor        |
| $P_1$          | 0,00                   | 0,60            | 0,00    | centro da roda                       |
| P <sub>2</sub> | 0,00                   | 0,40            | 0,05    | fixação da mola-amortecedor no braço |
| $P_3$          | 0,10                   | 0,20            | 0,00    | ponto de articulação do braço        |
| $P_4$          | $-0,10$                | 0,20            | 0,00    | ponto de articulação do braço        |

Os resultados apresentados neste capítulo consideram o veículo se deslocando com velocidade constante de 39km/h na direção −*y* , atingindo o obstáculo do tipo degrau de 10 e 20mm no instante de tempo igual a 0.1s.

Como o modelo do pneumático utilizado no presente modelo corresponde ao pneu de um veículo de passeio, os resultados são apenas para ilustrar a aplicação da metodologia a um mecanismo típico de um trem de pouso. Para resultados mais coerentes com a aplicação, os parâmetros para um pneu aeronáutico devem ser obtidos através de ensaios em bancadas de testes específicas.

Os resultados para a carga vertical e horizontal para degrau de 10 e 20mm são mostrados nas Figuras [4.23](#page-90-1) e [4.24.](#page-90-0)

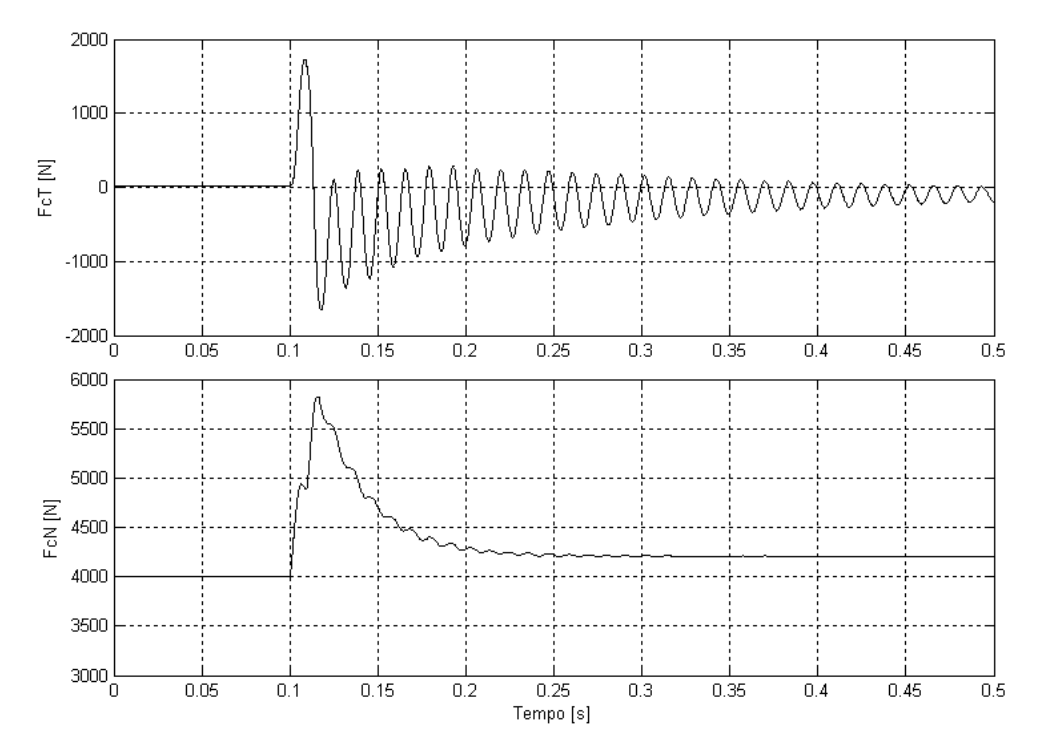

<span id="page-90-1"></span>Figura 4.23: Resposta longitudinal (FcT) e vertical (FcN) - passagem sobre degrau de 10mm - modelo trem de pouso.

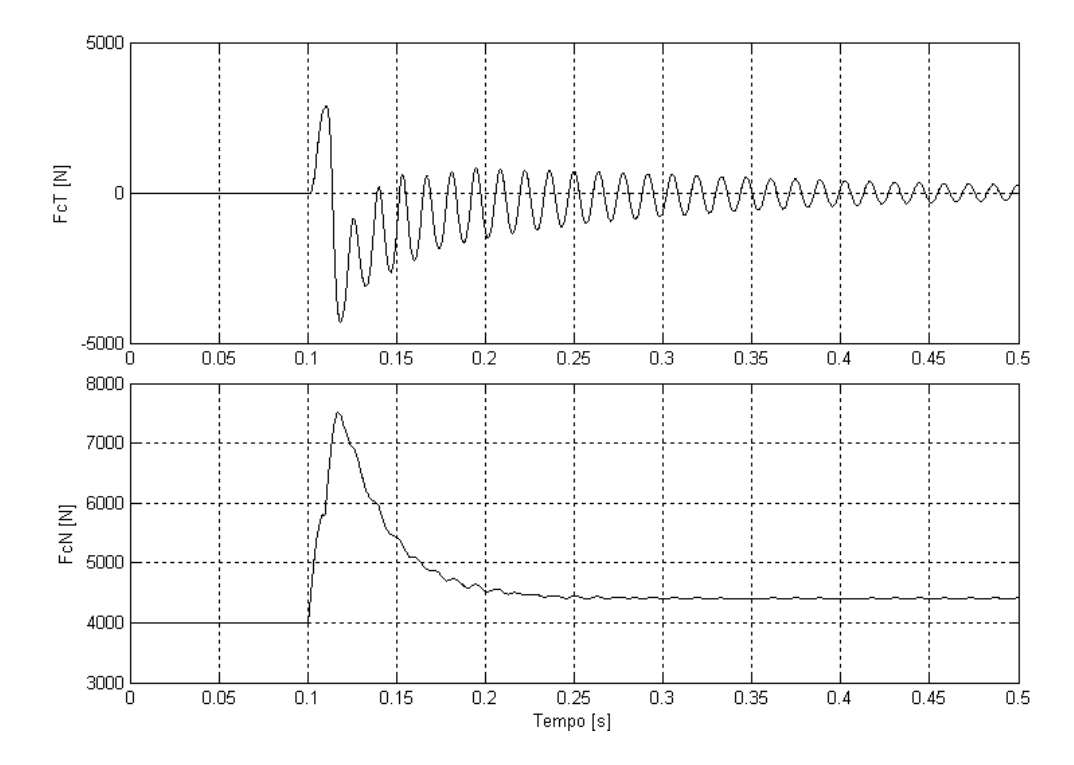

<span id="page-90-0"></span>Figura 4.24: Resposta longitudinal (FcT) e vertical (FcN) - passagem sobre degrau de 20mm - modelo trem de pouso.

Percebe-se que o comportamento da carga vertical foi menos oscilatório em relação aos resultados obtidos para o modelo tipo *quarter-car,* o que também influenciou o resultado da carga horizontal, que praticamente não possui a envoltória de frequência mais baixa, apenas o modo do anel rígido em uma frequência superior. Esta característica pode ser atribuída as propriedades físicas do sistema mecânico como rigidez e amortecimento do elemento mola-amortecedor.

Para o degrau de 10mm o valor máximo da carga horizontal ocorreu no primeiro pico, e para o degrau de 20mm no segundo pico, de modo análogo aos resultados do modelo tipo anel rígido. Os valores de carga horizontal para o modelo de braço oscilante foram inferiores aos resultados para o modelo tipo *quarter-car*. Esta diferença pode ser explicada pela geometria do mecanismo, pois no modelo tipo braço oscilante parte da carga horizontal é absorvida pelo deslocamento angular do braço.

No gráfico da Figura [4.25](#page-92-1) e [4.26](#page-92-0) percebe-se que a deflexão do pneumático não assume valores abaixo do valor inicial, do contrário do observado na análise para o mecanismo tipo *quarter-car*. Este comportamento reforça a hipótese de que as propriedades dinâmicas assumidas para o mecanismo tipo braço oscilante levaram a um resultado menos oscilatório, mais próximo de um sistema com amortecimento crítico. Esta característica pode ser observada ao se comparar os resultados de deslocamento vertical do ponto P4 do mecanismo tipo *quarter-car* (Figura [4.13](#page-80-0) e [4.15\)](#page-81-1) com o deslocamento vertical do ponto P1 do mecanismo tipo braço oscilante (Figura [4.25](#page-92-1) e [4.26\)](#page-92-0).

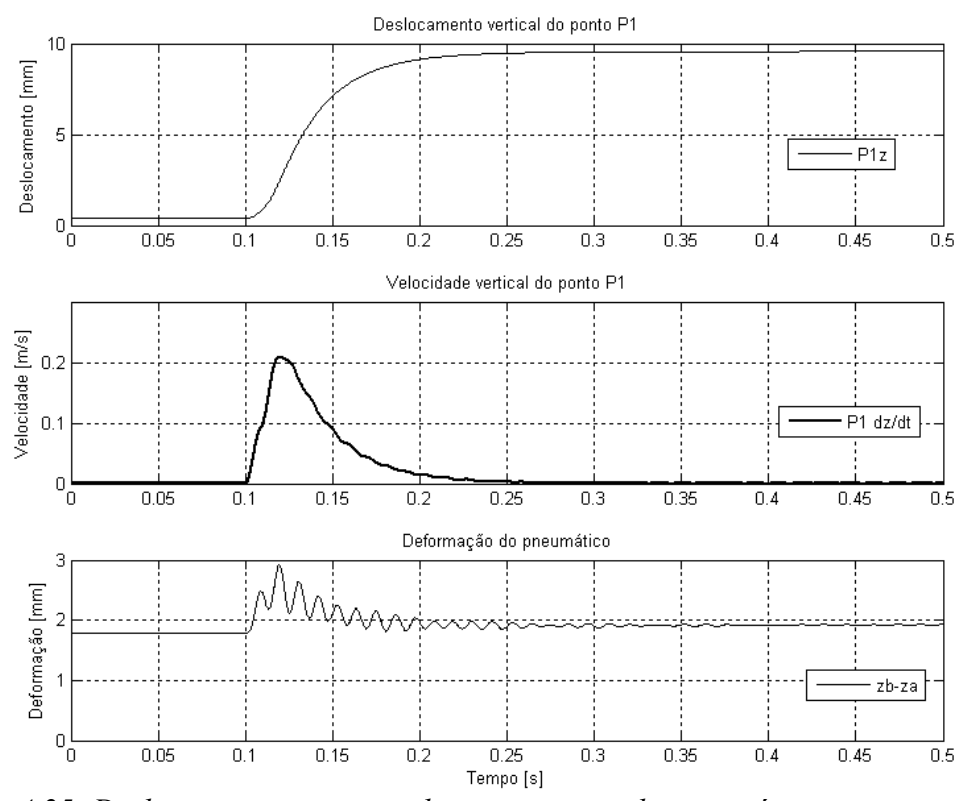

*Figura 4.25: Deslocamentos verticais do mecanismo e do pneumático - passagem sobre degrau de 10mm - modelo trem de pouso.*

<span id="page-92-1"></span>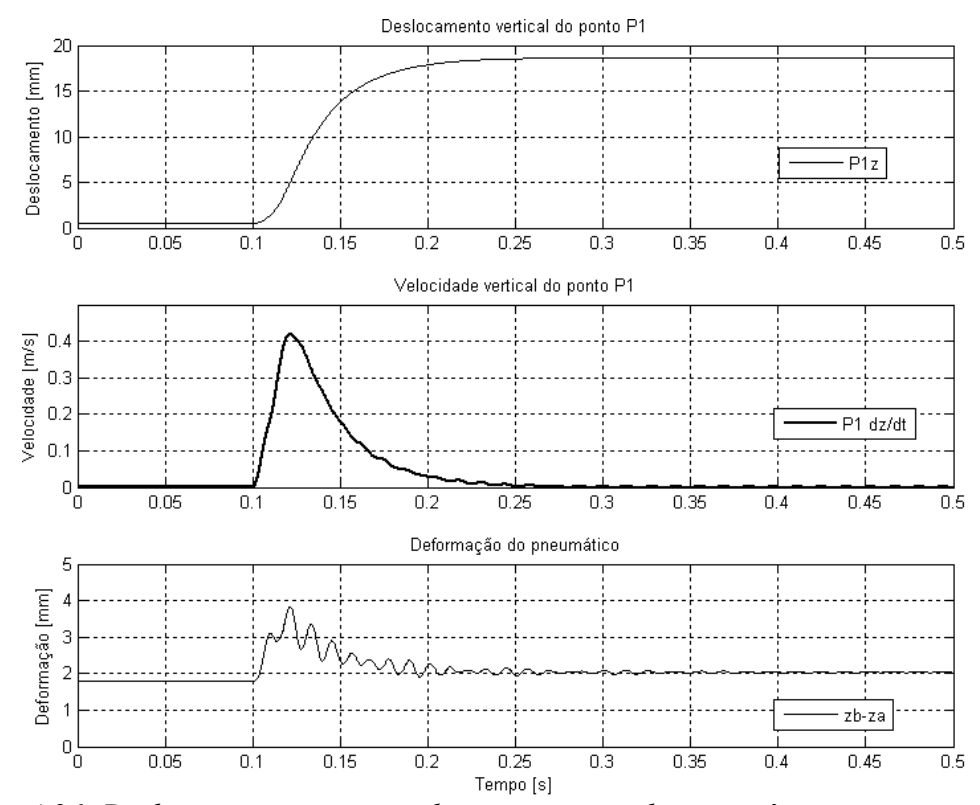

<span id="page-92-0"></span>*Figura 4.26: Deslocamentos verticais do mecanismo e do pneumático - passagem sobre degrau de 20mm - modelo trem de pouso.*

## <span id="page-93-0"></span>**5. CONCLUSÕES**

Foi apresentado nesta dissertação uma implementação computacional para o cálculo cinemático e dinâmico de sistemas mecano-pneumáticos, utilizando o método dos multiplicadores de Lagrange.

Foi possível reproduzir os resultados de um pêndulo duplo, inicialmente simulado utilizando um pacote computacional comercial, a partir da implementação elaborada na presente dissertação. O trabalho elaborado demonstrou que os resultados são similares aqueles obtidos em pacotes computacionais comerciais.

Os resultados obtidos para o modelo do tipo *quarter-car* apresentaram alguns desvios em relação aos resultados encontrados na literatura. Foi observado que reduzindo o amortecimento do sistema os desvios diminuem, de modo que o modelo simulado apresenta um amortecimento real superior ao do modelo de referência.

Foi implementado um modelo de trem de pouso do tipo braço oscilante, como exemplo de aplicação. Devido as propriedades dinâmicas definidas para o mecanismo tipo braço oscilante, a resposta obtida para o deslocamento do centro da roda foi menos oscilatória quando comparada com a resposta obtida para o modelo tipo *quarter-car*. A carga horizontal obtida para o mecanismo tipo braço oscilante foi inferior ao do modelo *quarter-car*, característica que pode ser atribuída às propriedades geométricas do mecanismo tipo braço oscilante, onde a carga horizontal resulta em deslocamento angular do braço.

A implementação de um algoritmo automático para geração das equações de movimento e para construção das matrizes de restrição, permitiu que diversos modelos fossem simulados sem a necessidade de modificações no código original. A formulação utilizando sistema de partículas dispensa a necessidade de estabelecer um sistema de coordenadas no corpo, para orientação dos graus de liberdade de rotação no espaço, o que reduz a quantidade de dados de entrada do modelo e facilita a implementação numérica.

A redução do sistema de equações diferenciais algébricas (EDA) para equações diferenciais ordinárias (EDO), através da derivada segunda das equações de restrição, demandou a implementação de um algoritmo de estabilização, que depende da escolha arbitrária de dois parâmetros ou constantes.

#### [CONCLUSÕES](#page-93-0) 93

A literatura indica alguns valores para os parâmetros de estabilização da solução, entretanto, para os mecanismos analisados neste trabalho os parâmetros tiveram que ser ajustados a partir dos valores de referência indicados. Foi demonstrado para o modelo de pêndulo duplo que os parâmetros do algoritmo de estabilização de Baumgarte influenciaram significativamente os resultados, de modo que um aumento nos parâmetros em relação aos recomendados pela literatura foi considerado para estabilização da solução. Pode-se concluir que os parâmetros de estabilização da solução devem ser grandes o suficiente para que a violação das restrições seja desprezível. A determinação dos parâmetros deve ser realizada para cada sistema mecânico analisado.

O método dos multiplicadores de Lagrange calcula automaticamente as forças de reação devidas as restrições impostas pelo mecanismo, informação útil para o dimensionamento de componentes mecânicos. Para exemplificação foi calculada a força de reação na restrição correspondente ao braço de direção do mecanismo tipo *quartercar*.

Resultados cinemáticos das variações dos ângulos de câmber e convergência para o modelo do tipo quarter-car foram apresentados. Estes resultados foram calculados a partir de relações trigonométricas dos deslocamentos dos pontos móveis do sistema e são úteis para o projeto do mecanismo.

Tendo em vista os resultados obtidos durante o desenvolvimento deste trabalho, sugere-se que em trabalhos futuros, sejam abordados os seguintes itens:

- 1. Implementar rotinas de otimização de mecanismos para ajustar o modelo dinâmico ou cinemático conforme figura de mérito ou requisitos de performance definidos pelo analista.
- 2. Executar simulações considerando a não-linearidade de elementos de molaamortecedor. Funções temporais ou dependentes da velocidade e deslocamento podem ser implementadas para grandezas como rigidez e amortecimento.
- 3. Considerar a expansão da implementação de modo a considerar a flexibilidade das restrições do mecanismo. Modelos considerando elementos bi-dimensionais

#### [CONCLUSÕES](#page-93-0) 94

de treliça podem substituir as restrições de distância constante impostas. Entretanto, a derivada segunda das equações de restrição para eliminação das equações diferenciais algébricas não é mais válida, de modo que o sistema deverá ser do tipo EDA. Neste caso, as equações de restrição deverão ser avaliadas a cada intervalo utilizando um integrador acoplado a um algoritmo iterativo para solução de um sistema de *n* equações e *n* incógnitas tipo Newton-Raphson.

4. Expandir o programa desenvolvido de modo a possibilitar o cálculo de sistemas multicorpos considerando sistema de coordenadas no corpo. Esta implementação deverá considerar a utilização de um sistema de orientação no espaço que não apresente singularidade, como os parâmetros de Euler.

O código em MatLab desenvolvido na presente dissertação pode ser obtido mediante solicitação ao autor.

## ABSTRACT

This work presents the development of a computational program to calculate the kinematics and dynamics of multibody mechanisms. Multibody systems are widely used in several fields of engineering, and the required tools to solve these systems are often a black box and thus unavailable as an open source platform. Commercial multibody softwares constrains the user possibilities and ability to interact within the code and the methodologies involved. This restricts the user vision and critical knowledge about the results provided by the softwares. The main scope of this dissertation is to provide useful information about the methodology and basic formulation involved in the calculation of multibody systems, mainly for the users of commercial multibody softwares. This dissertation presents a particle system formulation for the kinematic and dynamic simulation of mechanical systems, coupled to a semi-empirical dynamic tyre model. Results for an automotive quarter-car model and for a landing gear mechanism, both with tire dynamic model coupled, are presented. Since the code is open-source, new capabilities can be further added, accordingly with the required application.

**Keywords: Multibody, Particle System, Computational System, Kinematic, Dynamics, Tire, Rigid-Ring, Automotive Suspension, Landing Gear.**

# **REFERÊNCIAS BIBLIOGRÁFICAS**

- [1] ALISHENAS, T., *Zur numerischen Behandlung, Stabilisierung durch Projektion un Modellierung mechanischer Systeme mit Nebenbedingungen und Invarianten;*  PHD dissertation; NADA; KTH, S-100 44 Stockholm, Sweden, 1992.
- [2] ANTONYA, Cs and D. Talaba, *Dynamic simulation of civil engineering structures in virtual reality environment*, in Multi-body dynamics: monitoring and simulation techniques - III, Professional Engineering Publishing Ltd, Wiltshire, UK, 2004.
- [3] ASCHER, Uri M. et alli, *Stabilization of constrained mechanical systems with DAEs and invariant manifolds*, Journal Mechanics of Structures and Machines, 1994.
- [4] BAUMGARTE, J., *Stabilization of Constraints and Integrals of Motion in Dynamical Systems*, Computer Methods in Applied Mechanics and Engineering, 1:1-16, 1972.
- [5] BLAJER, Wojciech, *Elimination of Constraint Violation and Accuracy Aspects in Numerical Simulation of Multibody Systems,* Multibody System Dynamics 7: 265-284, Kluwer Academic Publishers, 2002.
- [6] BLUNDELL, M. V., *The role of multibody systems analysis in vehicle design,*  Journal of Engineering Design, Vol. 7 Issue 4, p377, 1996.
- [7] BLUNDELL, M. V. and D. Harty, *The multibody systems approach to vehicle dynamics,* Elsevier Butterworth-Heinemann, First Ed., 518p, 2004.
- [8] BRENAN, K. E., and S. L. Campbell, L. R. Petzold, *Numerical Solution of Initial-Value Problems in Differentiel-Algebraic Equations,* North-Holland Ed., 1989*.*
- [9] CONTI, C. and P. Dehombreux, O. Verlinden and S. Datoussaid, ACIDYM, a Modular Software for Computer-Aided Learning of Kinematic and Dynamic Analyis of Multibody Systems, *in Advanced Multibody System Dynamics: Simulation and Software Tools*, W. Schiehlen, Kluwer Academic Publishers, 1993.
- [10] COSTA, A. N., *Application of Multibody Systems Techniques to Vehicle Modelling,* Colloquium Model Building Aids for Dynamic Simulation, IEEE Digest No. 1991/196, 1991.
- [11] CROLLA, D. A., Horton D. and Firth G., *Applications of multibody systems software to vehicle dynamics problems,* Kinematics and Dynamics of Multibody Systems Seminar (S057), Institution of Mechanical Engineers, 1992.
- [12] DORMAND, J. R. and P. J. Prince, *A family of embedded Runge-Kutta formulae*, J. Comp. Appl. Math., Vol. 6, pp 19-26, 1980.
- [13] DUFFEK, W., Kortüm, W. and Wallrapp, O.: *A General Purpose Program for Simulation of Vehicle-Guideway Interaction Dynamics*. In: A. Slibar and H. Springer (eds.): Proceedings of the 5th IAVSD Symposium on the Dynamics of Vehicles on Roads and Tracks, Swets & Zeitlinger, pp. 104–126, Amsterdam 1978.
- [14] EICHLER, M., *Ride Comfort Calculations with Adaptive Tire Models*, Proceedings of the International Symposium on Advanced Vehicle Control (AVEC'96), Aachen, Germany, June 24-28, pp.927-939, 1996.
- [15] GHIRINGHELLI, G. L. et alli, *Analysis of Landing Gear Behaviour for Trainer Aircraft,* Paper presented at 15th European ADAMS User's Conference, Rome, 15-16 November, 2000.
- [16] GIPSER, M., *Ftire, a New Fast Tire Model for Ride Comfort Simulations,* 1999 International and 14th European ADAMS User Conference, November 17-19, 1999.
- [17] GONZÁLEZ, M., D. Dopico, U. Lugrís and J. Cuadrado, *A benchmarking system for MBS simulation software: Problem standardization and performance measurement*, Multibody System Dynamics, Springer Science, 16:179-190, 2006.
- [18] HAUG, E. J., *Computer Aided Kinematics and Dynamics of Mechanical Systems;*  vol. I: Basic Methods; Allyn and Bacon; 160 Gould Street, Needham Heights, Massachusetts 02194, 1989.
- [19] HEARN, A. C., *REDUCE: A user-oriented interactive system for algebraic simplification,* In: Interactive Systems for Experimental Applied Mathematics, M. Klerer and J. Reinfelds Editors, pages 79-90, Academic Press, New York, 1968.
- [20] HEARN, A. C., *REDUCE: The first forty years,* Invited paper presented at the A3L Conference in Honor of the 60th Birthday of Volker Weispfenning, April, 2005.
- [21] HILLER M. and S. Frik, *Road vehicle benchmark 2: five link suspension,* In Kortüm et al., Progress Report to the 12th IAVSD Symposium, 1991.
- [22] HUSTON, R. L., *Multibody Dynamics,* Butterworth-Heinemann, Stoneham, MA., USA, 1990.
- [23] HULL, T. E., W. H. Enright, B. M. Fellen, and A. E. Segdwick; *Comparing numerical methods for ordinary differential equation,* SIAM Journal of Numerical Analysis, 9:603-637, 1972.
- [24] JALÓN, Javier G. de, *Kinematic and Dynamic Simulation of Multibody Systems The real time challenge*, Mechanical Engineering Series, Springer-Verlag, 1993.
- [25] KAO, B. G., Kuo, E. Y., Adelberg, M. L., Sundaram, S. V., Richards, T. R. and Charek, L. T., *A New Tire Model for Vehicle NVH Analysis,* SAE paper 870424, 1987.
- [26] KIM, Sung-Soo and E. J. Haug, H. P. Frisch, *A Verification Library for Multibody Simulation Software,* In Jet Propulsion Lab., California Inst. of Tech., Proceedings of the 3rd Annual Conference on Aerospace Computational Control, Volume 2 p 917-928 (SEE N90-23040 16-61), 1989.
- [27] KREUZER, E., *Symbolische Berechnung der Bewegungsgleichungen von Mehrkörpersystemen;* vol. 32 of Fortschrittberichte, Reihe 11; VDI, 1979.
- [28] KURZ, T. and Eberhard P., *Symbolic Modeling and Analysis of Elastic Multibody Systems,* International Symposium on Coupled Methods in Numerical Dynamics, September, 2009.
- [29] LUBICH, Ch., Nowak, U., Pöhle, U. and Engstler, Ch., *MEXX Numerical Software for the Integration of Constrained Mechanical Multibody System,*  Konrad-Zuse-Zentrum für Informationstechnik, Preprint SC 92-12, Berlin, 1992.
- [30] MASARATI, P., M. Morandini, G. Quaranta, P. Mantegazza, *Open-source Multibody Analysis Software,* Multibody Dynamics, Jorge A. C. Ambrósio (Ed.), IDMEC/IST, Lisboa, Portugal, July 1-4 2003.
- [31] MATWORKS, *MatLab Function Reference Manual,* The Mathworks Inc., MatLab Version 7 R14, 2004.
- [32] MATWORKS, *Simulink Dynamic System Simulation for MatLab,* Modeling Simulation Implementation, Using Simulink Version 3, The Mathworks Inc., 605p, Jan. 1999.
- [33] MAURICE, J. P., *Short Wavelength and Dynamic Tyre Behaviour under Lateral and Combined Slip Conditions,* PHD Thesis, Technische Universiteit Delft, Netherlands, 2000.
- [34] MEIROVITCH, Leonard, *Methods of Analytical Dynamics*, Advanced Engineering Series, McGraw-Hill Co, 1970.
- [35] MOLER, Cleve, *Numerical Computing with MATLAB, Textbook,* 2004.
- [36] NEGRUT, D. et alli, *A Rosenbrock-Nystrom State Space Implicit Approach for the Dynamic Analysis of Mechanical Systems: II – The Method and Numerical Examples,* Research report at the Engineering Center (DoD contract number DAAE07-94-R094), a multi-university Center led by the University of Michigan, 2003.
- [37] NIKRAVESH, P. E., *Computer Aided Analysis of Mechanical Systems,*  Prentice-Hall, 1988.
- [38] NIKRAVESH, P. E. and I. S. Chung, *Application of Euler Parameters to the Dynamic Analysis of Three Dimensional Constrained Mechanical Systems,*  ASME J. Mech. Design, Vol. 104, No.4, pp. 785-791, October 1982.
- [39] NIKRAVESH, P. E., *AME-553-Computational Multibody Dynamics Course - Class Notes,* The University of Arizona, Department of Aerospace and Mechanical Engineering, 2009.
- [40] ORLANDEA, N., M. A. Chace, and D. A. Calahan, *A Sparsity-Oriented Approach to Dynamic Analysis and Design of Mechanical Systems,* ASME J. Engineering for Industry, Vol.99, pp. 773-784, August 1977.
- [41] PACEJKA, H. B., *Tire and Vehicle Dynamics,* SAE International, 2ed., 642p., 2006.
- [42] PETZOLD, L. R., *A Description of DASSL: A Differential/Algebraic System Solver,* Sandia National Laboratories, Applied Mathematics Division, Report SAND82-8637, September 1982.
- [43] REDDY, J. N., *Energy Principles and Variational Methods in Applied Mechanics,* 2nd ed., John Wiley and Sons, 2002.
- [44] ROSENTHAL, D. E., Sherman, M. A., *High Performance Multibody Simulations via Symbolic Equation and Kane's Method,* J . Astr. Sci., 34, 223-239, 1986.
- [45] ROMANO, R., *Real-Time Multi-Body Vehicle Dynamics Using A Modular Modeling Methodology,* SAE Technical Paper, 2003-01-1286, 2003.
- [46] RULKA, W., *SIMPACK, Ein Rechenprogramm zur Simulation von Mehrkörpersystemen mit großen Bewegungen; in Proc. Finite Elemente in der Praxis,* Computergestütztes Berechnen und Konstruieren, pp. 206-245, T-PROGRAMM GMBH, P.O. Box 1444, D-7410 Reutlingen, 1989.
- [47] RÜKGAUER, A., *Modulare Simulationmechatronischer Systeme mit Anwendung in der Fahrzeugdynamik,* Dissertation, Universität Stuttgart, Stuttgart, 1997.
- [48] SCHIEHLEN, W., Kreuzer, E., *Symbolic Computarized Derivation of Equations of Motion,* IUTAM Symposium - Dynamics of Mutibody Systems, Germany, 1977.
- [49] SCHIEHLEN, W., *Multibody System Dynamics: Roots and Perspectives,*  Multibody System Dynamics 1: 149-188, 1997.
- [50] SCHMEITZ, A. J. C., *A Semi-Empirical Three-Dimensional Model of the Pneumatic Tyre Rolling over Arbitrarily Uneven Road Surfaces,* PHD Thesis, Technische Universiteit Delft, Netherlands, 2004.
- [51] SCHULZE, D. H., *Zum Schwingungsverhalten des Gürtelreifens beim Überrollenkurzwelliger Bodenunebenheiten,* Fortschritts-Berichte, VDI Reihe 12, Nr. 98, Düsserldorf, 1988.
- [52] SCHWERIN, Reinhold von, *Multibody System Simulation Numerical methods, Algorithms, and Software*, Lecture Notes in Computational Science and Engineering, Springer, 1999.
- [53] SIMEON, B., *Numerische Integration mechanischer Mehrk ¨orpersysteme: Projizierende Deskriptorformen, Algorithmen und Rechenprogramme*, Fortschritt-Berichte, Reihe 20, Nr. 130, VDIVerlag, Düsseldorf, 1994.
- [54] SHAMPINE, L. F. and M. K. Gordon, *Computer Solution of Ordinary Differential Equations: the Initial Value Problem*, W. H. Freeman, San Francisco, 1975.
- [55] TALABA, D. and Cs Antonya, *The multi-particle system (MPS) model as a tool for simulation of mechanisms with rigid and elastic bodies*, in Multi-body dynamics: monitoring and simulation techniques - III, Professional Engineering Publishing Ltd, Wiltshire, UK, 2004.
- [56] VERLINDEN, O. and G. Kouroussis, S. Datoussaïd, C. Conti, *Open source symbolic and numerical tools for the simulation of multibody systems*, 6th National Congress on Theoretical and Applied Mechanics, 26-27, Gent (Belgium), 2003.
- [57] WALLRAPP, O., *Review of Past Developments in Multibody System Dynamics at DLR - From FADYNA to SIMPACK,* Vehicle System Dynamics, Vol.41, No.5, pp. 339-348, 2004.
- [58] WANG, Shih-Liang, *Software Review Motion Simulation with Working Model 2D and MSC.visualNastran 4D,* Department of Mechanical Engineering, North Carolina A&T State University, 2002.
- [59] WEHAGE, R. A., and E. J. Haug, *Generalized Coordinate Partitioning of Dimension Reduction in Analysis of Constrained Dynamic Systems,* ASME J. Mech. Design, Vol.104, pp.247-255, January 1982.
- [60] WITTENBURG, J., *Dynamics of Systems of Rigid Bodies,* Teubner, Stuttgart, 1977.
- [61] ZEGELAAR, P. W. A., *The Dynamic Response of Tyres to Brake Torque Variations and Road Unevennesses,* PHD Thesis, Technische Universiteit Delft, Netherlands, 1998.

# **ANEXO I - PARÂMETROS DO MODELO DE PNEUMÁTICO**

Os parâmetros utilizados para o modelo semi-empírico do pneumático foram obtidos das teses de Zegellar (1998) e Schmeitz (2004), e do livro de Pacejka (2006). Os parâmetros foram obtidos através de ensaios do pneu de veículo de passeio com dimensões 205/60R15 91V.

| Parâmetro                            | Símbolo         | Valor                        |
|--------------------------------------|-----------------|------------------------------|
| Massa do anel                        | m <sub>b</sub>  | 7,178 <sub>kg</sub>          |
| Massa do contato com solo            | m <sub>c</sub>  | 1,0kg                        |
| Momento de inércia do anel           | Iby             | $0,636$ kg.m <sup>2</sup>    |
| Momento de inércia do aro            | Iay             | $0,350$ kg.m <sup>2</sup>    |
| Amortecimento translacional          | kbx             | $250$ Ns/m                   |
| Amortecimento vertical               | kbz             | $250$ Ns/m                   |
| Amortecimento long. residual         | kcx             | 100Ns/m                      |
| Rigidez translacional ( $\Omega$ =0) | cbx0            | $2,43.10^6$ N/m              |
| Rigidez vertical ( $\Omega$ =0)      | cbz0            | $2,43.10^6$ N/m              |
| Rigidez longitudinal da carcaça      | Cx              | 5,5.10 $^5$ N/m              |
| Rigidez do modelo de contato         | Cep             | 55.10 <sup>6</sup> N/m       |
| Coeficiente de atrito                | μ               | 1,0                          |
| Amortecimento rotacional             | $kb\theta$      | 6,88Nms/rad                  |
| Rigidez rotacional ( $\Omega$ =0)    | $cb\theta$      | 74,6.10 <sup>3</sup> Nms/rad |
| Raio do pneumático ( $\Omega$ =0)    | re <sub>0</sub> | 0,313m                       |

*Tabela 5.1: Parâmetros e constantes do modelo de anel rígido.*

| Símbolo                           | Valor                  |
|-----------------------------------|------------------------|
| qa1                               | $6,703.10^{-4}$        |
| qa2                               | 2,770.10 <sup>-6</sup> |
| q <sub>b1</sub>                   | $9,095.10^{-8}$        |
| q <sub>b2</sub>                   | $-2,0964.10^{-5}$      |
| q <sub>b3</sub>                   | 0,020                  |
| qfr0                              | $-0,011$               |
| $qfr1$ e $qfr4$                   | 0,0                    |
| qV1                               | $8,07.10^{-8}$         |
| qv2                               | $8,81.10^{-4}$         |
| qfz1                              | 1,708.10 <sup>5</sup>  |
| qfz2                              | 5,839.10 <sup>5</sup>  |
| qfz3                              | $-2,93$                |
| qre0                              | 0,3127                 |
| qre1                              | $-2,983.10^{-4}$       |
| qre2                              | $2,558.10^{-6}$        |
| $q$ bvx, $q$ bvz, $q$ bv $\theta$ | 0,2374                 |
| qfcx                              | 0,1                    |

*Tabela 5.2: Coeficientes polinomiais - Schmeitz (2004).*

# **Livros Grátis**

( <http://www.livrosgratis.com.br> )

Milhares de Livros para Download:

[Baixar](http://www.livrosgratis.com.br/cat_1/administracao/1) [livros](http://www.livrosgratis.com.br/cat_1/administracao/1) [de](http://www.livrosgratis.com.br/cat_1/administracao/1) [Administração](http://www.livrosgratis.com.br/cat_1/administracao/1) [Baixar](http://www.livrosgratis.com.br/cat_2/agronomia/1) [livros](http://www.livrosgratis.com.br/cat_2/agronomia/1) [de](http://www.livrosgratis.com.br/cat_2/agronomia/1) [Agronomia](http://www.livrosgratis.com.br/cat_2/agronomia/1) [Baixar](http://www.livrosgratis.com.br/cat_3/arquitetura/1) [livros](http://www.livrosgratis.com.br/cat_3/arquitetura/1) [de](http://www.livrosgratis.com.br/cat_3/arquitetura/1) [Arquitetura](http://www.livrosgratis.com.br/cat_3/arquitetura/1) [Baixar](http://www.livrosgratis.com.br/cat_4/artes/1) [livros](http://www.livrosgratis.com.br/cat_4/artes/1) [de](http://www.livrosgratis.com.br/cat_4/artes/1) [Artes](http://www.livrosgratis.com.br/cat_4/artes/1) [Baixar](http://www.livrosgratis.com.br/cat_5/astronomia/1) [livros](http://www.livrosgratis.com.br/cat_5/astronomia/1) [de](http://www.livrosgratis.com.br/cat_5/astronomia/1) [Astronomia](http://www.livrosgratis.com.br/cat_5/astronomia/1) [Baixar](http://www.livrosgratis.com.br/cat_6/biologia_geral/1) [livros](http://www.livrosgratis.com.br/cat_6/biologia_geral/1) [de](http://www.livrosgratis.com.br/cat_6/biologia_geral/1) [Biologia](http://www.livrosgratis.com.br/cat_6/biologia_geral/1) [Geral](http://www.livrosgratis.com.br/cat_6/biologia_geral/1) [Baixar](http://www.livrosgratis.com.br/cat_8/ciencia_da_computacao/1) [livros](http://www.livrosgratis.com.br/cat_8/ciencia_da_computacao/1) [de](http://www.livrosgratis.com.br/cat_8/ciencia_da_computacao/1) [Ciência](http://www.livrosgratis.com.br/cat_8/ciencia_da_computacao/1) [da](http://www.livrosgratis.com.br/cat_8/ciencia_da_computacao/1) [Computação](http://www.livrosgratis.com.br/cat_8/ciencia_da_computacao/1) [Baixar](http://www.livrosgratis.com.br/cat_9/ciencia_da_informacao/1) [livros](http://www.livrosgratis.com.br/cat_9/ciencia_da_informacao/1) [de](http://www.livrosgratis.com.br/cat_9/ciencia_da_informacao/1) [Ciência](http://www.livrosgratis.com.br/cat_9/ciencia_da_informacao/1) [da](http://www.livrosgratis.com.br/cat_9/ciencia_da_informacao/1) [Informação](http://www.livrosgratis.com.br/cat_9/ciencia_da_informacao/1) [Baixar](http://www.livrosgratis.com.br/cat_7/ciencia_politica/1) [livros](http://www.livrosgratis.com.br/cat_7/ciencia_politica/1) [de](http://www.livrosgratis.com.br/cat_7/ciencia_politica/1) [Ciência](http://www.livrosgratis.com.br/cat_7/ciencia_politica/1) [Política](http://www.livrosgratis.com.br/cat_7/ciencia_politica/1) [Baixar](http://www.livrosgratis.com.br/cat_10/ciencias_da_saude/1) [livros](http://www.livrosgratis.com.br/cat_10/ciencias_da_saude/1) [de](http://www.livrosgratis.com.br/cat_10/ciencias_da_saude/1) [Ciências](http://www.livrosgratis.com.br/cat_10/ciencias_da_saude/1) [da](http://www.livrosgratis.com.br/cat_10/ciencias_da_saude/1) [Saúde](http://www.livrosgratis.com.br/cat_10/ciencias_da_saude/1) [Baixar](http://www.livrosgratis.com.br/cat_11/comunicacao/1) [livros](http://www.livrosgratis.com.br/cat_11/comunicacao/1) [de](http://www.livrosgratis.com.br/cat_11/comunicacao/1) [Comunicação](http://www.livrosgratis.com.br/cat_11/comunicacao/1) [Baixar](http://www.livrosgratis.com.br/cat_12/conselho_nacional_de_educacao_-_cne/1) [livros](http://www.livrosgratis.com.br/cat_12/conselho_nacional_de_educacao_-_cne/1) [do](http://www.livrosgratis.com.br/cat_12/conselho_nacional_de_educacao_-_cne/1) [Conselho](http://www.livrosgratis.com.br/cat_12/conselho_nacional_de_educacao_-_cne/1) [Nacional](http://www.livrosgratis.com.br/cat_12/conselho_nacional_de_educacao_-_cne/1) [de](http://www.livrosgratis.com.br/cat_12/conselho_nacional_de_educacao_-_cne/1) [Educação - CNE](http://www.livrosgratis.com.br/cat_12/conselho_nacional_de_educacao_-_cne/1) [Baixar](http://www.livrosgratis.com.br/cat_13/defesa_civil/1) [livros](http://www.livrosgratis.com.br/cat_13/defesa_civil/1) [de](http://www.livrosgratis.com.br/cat_13/defesa_civil/1) [Defesa](http://www.livrosgratis.com.br/cat_13/defesa_civil/1) [civil](http://www.livrosgratis.com.br/cat_13/defesa_civil/1) [Baixar](http://www.livrosgratis.com.br/cat_14/direito/1) [livros](http://www.livrosgratis.com.br/cat_14/direito/1) [de](http://www.livrosgratis.com.br/cat_14/direito/1) [Direito](http://www.livrosgratis.com.br/cat_14/direito/1) [Baixar](http://www.livrosgratis.com.br/cat_15/direitos_humanos/1) [livros](http://www.livrosgratis.com.br/cat_15/direitos_humanos/1) [de](http://www.livrosgratis.com.br/cat_15/direitos_humanos/1) [Direitos](http://www.livrosgratis.com.br/cat_15/direitos_humanos/1) [humanos](http://www.livrosgratis.com.br/cat_15/direitos_humanos/1) [Baixar](http://www.livrosgratis.com.br/cat_16/economia/1) [livros](http://www.livrosgratis.com.br/cat_16/economia/1) [de](http://www.livrosgratis.com.br/cat_16/economia/1) [Economia](http://www.livrosgratis.com.br/cat_16/economia/1) [Baixar](http://www.livrosgratis.com.br/cat_17/economia_domestica/1) [livros](http://www.livrosgratis.com.br/cat_17/economia_domestica/1) [de](http://www.livrosgratis.com.br/cat_17/economia_domestica/1) [Economia](http://www.livrosgratis.com.br/cat_17/economia_domestica/1) [Doméstica](http://www.livrosgratis.com.br/cat_17/economia_domestica/1) [Baixar](http://www.livrosgratis.com.br/cat_18/educacao/1) [livros](http://www.livrosgratis.com.br/cat_18/educacao/1) [de](http://www.livrosgratis.com.br/cat_18/educacao/1) [Educação](http://www.livrosgratis.com.br/cat_18/educacao/1) [Baixar](http://www.livrosgratis.com.br/cat_19/educacao_-_transito/1) [livros](http://www.livrosgratis.com.br/cat_19/educacao_-_transito/1) [de](http://www.livrosgratis.com.br/cat_19/educacao_-_transito/1) [Educação - Trânsito](http://www.livrosgratis.com.br/cat_19/educacao_-_transito/1) [Baixar](http://www.livrosgratis.com.br/cat_20/educacao_fisica/1) [livros](http://www.livrosgratis.com.br/cat_20/educacao_fisica/1) [de](http://www.livrosgratis.com.br/cat_20/educacao_fisica/1) [Educação](http://www.livrosgratis.com.br/cat_20/educacao_fisica/1) [Física](http://www.livrosgratis.com.br/cat_20/educacao_fisica/1) [Baixar](http://www.livrosgratis.com.br/cat_21/engenharia_aeroespacial/1) [livros](http://www.livrosgratis.com.br/cat_21/engenharia_aeroespacial/1) [de](http://www.livrosgratis.com.br/cat_21/engenharia_aeroespacial/1) [Engenharia](http://www.livrosgratis.com.br/cat_21/engenharia_aeroespacial/1) [Aeroespacial](http://www.livrosgratis.com.br/cat_21/engenharia_aeroespacial/1) [Baixar](http://www.livrosgratis.com.br/cat_22/farmacia/1) [livros](http://www.livrosgratis.com.br/cat_22/farmacia/1) [de](http://www.livrosgratis.com.br/cat_22/farmacia/1) [Farmácia](http://www.livrosgratis.com.br/cat_22/farmacia/1) [Baixar](http://www.livrosgratis.com.br/cat_23/filosofia/1) [livros](http://www.livrosgratis.com.br/cat_23/filosofia/1) [de](http://www.livrosgratis.com.br/cat_23/filosofia/1) [Filosofia](http://www.livrosgratis.com.br/cat_23/filosofia/1) [Baixar](http://www.livrosgratis.com.br/cat_24/fisica/1) [livros](http://www.livrosgratis.com.br/cat_24/fisica/1) [de](http://www.livrosgratis.com.br/cat_24/fisica/1) [Física](http://www.livrosgratis.com.br/cat_24/fisica/1) [Baixar](http://www.livrosgratis.com.br/cat_25/geociencias/1) [livros](http://www.livrosgratis.com.br/cat_25/geociencias/1) [de](http://www.livrosgratis.com.br/cat_25/geociencias/1) [Geociências](http://www.livrosgratis.com.br/cat_25/geociencias/1) [Baixar](http://www.livrosgratis.com.br/cat_26/geografia/1) [livros](http://www.livrosgratis.com.br/cat_26/geografia/1) [de](http://www.livrosgratis.com.br/cat_26/geografia/1) [Geografia](http://www.livrosgratis.com.br/cat_26/geografia/1) [Baixar](http://www.livrosgratis.com.br/cat_27/historia/1) [livros](http://www.livrosgratis.com.br/cat_27/historia/1) [de](http://www.livrosgratis.com.br/cat_27/historia/1) [História](http://www.livrosgratis.com.br/cat_27/historia/1) [Baixar](http://www.livrosgratis.com.br/cat_31/linguas/1) [livros](http://www.livrosgratis.com.br/cat_31/linguas/1) [de](http://www.livrosgratis.com.br/cat_31/linguas/1) [Línguas](http://www.livrosgratis.com.br/cat_31/linguas/1)

[Baixar](http://www.livrosgratis.com.br/cat_28/literatura/1) [livros](http://www.livrosgratis.com.br/cat_28/literatura/1) [de](http://www.livrosgratis.com.br/cat_28/literatura/1) [Literatura](http://www.livrosgratis.com.br/cat_28/literatura/1) [Baixar](http://www.livrosgratis.com.br/cat_30/literatura_de_cordel/1) [livros](http://www.livrosgratis.com.br/cat_30/literatura_de_cordel/1) [de](http://www.livrosgratis.com.br/cat_30/literatura_de_cordel/1) [Literatura](http://www.livrosgratis.com.br/cat_30/literatura_de_cordel/1) [de](http://www.livrosgratis.com.br/cat_30/literatura_de_cordel/1) [Cordel](http://www.livrosgratis.com.br/cat_30/literatura_de_cordel/1) [Baixar](http://www.livrosgratis.com.br/cat_29/literatura_infantil/1) [livros](http://www.livrosgratis.com.br/cat_29/literatura_infantil/1) [de](http://www.livrosgratis.com.br/cat_29/literatura_infantil/1) [Literatura](http://www.livrosgratis.com.br/cat_29/literatura_infantil/1) [Infantil](http://www.livrosgratis.com.br/cat_29/literatura_infantil/1) [Baixar](http://www.livrosgratis.com.br/cat_32/matematica/1) [livros](http://www.livrosgratis.com.br/cat_32/matematica/1) [de](http://www.livrosgratis.com.br/cat_32/matematica/1) [Matemática](http://www.livrosgratis.com.br/cat_32/matematica/1) [Baixar](http://www.livrosgratis.com.br/cat_33/medicina/1) [livros](http://www.livrosgratis.com.br/cat_33/medicina/1) [de](http://www.livrosgratis.com.br/cat_33/medicina/1) [Medicina](http://www.livrosgratis.com.br/cat_33/medicina/1) [Baixar](http://www.livrosgratis.com.br/cat_34/medicina_veterinaria/1) [livros](http://www.livrosgratis.com.br/cat_34/medicina_veterinaria/1) [de](http://www.livrosgratis.com.br/cat_34/medicina_veterinaria/1) [Medicina](http://www.livrosgratis.com.br/cat_34/medicina_veterinaria/1) [Veterinária](http://www.livrosgratis.com.br/cat_34/medicina_veterinaria/1) [Baixar](http://www.livrosgratis.com.br/cat_35/meio_ambiente/1) [livros](http://www.livrosgratis.com.br/cat_35/meio_ambiente/1) [de](http://www.livrosgratis.com.br/cat_35/meio_ambiente/1) [Meio](http://www.livrosgratis.com.br/cat_35/meio_ambiente/1) [Ambiente](http://www.livrosgratis.com.br/cat_35/meio_ambiente/1) [Baixar](http://www.livrosgratis.com.br/cat_36/meteorologia/1) [livros](http://www.livrosgratis.com.br/cat_36/meteorologia/1) [de](http://www.livrosgratis.com.br/cat_36/meteorologia/1) [Meteorologia](http://www.livrosgratis.com.br/cat_36/meteorologia/1) [Baixar](http://www.livrosgratis.com.br/cat_45/monografias_e_tcc/1) [Monografias](http://www.livrosgratis.com.br/cat_45/monografias_e_tcc/1) [e](http://www.livrosgratis.com.br/cat_45/monografias_e_tcc/1) [TCC](http://www.livrosgratis.com.br/cat_45/monografias_e_tcc/1) [Baixar](http://www.livrosgratis.com.br/cat_37/multidisciplinar/1) [livros](http://www.livrosgratis.com.br/cat_37/multidisciplinar/1) [Multidisciplinar](http://www.livrosgratis.com.br/cat_37/multidisciplinar/1) [Baixar](http://www.livrosgratis.com.br/cat_38/musica/1) [livros](http://www.livrosgratis.com.br/cat_38/musica/1) [de](http://www.livrosgratis.com.br/cat_38/musica/1) [Música](http://www.livrosgratis.com.br/cat_38/musica/1) [Baixar](http://www.livrosgratis.com.br/cat_39/psicologia/1) [livros](http://www.livrosgratis.com.br/cat_39/psicologia/1) [de](http://www.livrosgratis.com.br/cat_39/psicologia/1) [Psicologia](http://www.livrosgratis.com.br/cat_39/psicologia/1) [Baixar](http://www.livrosgratis.com.br/cat_40/quimica/1) [livros](http://www.livrosgratis.com.br/cat_40/quimica/1) [de](http://www.livrosgratis.com.br/cat_40/quimica/1) [Química](http://www.livrosgratis.com.br/cat_40/quimica/1) [Baixar](http://www.livrosgratis.com.br/cat_41/saude_coletiva/1) [livros](http://www.livrosgratis.com.br/cat_41/saude_coletiva/1) [de](http://www.livrosgratis.com.br/cat_41/saude_coletiva/1) [Saúde](http://www.livrosgratis.com.br/cat_41/saude_coletiva/1) [Coletiva](http://www.livrosgratis.com.br/cat_41/saude_coletiva/1) [Baixar](http://www.livrosgratis.com.br/cat_42/servico_social/1) [livros](http://www.livrosgratis.com.br/cat_42/servico_social/1) [de](http://www.livrosgratis.com.br/cat_42/servico_social/1) [Serviço](http://www.livrosgratis.com.br/cat_42/servico_social/1) [Social](http://www.livrosgratis.com.br/cat_42/servico_social/1) [Baixar](http://www.livrosgratis.com.br/cat_43/sociologia/1) [livros](http://www.livrosgratis.com.br/cat_43/sociologia/1) [de](http://www.livrosgratis.com.br/cat_43/sociologia/1) [Sociologia](http://www.livrosgratis.com.br/cat_43/sociologia/1) [Baixar](http://www.livrosgratis.com.br/cat_44/teologia/1) [livros](http://www.livrosgratis.com.br/cat_44/teologia/1) [de](http://www.livrosgratis.com.br/cat_44/teologia/1) [Teologia](http://www.livrosgratis.com.br/cat_44/teologia/1) [Baixar](http://www.livrosgratis.com.br/cat_46/trabalho/1) [livros](http://www.livrosgratis.com.br/cat_46/trabalho/1) [de](http://www.livrosgratis.com.br/cat_46/trabalho/1) [Trabalho](http://www.livrosgratis.com.br/cat_46/trabalho/1) [Baixar](http://www.livrosgratis.com.br/cat_47/turismo/1) [livros](http://www.livrosgratis.com.br/cat_47/turismo/1) [de](http://www.livrosgratis.com.br/cat_47/turismo/1) [Turismo](http://www.livrosgratis.com.br/cat_47/turismo/1)